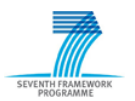

# **SEVENTH FRAMEWORK PROGRAMME THEME – Energy Efficient Buildings**

**EeB-ICT 2011.6.4. ICT for energy-efficient building and spaces of public use**

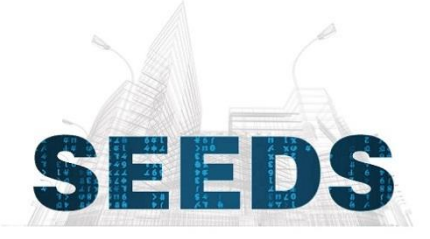

# **Self-learning Energy Efficient builDing and open Spaces**

GA No. 285150

# **D2.2 SEEDS modeling ontology. BIM methods and standards. IFC data models and IDM requirement analysis**

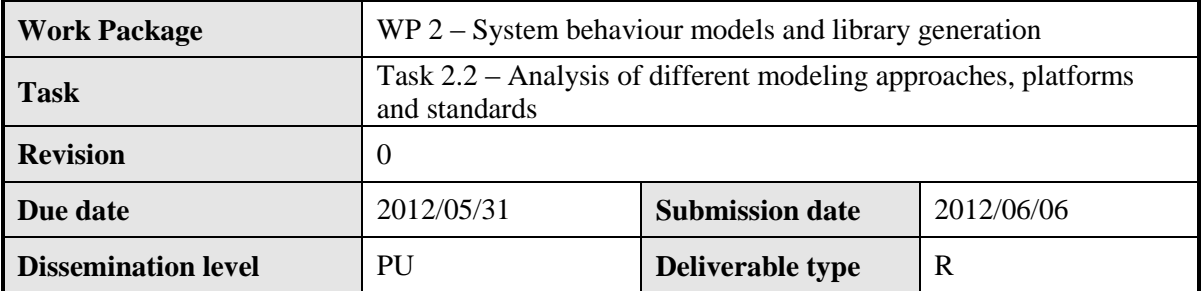

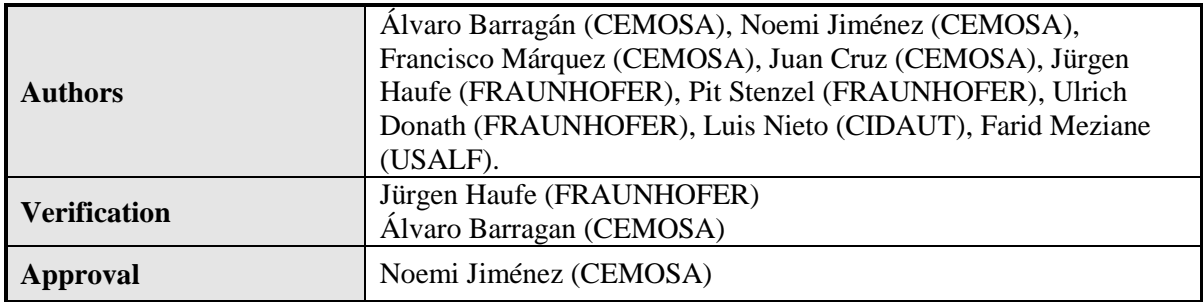

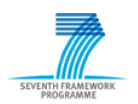

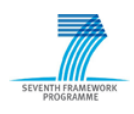

# **Executive Summary**

The purpose of this report is to become familiar with the Building Information Modeling methodology and terminology, and to perform preliminary works regarding evaluation of the data modeling standards and particularly for the IFC product data model. The aim is to analyze the IFC data model in terms of its ability to describe building services, especially the HVAC equipment. Therefore, a simple example of a HVAC system will be represented by the means of the IFC specification and it will be investigated whether the IFC data format could fulfill the requirements of a SEED BEMS Building Model Library. Furthermore, an IDM requirement analysis will be performed in order to determine the required information of the SEEDS BEMS, which must be exchange during the building life cycle. The IDM requirement analysis will be a process analysis which helps to interface the SEEDS BEMS into a BIM process. The outcome of the IDM methodology will be the exchange requirements. These exchange requirements are the main purpose of this deliverable and will be the basis for a Model View Definition (MVD) and a following interface implementation. The interface integrates the SEEDS BEMS into a BIM process and provides the required data exchange. However, the specification of the MVD and the interface implementation will not be the scope of this deliverable. This may be the purpose of a following work.

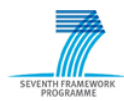

# **Table of Contents**

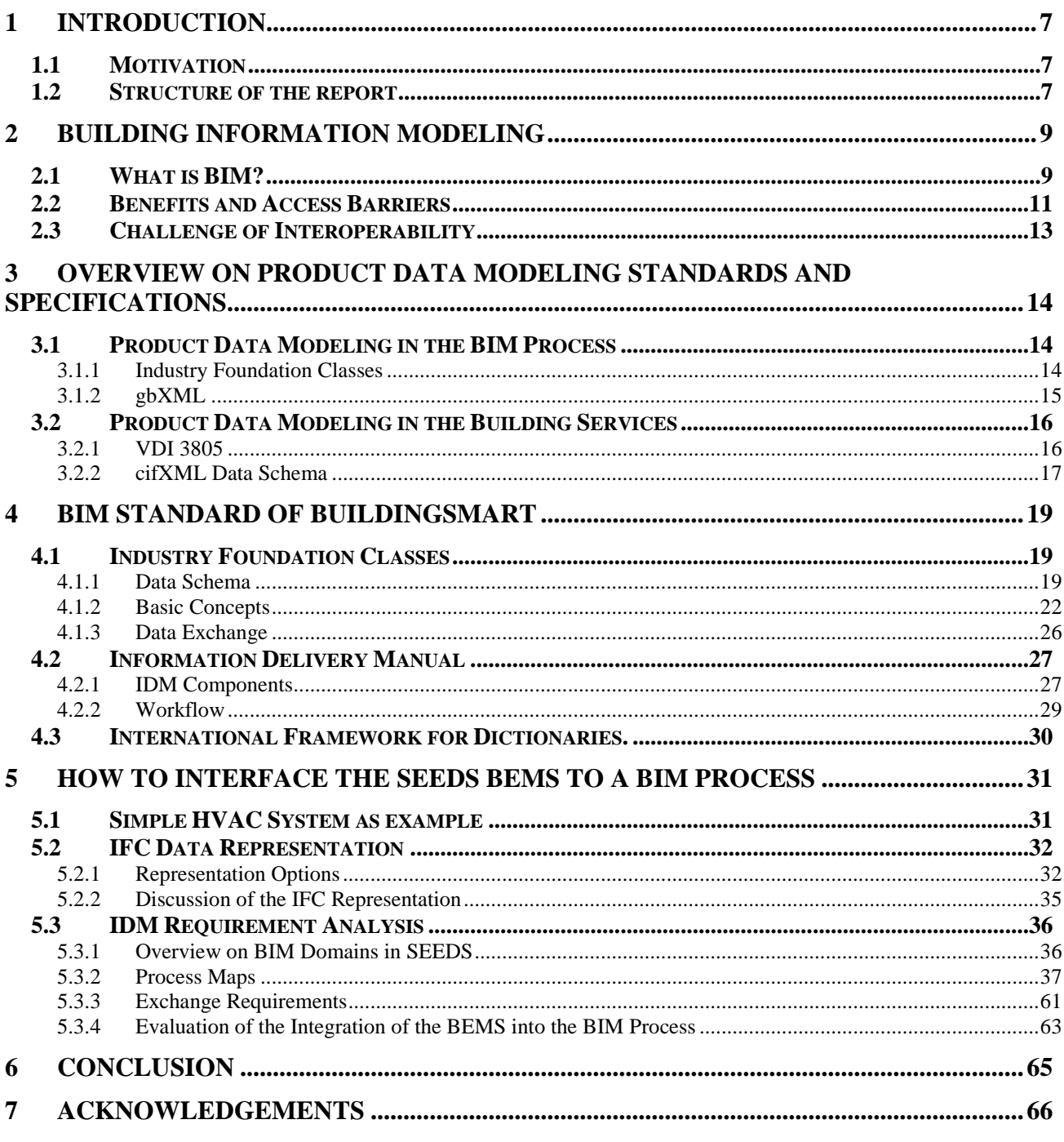

## ANNEX A: IFC DATA SCHEMA SPECIFICATION ANNEX B: REFERENCES AND BIBLIOGRAPHY **ANNEX C: ABBREVIATIONS AND ACRONYMS**

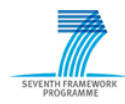

# **List of Figures**

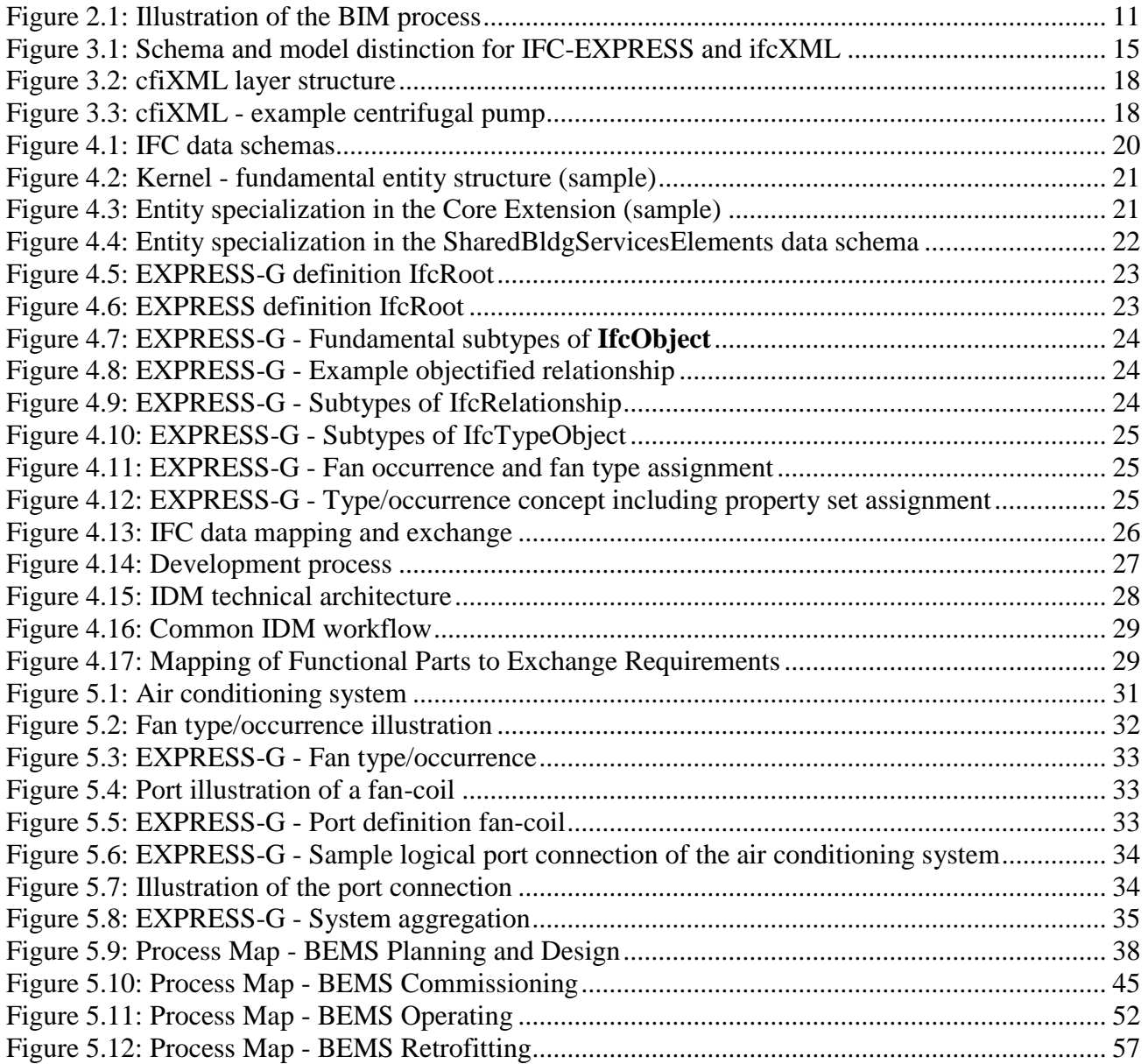

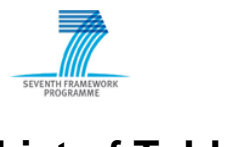

# **List of Tables**

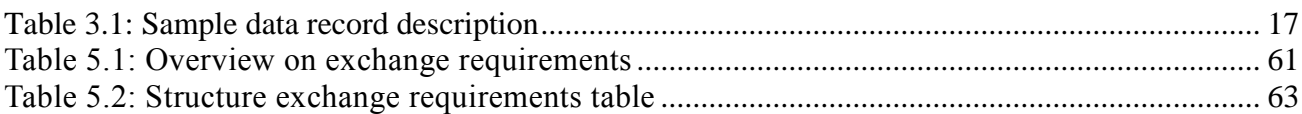

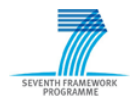

## <span id="page-6-0"></span>**1 Introduction**

#### <span id="page-6-1"></span>*1.1 Motivation*

For existing buildings there are limited opportunities to minimize energy consumption. An optimized control of the installed HVAC system may be one opportunity to avoid high energy consumption. Since a large proportion of energy consumption is caused by the installed HVAC systems of existing building. To control a HVAC system in an energy optimized way, the building must be equipped with some intelligence.

The aim within the SEEDS project (Self Learning Energy Efficient Buildings and open Spaces) is to develop such a Building Energy Management System (BEMS) that reduces the energy consumption and the CO2 emission of the building services during the operation phase. An important element of the BEMS will consist on a Building Model, which includes some building services elements, especially the HVAC equipment, and their energy consumption information. The Building Model will be part of the performance optimization techniques which are involved in the BEMS. Developing the BEMS Building Model and the adaption of the BEMS to a specific building is intended to use the methodology of Building Information Modeling.

The purpose of this report is to become familiar with the Building Information Modeling approach and to perform preliminary works regarding an evaluation of the data modeling standards and particularly for the IFC product data model. The aim is to analyze the IFC data model in terms of its ability to describe building services, especially the HVAC equipment. Therefore, a simple example of a HVAC system will be represented by the means of the IFC specification and it will be investigated whether the IFC data format could fulfill the requirements of a SEED BEMS Building Model Library. Furthermore, an IDM requirement analysis will be performed in order to determine the required information of the SEEDS BEMS, which must be exchange during the building life cycle. The IDM requirement analysis will be a process analysis which helps to interface the SEEDS BEMS into a BIM process. The outcome of the IDM methodology will be the exchange requirements. These exchange requirements are the main purpose of this deliverable and will be the basis for a Model View Definition (MVD) and a following interface implementation. The interface integrates the SEEDS BEMS into a BIM process and provides the required data exchange. However, the specification of the MVD and the interface implementation will not be the scope of this deliverable. This may be the purpose of a following work.

## <span id="page-6-2"></span>*1.2 Structure of the report*

This deliverable is structured as follows. An approach of Building Information Modeling is introduced in Chapter 2. After presenting the basic idea, the benefits and possible access barriers of the BIM process will be introduced. Furthermore, the challenge of interoperability and the need of standardized data exchange will be discussed.

Chapter 3 provides an overview on product data modeling standards. Two common product data modeling standards within the BIM process will be introduced. Furthermore, two selected product data modeling standards regarding building service will be discussed.

Chapter 4 introduces BIM standards which are provided by the building SMART<sup>1</sup> International. The Industry Foundation Classes and the Information Delivery Manual will be introduced in detail.

1

<sup>&</sup>lt;sup>1</sup> A neutral, international and unique non for profit organization supporting open BIM.

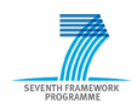

The main focus of this deliverable is to analyze the IFC data model in terms of its ability to describe HVAC systems and the integration of the developed BEMS into a BIM process. Chapter 5 presents some representation options of a simple HVAC system by the means of IFC and the results of the performed IDM requirement analysis.

Finally, a conclusion is given in Chapter 6.

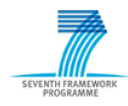

## <span id="page-8-0"></span>**2 Building Information Modeling**

This Chapter introduces the basic idea behind the Building Information Modeling (BIM) methodology. Furthermore, the benefits of using BIM during the building life cycle and some access barriers to the philosophy of BIM will be discussed. Finally, the challenge of interoperability within the BIM process will be explained.

#### <span id="page-8-1"></span>*2.1 What is BIM?*

The abbreviation BIM stands for Building Information Modeling and is the process of generating and managing building data during its life cycle. In other words, it is the creation and use of coordinated, consistent, computable information about a building project in design, in construction and in building operation and management. Even more, the building information model which is a central component of the whole BIM approach is commonly abbreviated as BIM. However, BIM actual meaning refers to the methodology of producing and handling the information during the building life cycle.

The Figure 2.1 shows a common illustration of the BIM process. As mentioned, the building information model plays a significant and centralized role. The building information model includes a digital representation of the building and the building components which are represented as parametric objects. The behavior of each parametric object is described by data attributes and parametric rules and associations to other objects. Another property of a building information model is the consistent and non-redundant data. That means, information which is added to the Model need not to be added a second time and changes of information are visible for all project participants. Besides the information of the building and the building components, the building information model may include further information, e.g. project management and control information and the representation of the building services.

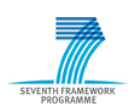

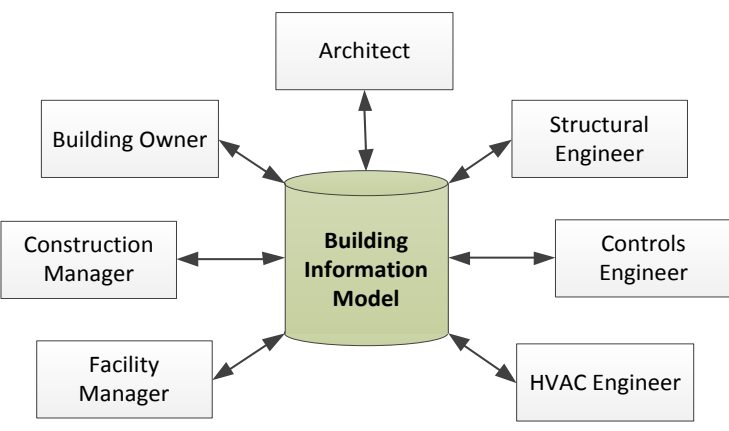

Figure 2.1: Illustration of the BIM process

<span id="page-10-1"></span>Within the BIM process all project participants collaborate and communicate over this central building information model. Early collaboration and communication characterizes the BIM methodology. For instance, the architecture team designs the basic design of the building. After completing those design results are stored and given as building information model to the structural engineers. By means of the design results the structural engineers subsequently can perform a structural analysis. After that, this structural design results include some feedback and modified aspects to the architectural design [*1*]. The goal is that all project participants work on One building information model to fulfill the building owner requirements in an optimal way. Early stage collaboration by using one building information model improves and speeds up the design of the building. Building information model further facilitates the project participants on early and accurate visualization of the virtual building design. The several visualization opportunities (3D models and 2D drawings) help identifying possible error sources and offer a basis for discussion among the project participants. Finally, one can say an early collaboration and visualization leads to a general improvement of the project understanding. For more information about BIM, please refer to [*1*] and [*2*].

## <span id="page-10-0"></span>*2.2 Benefits and Access Barriers*

Using the BIM approach during the building life cycle may support and improve many practices of the AEC/FM industry. The following descriptions of the BIM benefits are based on [*1*]. The benefits are divided into four parts. Each part encapsulates the benefits of a phase within the building life cycle.

#### **Pre-Construction Benefits to Building Owner**

In the pre-construction phase the building owner has to choose between different possibilities concerning the building design. Furthermore, he is responsible of determining whether a building of a given size, quality level and desired program requirements can be built within a given cost and time budget. Using BIM in the pre-construction phase increases the building performance and quality. An early evaluation of different design alternatives using analysis and simulation tools conducts to increasing the overall quality of the building.

#### **Design Benefits**

The project participants of a building project mainly benefit in the design phase. They profit from an earlier and more accurate visualizations of a design. For instance, they can use a 3D model which is generated by the BIM software to visualize the design at any stage of the design process with the expectation that it will be dimensionally consistent to every 2D view. Furthermore, BIM facilitates the accurate and consistent generation of every kind of drawing at any time during the project. This

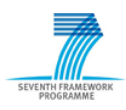

benefit reduces the amount of time of producing the drawing in a manual way. Moreover BIM minimizes the number of errors associated with generating a construction drawing for all the design disciplines. Further advantage of BIM during the design phase is the early collaboration of multiple disciplines. Building Information Modeling enables simultaneous work by multiple knowledge domains. The exchange of one or more coordinated 3D models shortens the design time and significantly reduces design errors and omissions. Early collaboration facilitates to detect design problems in the early design stages and to present opportunities to overcome these problems. The result is a continuously improved and cost effective design.

#### **Construction and Fabrication Benefits**

The BIM approach enables a synchronized transition of the design to the construction planning. Linking a construction plan to the 3D objects which are created in the design phase of the building facilitates the simulation of the construction process. It is possible to visualize the construction progress at any time during the construction phase. Furthermore, the day-by-day construction simulation helps to detect sources of potential problems and opportunities for improvements. Adding temporary construction objects, like scaffolding, cranes and other construction objects to the building model and linking them to a construction plan is also a great benefit of using BIM for the construction planning. By means of the construction plan and the building model which represents all objects including their quantities and material of the design phase it is possible the synchronize the procurement with the design and the construction. A further benefit is the increased fault detection before construction. The collaboration among all domains in the design phase using a 3D building model leads to an early detection of errors and clashes (hard and soft clashes). Conflicts between the designs of the different disciplines can be identified in the design phase and do not occur during the construction. This reduces the costs, minimizes the chance of legal disputes and it mainly speed up the whole construction process.

#### **Post Construction Benefits**

Building Information Modeling does not only benefit the programming, design and construction phase of building. Also the operating phase can profit from using BIM. The building model after constructing a building includes an accurate representation of the as-built spaces and systems and provides a good basis for commissioning and operating the building. For instance, the building information model can provide necessary information for monitoring and operating a building management system. Furthermore, it can serve for the building owner as a means of verifying the design decisions once the building in use. In other words, the building owner has the ability to check whether the building fulfill his requirements by using the as-built building information model. An asbuilt model also facilitates a retrofitting of the spaces or the systems which is maybe desired in the future by the building owner.

This was just an excerpt of the benefits which are presented in [*1*]. However, some of the presented advantages of using BIM during the building life cycle have not reached the practice at the present time. To profit from the whole range of benefits requires a complete internalization, implementation and understanding of the BIM approach will be necessary. This fact has not become complete reality in the different disciplines which are involved in the building life cycle. Beside this main point there are some further facts which complicate the access to BIM within a building project. The following will discuss some selected access barriers of using BIM.

#### **Access Barriers**

To profit from all benefits of BIM the guarantee of collaboration and interoperability among all project disciplines is mandatory. Without a consistently collaboration and interoperability during the whole building life cycle the BIM approach does not work and the improvements compared to a paper-based design and construction process are rather small. A very important question within a BIM process is the question: Who is the owner of the information which are provided by the building information model? In other words, the Intellectual Property Rights (IPR) are a further obstacle while the BIM process and must be clarified in advance by contract. Beside the IPR the responsibility for

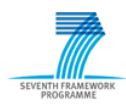

errors and liability should be addressed at the beginning of the BIM process. These additional points that must be considered against a standard project process deter many from starting to open up to the BIM approach. Furthermore, the mutual trust among project participants plays a significant role for the success of a BIM project. Confidence is the basis for a consistently collaboration and communication. As already mentioned BIM will only succeed to the degree that collaboration, communication and interoperability are ensured and practiced. In order words, the different project participants have to shift their fragmented thinking to teamwork thinking.

Beside these existing access barriers of the BIM approach the power of BIM definitely will overcome this in the future years.

## <span id="page-12-0"></span>*2.3 Challenge of Interoperability*

As mentioned in Chapter 2.2, the term "interoperability" plays an important role during the successful use of BIM. Without interoperability there is no efficient collaboration and communication and the BIM approach does not work.

What does interoperability mean? Interoperability within a BIM process is the capability to exchange data during the whole building life cycle, across different project domains and between different software applications. All project participants use their own specific software applications. It is necessary to ensure a smooth data exchange between the multiple applications. There are different ways to exchange data among different software application in the AEC industry. One opportunity is the use of proprietary file exchange formats. For the BIM approach a proprietary solution is not suitable, because only the applications which support this proprietary format are able to interact with each other. A well-known proprietary file exchange format is the DXF (Drawing Exchange Format). This format was developed by  $\text{Autodes}k^2$  for interfacing between their own AEC applications. However, within a BIM project the data exchange by using a proprietary format is not suitable, because within the life cycle of a building many different computer applications from different software vendors are utilized. For the BIM approach a standardized data exchange format is more suitable than a proprietary exchange format. A selected standardized exchange format is the IFC data format (Industry Foundation Classes). The IFC provide an international recognized standard product data model for information exchange between software applications in the AEC/FM industry. Further information regarding the IFC are provided in Chapter 3.1.1 and the specification of the IFC data model and some basic concepts are introduced in Chapter 4.1.

 $\overline{a}$ 

 $2$  Autodesk is an American multinational corporation that focuses on 3D design software for use in the architecture, engineering, construction, manufacturing, media and entertainment industries.

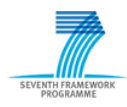

## <span id="page-13-0"></span>**3 Overview of Product Data Modeling Standards and Specifications.**

#### <span id="page-13-1"></span>*3.1 Product Data Modeling in the BIM Process modeling*

As forementioned, the interoperability among project participants and their different software applications within the BIM process plays a significant role. Open data standards help to overcome the challenge of interoperability and offer a solution to ensure them. A sort of common BIM product data modeling standards will be presented.

#### <span id="page-13-2"></span>**3.1.1 Industry Foundation Classes**

The Industry Foundation Classes (IFC) is an open and neutral data format which is developed and maintained by the buildingSMART International. The buildingSMART International, formerly known as the International Alliance for Interoperability (IAI), is a neutral, international and unique non for profit organization supporting open BIM through the building life cycle.

IFC specification defines a standard data format to describe exchange and share information across domains and technical applications (e.g. CAD applications) along the building life cycle. The data format is an object based data format and can hold data from the architecture, engineering and construction industry. For instance, it can represent:

- Building elements
- Spaces, space structure
- HVAC equipment and systems
- Electrical elements
- Shape (explicit, extrusions, topology)
- Work plans and schedules
- Actors (people, organization, addresses)
- $\bullet$  etc.

The IFC are specified using the EXPRESS data definition language, which is defined in [*3*]. EXPRESS provides a compact data modeling language which enables to describe data objects and the relationships among them. The EXPRESS standard offers a textual and a graphical (EXPRESS-G) notation. The EXPRESS-G notation has the advantage that the structure of a data model can be presented in a more understandable way. However, it merely represents a subset of the EXPRESS language and cannot display complex constraints. Nevertheless, EXPRESS-G helps to understand the structure of the IFC specification. An overview on the basic elements of the EXPRESS-G notation can be seen in annex A (1.1).

An IFC data model represents an instance of the IFC schema specification. In other words, the specification is filled with information. For the exchange of an IFC data model the 'STEP physical file' format [*4*] can be used. For further information to the EXPRESS data definition language and the 'STEP physical file' format it is referred to [*5*] and [*6*].

Beside the IFC-EXPRESS specification of the IFC data model there is an equivalent XML schema specification. For this the EXPRESS specification has been converted into a XML Schema Definition (XSD) by using a language binding. The IFC model in this case is represented by a XML document file. The correlation among IFC-EXPRESS and the ifcXML specification can be seen in Figure 3.1. For further information regarding ifcXML, please refer to [*7*].

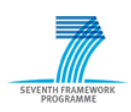

**SEEDS - 285150** D2.2 Ontology on modelling methodologies of BEMS

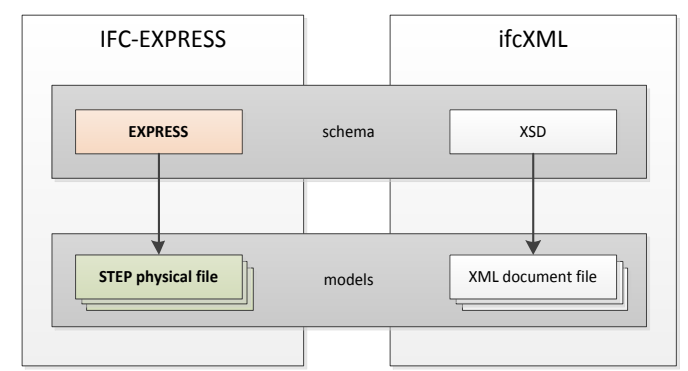

Figure 3.1: Schema and model distinction for IFC-EXPRESS and ifcXML

<span id="page-14-1"></span>The current IFC release is IFC2x3 and the upcoming release will be IFC2x4. The upcoming release will include several extensions of IFC in building, building service and structural areas, enhancements of geometry and other resource components, and numerous quality improvements. Therefore the IFC2x4 release was the basis for this deliverable. A detailed explanation of the IFC2x4 schema including the basic modeling concepts is presented in Section 4.1.

The IFC data format is widely used in the AEC industry. It is supported by over 130 software applications. The buildingSMART provides an official and centralized list [*8*] of software applications which provide IFC import and/or export functionality. To ensure the interoperability for the end user and to support, the software developers quality assurance the buildingSMART uses a software certification process<sup>3</sup>.

## <span id="page-14-0"></span>**3.1.2 gbXML**

The green building extensible mark-up language (gbXML) is an open, non-proprietary information model that was developed to facilitate intelligent information exchange, enabling integrated interoperability between building design models and a variety of engineering analysis tools.

The development of the gbXML was started in 1999 by the Green Building Studio and was funded by the California Energy Commission PIER Program and Pacific Gas and Electric. The first version of the gbXML was launched on June of 2000.

The gbXML information model is released in form of a XML (eXtended Markup Language) schema in which in a tree form hierarchy the data is stored.

The application of gbXML is mainly on the energy simulation domain. In terms of geometry, in opposition to the IFC, gbXML only accepts rectangular shape, which is enough for energy simulation. Geometries in conjunction with simulation engines are the core for building design phases. Currently there are available many tools that allow the translation from geometries definition formats to gbXML to be integrated on simulation engines.

The gbXML is widely supported and used by the CAD vendors in the AEC industry. For instance, the leading CAD vendors Autodesk, Graphisoft, and Bentley provide gbXML import and export in their engineering modeling tools. An overview on gbXML supporting 3D CAD/BIM and building energy analysis tools can be found on [*9*].

gbXML schema for information exchange is compatible with the most extended simulation engines such as DOE-2.1e, DOE-2.2 or TRNSYS. DOE and EnergyPlus simulation engine are one of the most well-known simulation engines in the building design domain. Many high level tools have incorporated these engines as their simulation mechanisms. TRNSYS, on the other hand, is a tool that has a wide acceptance at research environments.

gbXML is focused on building thermal load properties. It is then simpler and easier to use and more efficient than IFC to integrate with simulation software. Besides, gbXML is supported by many CAD, design and simulation tools.

 $\overline{a}$ <sup>3</sup> The certification process describes the certification of IFC interfaces.

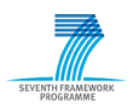

While IFC is a widely used standard integrated as I/O data format by many software tools, including CAD or FM systems. It is more generic than gbXML due to its top-down approach, and more comprehensive since it covers the whole building life cycle.

In return, IFC suffers from a certain complexity (complex data schema, large data file) but in terms of geometry there are no obstacles.

For all these reasons, we have decided to interface with IFC, more extended and generalist than gbXML

Nevertheless, although the SEEDS project will use IFC as standard, this does not restrict the dissemination and exploitation of the project inasmuch as its developments could be extended and applied in others standard as gbXML.

## <span id="page-15-0"></span>*3.2 Product Data Modeling in the Building Services*

Product data modeling standards for building services were investigated in order to gain experiences in the field of modeling HVAC equipment. This section introduces the VDI-Guideline VDI 3805 and the cfiXML data schema. Both provide a product data schema for the data exchange of building services equipment.

## <span id="page-15-1"></span>**3.2.1 VDI 3805**

The scope of the VDI-Guideline VDI 3805 is to provide a product data schema for the electrical exchange of product data for building service systems. The VDI 3805 is accepted by the manufacturers in the building services and is established as a standard. By means of the product data schema it is possible to represent the manufacturers product catalogues of building services equipment in a computer readable way [*10*] .

The specified VDI 3805 product data schema contains product data, technical data and geometric data. Product data comprises major product groups, properties, accessories, as well as article numbers. The technical description of building services equipment includes performance information, characteristic curves and functions. The geometric data section contains information about interference spaces, connection data, as well as material data. However, the VDI 3805 does not provide any price information. Nevertheless, the guideline includes commercial date like DATANORM number, StLB-Bau number and EAN number. By means of this commercial data the price information for cost estimation will be available.

In the following an overview on the product data model specification and the structure of the product data exchange file will be given.

## **Product Data Model**

For each product group exists a product structure specification. Currently the VDI 3805 provides product structure specifications for approximately 38 different building services equipment. The general representation of the product structure can be seen in annex A (1.2). The notation of the product structure corresponds to that of an entity-relationship diagram [*11*].

The structure of the product data model consists of entities and relationships among them. Each entity represents a data record which comprises a specific type of data. The general product structure is specialized for each product group (building services equipment). In other words, the data records contain equipment specific information. Some data records are mandatory and some are optional. Therefore, it may be that the product structure of specific product is a subset of the general structure. In order to describe the relevant product structure the BS number $<sup>4</sup>$  is used. The BS number consists of</sup> numbers and question markers and is constructed according to the product structure specification [*12*]. The following shows an example of a BS number:

#### *001132778564???000654000000465342???45600000054321000*

 $\overline{a}$ 

<sup>4</sup> Building Services number

The BS number serves to identify the data records within a VDI 3805 file and is thus a construct which facilitates the computer readability.

## **Data Record Structure**

Product data exchange files consists of many data records and have a unique file name. The content of the exchange file depends on the product-group-specific data records resulting from structure of the product data model. Each data record is presented in a file line and has the following format: *Record Type; Field1; Field2; Field3; …;*

For each product-group-specific data record exists a specification which describes the content of the file line structure. The table below shows a sample data record description which was taken from the VDI 3805 Fundamentals [*12*].

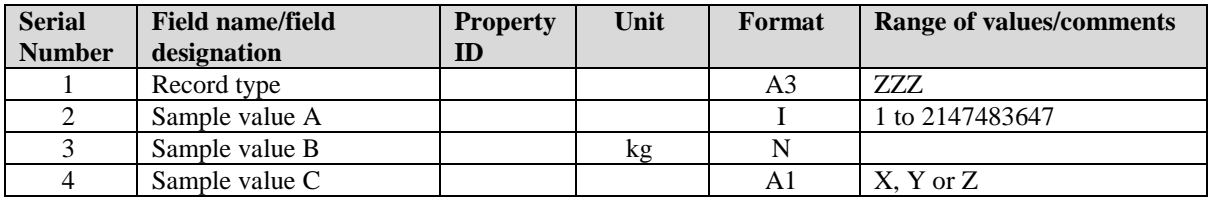

Table 3.1: Sample data record description

<span id="page-16-1"></span>The table describes one data record that consists of four fields. Each field is defined by a serial number (position within the data record), a property ID, an unit, a format and range of the values respectively a comment. The format of a field defines the data type. For instance, the format 'A3' describes an alphanumeric character string of no more than three characters. The following file line represents a sample instance of the data record which is described in Table 3.1.

*010; 399; 123.000; A;*

A detailed description of all data records can be found in the several parts of the VDI 3805.

#### <span id="page-16-0"></span>**3.2.2 cifXML Data Schema**

The AEX cfiXML data model was developed within the FIATECH Automating Equipment Information Exchange (AEX) Project. It defines a data schema for common facility equipment and facilitates the electronic data exchange of equipment items, engineering documents and material properties.

The data schema specification of the AEX cfiXML data model is based on the W3C standard XML Schema. The AEX cfiXML schema is a reusable, flexible and extendable data schema which is subdivided into four layers. The four layers are the Core Data Type schemas, the Core Object Schemas, the Subject Schemas and the Collection-Container Schemas. The following description of the individual layers and the illustration of the model layer structure (Figure 3.1) were extracted from [*13*].

**Core data type schemas** are built from the W3C XML schema standard basic data types to provide a common foundation of features available for all data in cfiXML. Some of the key core sets of data types support change tracking and revision history, provide physical quantities and units of measurement, and describe geometric shapes.

**Core object schemas** include reusable base engineering objects that can be used by multiple engineering disciplines and subject domains. These objects consist of a base set of data types and attributes which enable any item extended from an object to be uniquely identified throughout the lifecycle of the item.

**Subject schemas** are extensions of the core object schemas and provide details on specific engineering equipment items and accessories.

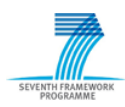

**Collection-container schemas** are used to combine core and subject-specific engineering objects in various ways to support required data transactions and usage scenarios. These can be considered as data sample exchange 'documents' such as data sheets, equipment lists and catalogues.

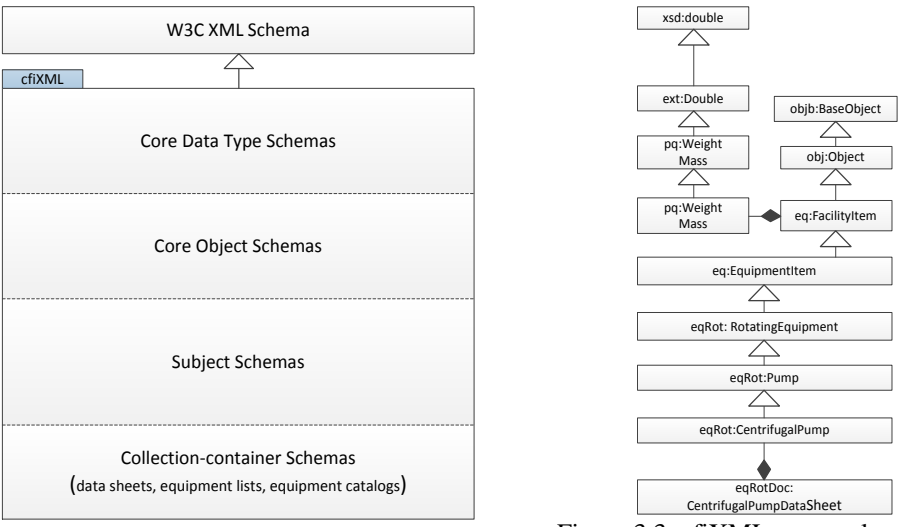

Figure 3.2: cfiXML layer structure

<span id="page-17-1"></span>Figure 3.3: cfiXML - example centrifugal pump

<span id="page-17-0"></span>An example of an AEX cfiXML representation according the layer structure (Figure 3.2) can be seen in Figure 3.3.

The current AEX cfiXML specification provides detailed equipment schemas for:

- centrifugal pumps and fans,
- shell and tube heat exchangers,
- air-cooled heat exchangers,
- centrifugal and reciprocating compressors,
- electric motors.
- control and block valves,
- air handling units and chillers.

Furthermore, base sets of data and accessories are available for several equipment items. The AEX cfiXML schema also provides a comprehensive set of material properties.

Finally, one can say the AEX cfiXML model is very suitable for the representation of building services equipment. The structure of the data schema is comparable to the IFC schema specification which is discussed in detail in section 4.1.1. Nevertheless, due to the limited number of specified equipment and the low level of awareness the IFC data schema will be more suitable for building services representation in the future.

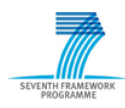

# <span id="page-18-0"></span>**4 BIM Standard of buildingSMART**

Besides the IFC specification which provides a data model standard, the buildingSMART defines further corresponding BIM standards. They offer the Information Delivery Manual (IDM), a standard method to capture and specify processes and information flow during the building life cycle, and the International Framework of Dictionaries, a robust and flexible standard method of linking existing database with construction information to an IFC data model. The family of building SMART BIM standards is hereinafter extensively described.

## <span id="page-18-1"></span>*4.1 Industry Foundation Classes*

The IFC data model is specified using the EXPRESS data definition language [*3*]. The EXPRESS standard facilitates the specification of an object-based inheritance hierarchy which describes objects including their attributes as well as relationship to another. All objects in the EXPRESS language are called entities. As mentioned in Chapter 3.1.1 the EXPRESS standard facilitates a textual and a graphical specification of data models. In the following the EXPRESS-G notation (see annex A -1.1-) will be used to illustrate the structure and basic concepts of the IFC data schema specification.

#### <span id="page-18-2"></span>**4.1.1 Data Schema**

The IFC specification provides an extensible and modular structure. The [Figure](#page-19-0) 4.1 illustrates the IFC data schema. The IFC data schema consists of several data schemas. Each schema comprises a particular modeling concept and mainly consists of EXPRESS entities and type definitions. In addition, the particular data schemas belong to one of the four conceptual layers of the IFC structure. In other words, each of the four conceptual layers comprises a set of data schemas. The whole IFC data schema operates on a 'ladder principle'; that means an entity may refer to an entity at the same or lower layer, however, it is not allowed to reference an entity from a higher layer. References within the same layer are only allowed in the Core Layer and the Resource Layer, however, should be avoided [*14*].

The main idea and the content of the four conceptual layers are briefly explained below.

#### **Resource Layer**

The Resource Layer is the lowest layer and the data schemas within this layer are independent from the other three layers. The data schemas consist of supporting data structure which can be used by the layer above and do not rely on other higher level concepts or entities. That means entities may only refer to higher level entities or use other resource entities. Each resource data schema stands for an individual business concept. For instance, the Material Resource contains all entities and types that are used to define materials, or even the Property Resource defines a basic set of property types that can be associated with objects<sup>5</sup> by using property sets (see Chapter 4.1.2).

 $\overline{a}$ 

<sup>5</sup> Subtypes of **IfcObject** respectively of **IfcTypeObject**.

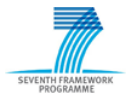

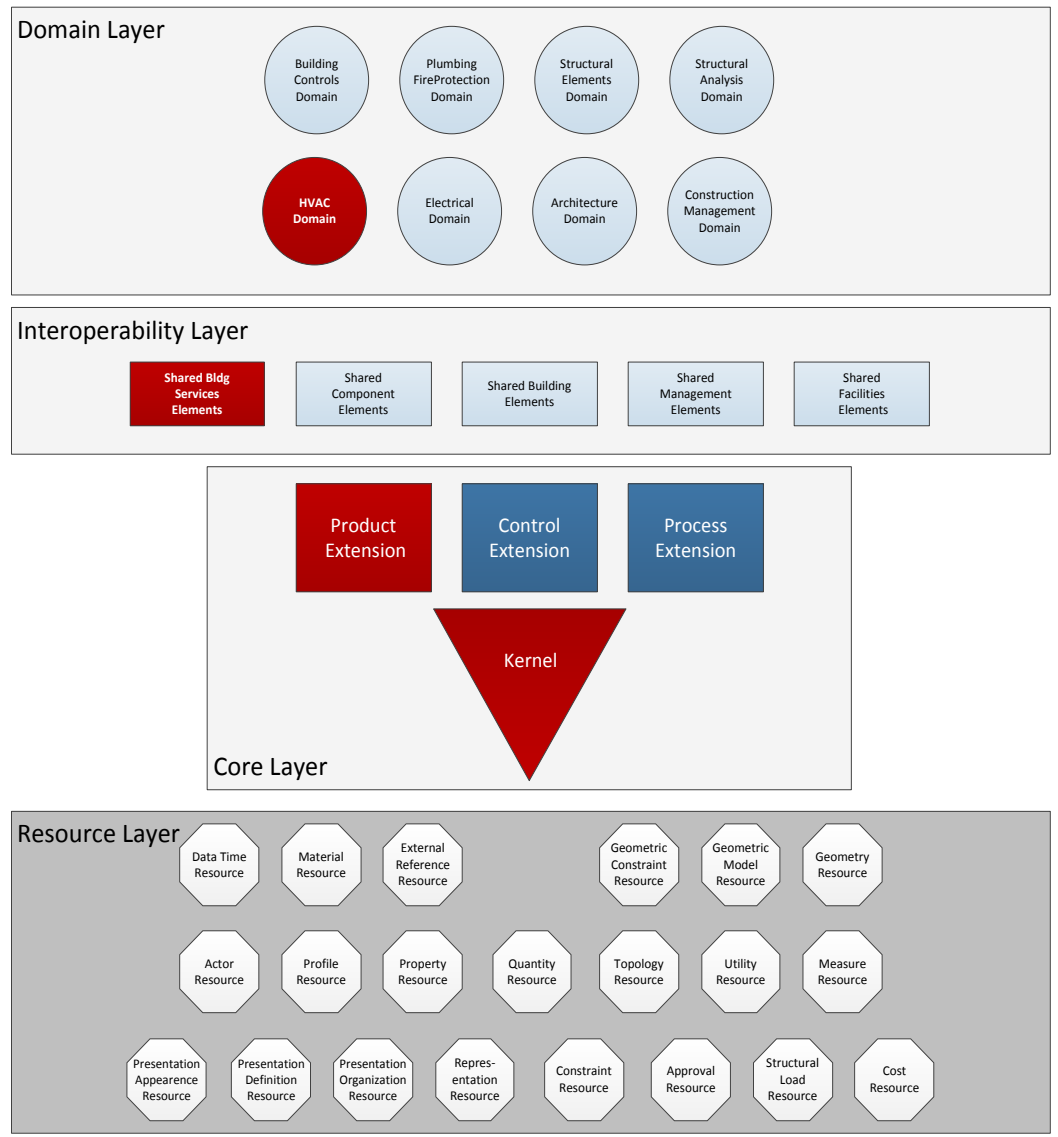

Figure 4.1: IFC data schemas

## <span id="page-19-0"></span>**Core Layer**

The Core layer defines the most abstract concept and provides the basic structure of the data model. Entities defined in this layer can be referred and specialized by all entities from layers above. The Core Layer consists on the Kernel and the Core Extension.

#### **Kernel**

The Kernel defines the basic concept of the IFC data schema and will be a mandatory part of any IFC implementation. The Kernel also includes fundamental concepts in terms of the provision of objects, relationships and property definitions. The Kernel works like a kind of Meta Model which provides the platform for model extensions. The [Figure 4.1](#page-19-0) illustrates a sample of the entity structure which is defined in the Kernel. The entity **IfcRoot** is the most abstract entity in the IFC data schema, all entities defined in the Core Layer, Interoperability Layer and Domain Layer inherit from the entity **IfcRoot**.

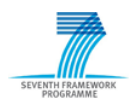

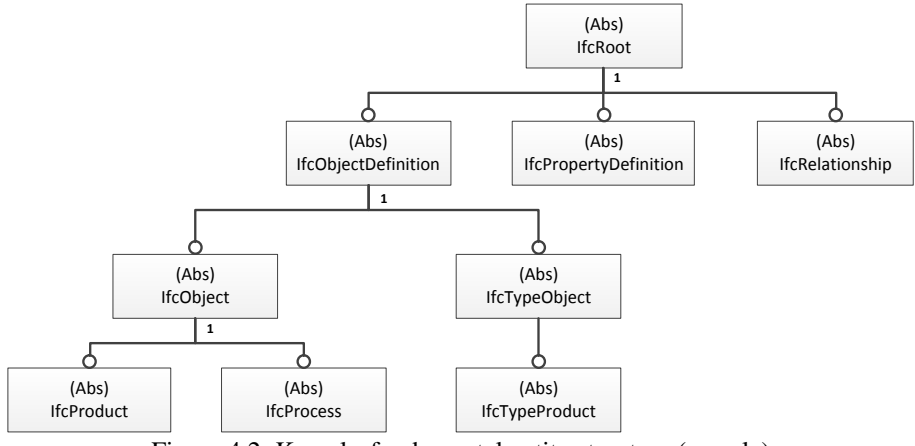

Figure 4.2: Kernel - fundamental entity structure (sample)

#### <span id="page-20-0"></span>**Core Extension**

Core Extensions provide specialization of the concept defined in the Kernel. The Core Extension specializes the entities defined in the Kernel for the use within the AEC/FM industry. Entities that are defined in the Core Extension cannot be referenced by an entity within the Kernel or in the Resource layer. The [Figure 4.3](#page-20-1) shows a sample of the Core Extension. The entities **IfcElement**<sup>6</sup> and IfcPort<sup>7</sup> specialize the Kernel entity IfcProduct. That means they inherit the specified concepts and attributes from the entity **IfcProduct** including its supertypes. The entity **IfcDistributionElement** is a generalization of all elements that participate in a distribution system. Typical elements are for example building services elements in HVAC system.

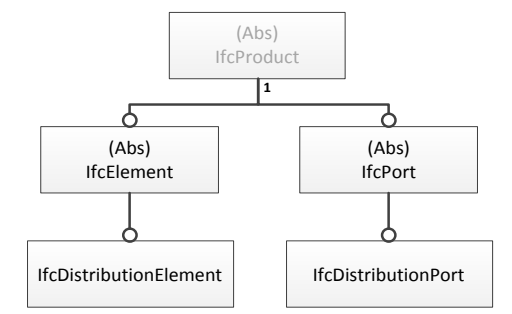

Figure 4.3: Entity specialization in the Core Extension (sample)

#### <span id="page-20-1"></span>**Interoperability Layer**

The Interoperability Layer defines data schemas, which provide concepts and entities that are jointly used by two or more domain data schemas. This concept enables interoperability between different domain data schemas (e.g. HVAC Domain and Electrical Domain) and supports the outsourcing development of such a domain models. Entities defined in the Interoperability Layer may reference entities in the Core Layer and in the Resource Layer.

Regarding the purpose of this deliverable the SharedBldgServicesElement data schema plays a significant role and contains all fundamental building service elements which are shared between several domains. That means the data schema provides useful concepts respectively entity specification in terms of representing HVAC equipment by means of the IFC data model. As illustrated in Figure 4.4, several entities specializes the entity **IfcDistributionFlowElement**, which again is derived from the Core Extension entity **IfcDistributionElement**.

1

 $6$  An element is a generalization of all components that make up an AEC product.

<sup>7</sup> An **IfcPort** provides the means for an element to connect to other elements.

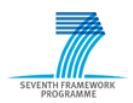

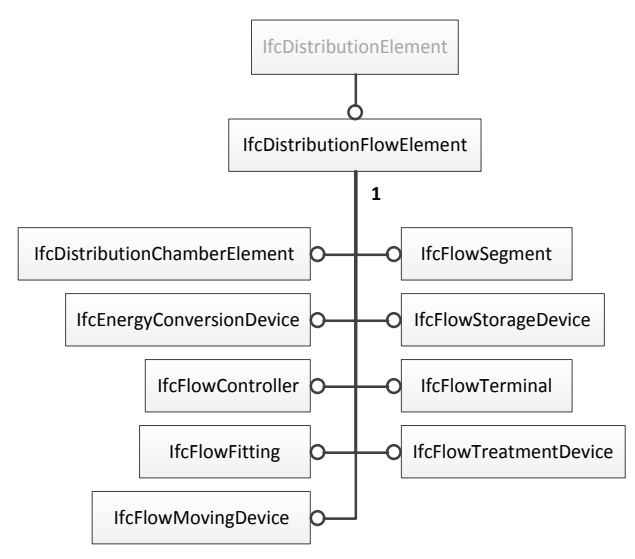

Figure 4.4: Entity specialization in the SharedBldgServicesElements data schema

#### <span id="page-21-1"></span>**Domain Layer**

The Domain or Application layer is the highest layer and provides specific data schemas for an AEC/FM domain process or a type of application. Each domain specific data schema is a separate model which may use or reference any entity defined in the underlying layer. In other words, the domain specific data schemas contain final specializations of entities according to the industry discipline.

In this deliverable we will focus on the HVAC Domain as representative example. Along with lighting and hot water, HVAC is one of the most important domains in building automation. The HVAC Domain schema defines basic objects and concepts required for interoperability within the heating, ventilating and air conditioning business process. It extends the concepts defined in the SharedBldgServiceElements data schema.

In the IFC specification IFC2x4 the HVAC Domain comprises 33 entities which represent common HVAC components (e.g. fan, coil, pump, chiller and tank). The illustration of the final specialized entities including the way of specialization can be seen in annex A (1.3). The Figure shows the inheritance hierarchy from the entities which are defined in the HVAC Domain. The inheritance hierarchy can be found also in [Figure 4.1.](#page-19-0) The red marked data schemas in [Figure 4.1](#page-19-0) show the most relevant part of the IFC specification regarding the purpose of this deliverable. Furthermore, a list of all 33 HVAC entities, which represent the occurrence of an HVAC component, can be seen in annex  $A(1.4)$ .

## <span id="page-21-0"></span>**4.1.2 Basic Concepts**

An overview on the generally structure of the IFC data schema was given above. In the following some selected concepts will be introduced. It is noted that this explanations do not represent the whole functionality of the IFC specification. For a detail documentation of the IFC specification it is referred to the IFC-EXPRESS specification [*15*] respectively to the IFC Model Implementation Guide [*5*].

#### **Root Entity**

As mentioned each entity defined in the Core, Interoperability or Domain layer of the IFC model inherits from the **IfcRoot** entity. The entity **IfcRoot** provides some fundamental concepts which can be used by all derived entities. The following EXPRESS-G illustration (Figure 4.5) represents these fundamental concepts.

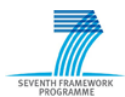

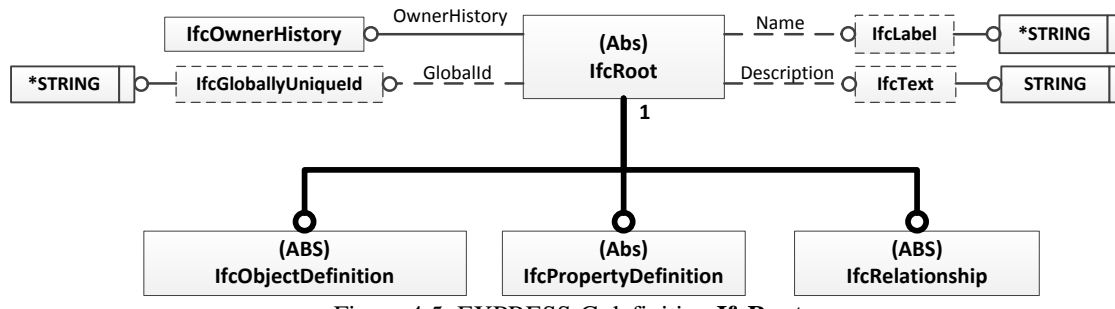

Figure 4.5: EXPRESS-G definition **IfcRoot**

<span id="page-22-0"></span>The Figure 4.5 shows the references of the entity **IfcRoot** to other entities respectively to type specifications. These references represent the attributes including its data type, which describes the entity **IfcRoot**. It can be seen that the entity **IfcRoot** owns four attributes. The attribute *OwnerHistory* provides ownership and change information for each object in an IFC data model. The object identification is handled by assigning a globally unique identifier to the attribute *GlobalID*. The further attributes allow a naming and a description of each object within the IFC data model.

The Figure 4.6 shows an equivalent textual EXPRESS notation of Figure 4.5.

| <b>ENTITY</b> IfcRoot                                                                            |                             |
|--------------------------------------------------------------------------------------------------|-----------------------------|
| ABSTRACT SUPERTYPE OF (ONEOF) If cObjectDefinition, If cProperty Definition, If cRelationship)); |                             |
| Globalld                                                                                         | :lfcGloballyUniqueld:       |
| OwnerHistory                                                                                     | :OPTIONAL IfcOwnerHistory:  |
| <b>Name</b>                                                                                      | : <b>OPTIONAL</b> IfcLabel: |
| Description                                                                                      | : <b>OPTIONAL</b> IfcText:  |
| <b>UNIQUE</b>                                                                                    |                             |
| UR1                                                                                              | :Globalld:                  |
| END_ENTITY;                                                                                      |                             |

Figure 4.6: EXPRESS definition **IfcRoot**

#### <span id="page-22-1"></span>**Fundamental Entities**

Beside the attributes the entity **IfcRoot** has three direct subtypes (**IfcObjectDefinition**, **IfcPropertyDefinition**, **IfcRelationship**), these fundamental entities forms the first level of specialization within the IFC data model.

An **IfcObjectDefinition** is the generalization of any semantically treated thing. The direct subtypes of **IfcObjectDefinition** are **IfcObject**, which describes the occurrence of an object and **IfcTypeObject**, which represents a type of an object (see Figure 4.2: **Kernel - [fundamental entity](#page-20-0)  [structure \(sample\)](#page-20-0)**). The differences and relationships of an object occurrence and an object type will be explained further below. There are several specializations of the entity **IfcObject**. The [Figure 4.7](#page-23-0) shows the direct subtypes of **IfcObject**.

The entity **IfcActor** defines all actors or human agents involved in a project during its full life cycle. Actors may be assigned to processes (**IfcProcess**) or resources (**IfcResource**). The entity **IfcControl** defines all concepts that control or constrain the utilization of products, processes, or resources in general (e.g. cost schedules, project orders, work plans). The entity **IfcGroup** is a generalization of any logical collection of objects. For instance, it describes a HVAC system including its HVAC components. The entity **IfcProduct** represents physical things, which describe manufactured, supplied or created objects. Subtypes of **IfcProduct** usually have a shape representation and a placement within the project structure (e.g. parts of the construction of the building, like floor, roof and walls or building service elements within a HVAC system, like fan, coil and chiller). The entity **IfcProcess** describes an activity, or an event, which takes usually place in building construction with the intent of designing, costing, acquiring, constructing, or maintaining products. The entity **IfcResource** defines concepts which describe the use of an object within a particular process.

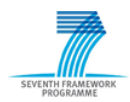

For the purpose of the study thesis the entity **IfcProduct** including its subtypes, as well as the entity **IfcGroup** provide the basic entities for the representation of HVAC systems and their several components.

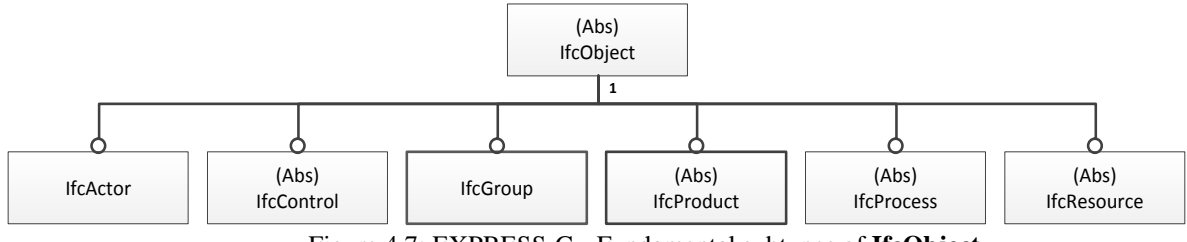

Figure 4.7: EXPRESS-G - Fundamental subtypes of **IfcObject**

<span id="page-23-0"></span>A further fundamental entity represents the entity **IfcRelationship** (see [Figure 4.5\)](#page-22-0). This entity is the supertype of all objectified relationships in the IFC data model. An objectified relationship describes the relationship among different object, however, the relationship itself is represented by means of an object. The [Figure 4.8](#page-23-1) shows an example that illustrates the interrelation among objects and an objectified relationship. The entity **IfcRelConnectsElements** represents an objectified which describes the connectivity between an entity **IfcFan** and entity **IfcCoil**. In the following the entity **IfcRelationship** including its subtypes is represented in a light orange color.

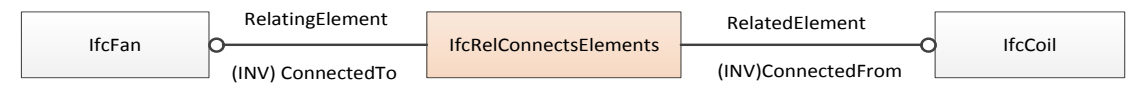

Figure 4.8: EXPRESS-G - Example objectified relationship

<span id="page-23-1"></span>The advantage of objectified relationship is to specify the behavior of the relationship. That means relationships own attributes which describes their specific behavior. The entity **IfcRelationship** has several subtypes, which describes different kinds of relationships among objects. The [Figure 4.9](#page-23-2) shows the six fundamental relationship types. For a detail description of each relation type it is referred to the IFC-EXPRESS specification [*15*].

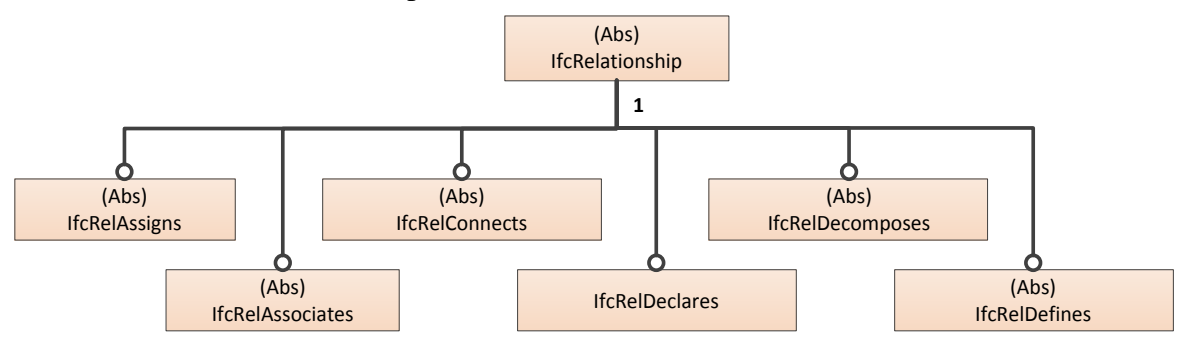

Figure 4.9: EXPRESS-G - Subtypes of **IfcRelationship**

<span id="page-23-2"></span>The third fundamental entity **IfcPropertyDefinition** (see [Figure 4.5\)](#page-22-0) defines the generalization of all property definitions, which may be assigned to objects.

The property definition is a main concept within the IFC data model. It defines information that is shared among multiple instances of objects, either object occurrences or object types. Among another the property set definition (**IfcPropertySet**) respectively quantity set definition (**IfcQuantiySet**) is handled by the subtypes of **IfcPropertySetDefinition**. The current IFC specification includes some predefined property sets and quantity sets, which can be assigned either to an object occurrence, or an object type. It should be noted that it is also possible to define user defined property sets.

## **Object Occurrence and Object Type**

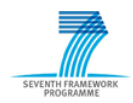

The entity **IfcObject** and its subtypes represent the object occurrences. These object occurrences can be defined by a particular object type. The object types are represented by the entity **IfcTypeObject** and its subtypes. The [Figure 4.10](#page-24-0) shows the specialization of **IfcTypeObject**. The object types are used to describe common characteristics of the object occurrence. Such characteristics are common properties, shapes and materials. The entity **IfcTypeObject** and its subtypes are colored light blue in the following, in order to distinguish the object occurrence and the object type.

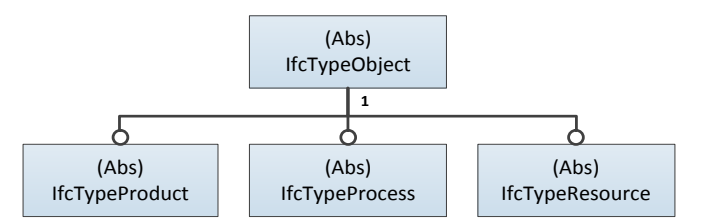

Figure 4.10: EXPRESS-G - Subtypes of **IfcTypeObject**

<span id="page-24-0"></span>An IFC data model may include several instances of a particular object occurrence, however, it just include one instance of the corresponding object type. The object type can be assigned to its corresponding object occurrence by using the objectified relationship **IfcRelDefinesByType**. The [Figure 4.11](#page-24-1) illustrates the interrelation of the entity **IfcFan**, which is a final specialized entity of the HVAC Domain in the Domain Layer, and its corresponding type specification **IfcFanType**.

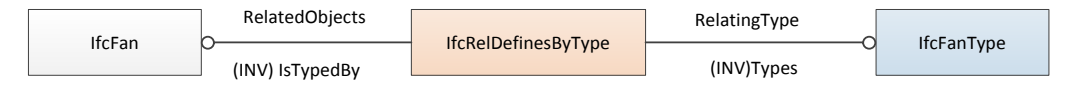

Figure 4.11: EXPRESS-G - Fan occurrence and fan type assignment

<span id="page-24-1"></span>As mentioned above the IFC specification includes some predefined property sets and quantity sets. That means for each entity in the HVAC Domain property set and quantity set definitions are applicable. The property sets (type driven, occurrence driven sets) and quantity sets assignment can be seen in the following schema.

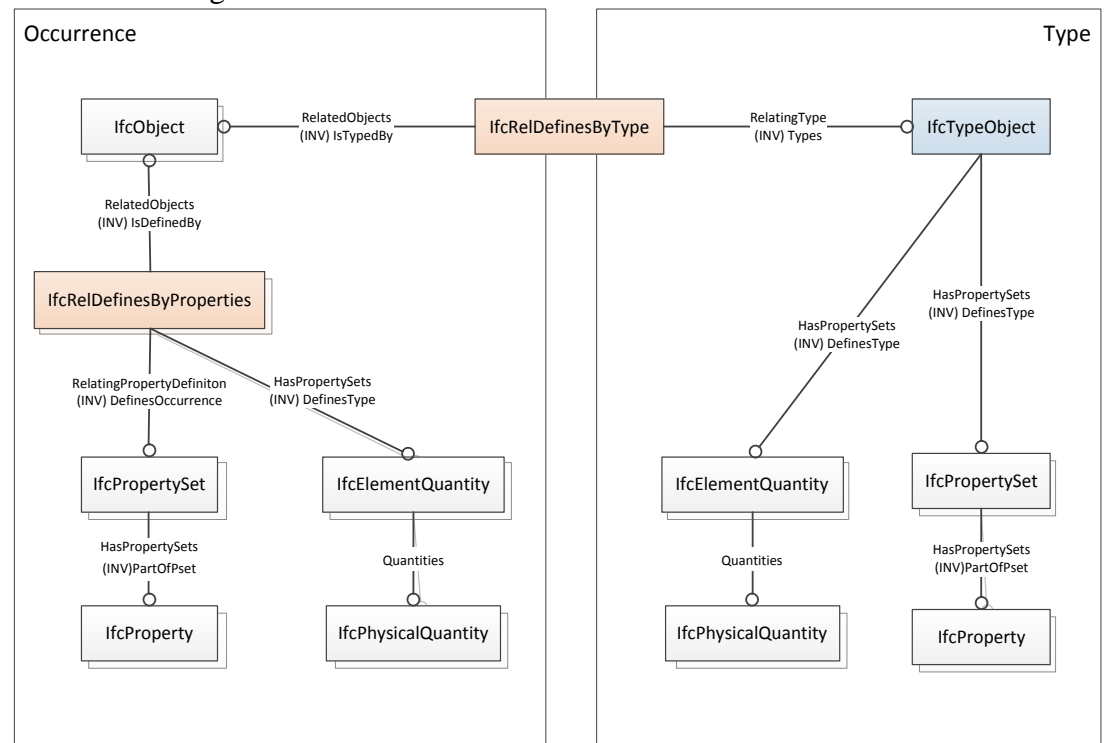

<span id="page-24-2"></span>Figure 4.12: EXPRESS-G - Type/occurrence concept including property set assignment

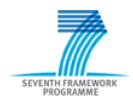

There are occurrence driven and type driven property sets. Depending on the type of property set, the property set can be assigned to the object occurrence (**IfcObject**) or to the object type (**IfcTypeObject**). By means of the relationship **IfcReldefinesByProperties** it is possible to assign an occurrence driven property set to the entity **IfcObject**. Type driven property sets can be assigned to the entity **IfcTypeObject** using a direct reference. Object occurrences which are defined by an object type may use the type driven property sets.

The explanations above merely represent a selected part of the whole IFC specification. It does not represent the all functional concepts of the IFC data model. However, the introduced concepts will help to understand the IFC representation options of an air conditioning system, which is presented in Chapter 5. For further explanations of the whole IFC specification please refer to the IFC-EXPRESS specification [15].

## <span id="page-25-0"></span>**4.1.3 Data Exchange**

Interoperability has been mentioned as an important asset for the success of the BIM approach. The IFC schema provides the standard building information model; however, this is merely the first step towards deploying interoperability among the AEC/FM disciplines and their software applications.

Most software tools define their own internal data representation of information. To ensure the software interoperability the internal proprietary data format must be mapped to the IFC data model format. This is not a trivial task, because the IFC specification is very comprehensive and provides several possibilities to represent the internal data. The Information Delivery Manual [*16*] and the certification process of the buildingSMART [*17*] help to overcome the issue of IFC mapping.

The mapping and the exchange of IFC data can be accomplished in different ways. The [Figure 4.13](#page-25-1) illustrates the various implementation possibilities [*18*]. The Application A implements an internal import/export interface, which maps the internal data structure to an IFC data format and inversely. The mapping can also be done by an external import/export utility, as illustrated by Application B. These both approaches directly access data within an IFC Model File, which uses either the 'STEP physical file' format [*4*], or an XML format to represent IFC data. A further alternative is an IFC Model Server, which archives the content of an IFC Model File in a specialized database. In this approach, the IFC Model Sever provides indirect access to the IFC data. The clients to this server can then either be implemented externally to an application as illustrated by Application C, or embedded within the application as in Application D.

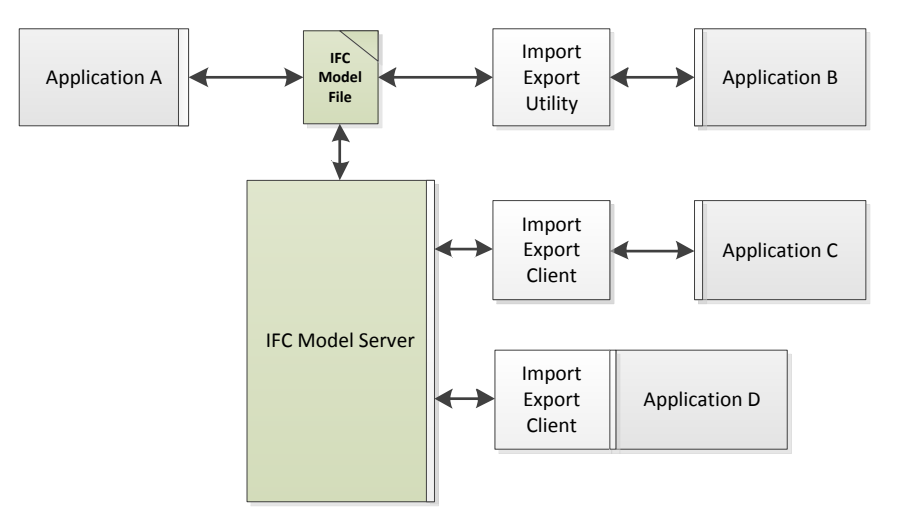

<span id="page-25-1"></span>Figure 4.13: IFC data mapping and exchange

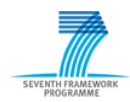

## <span id="page-26-0"></span>*4.2 Information Delivery Manual*

The Information Delivery Manual (IDM) provides a standard methodology to document and fulfill the exchange requirements at a particular project stage. The IFC schema is very comprehensive, because it deals with the whole field of the AEC/FM industry. Information exchange between project participants does not use the fully IFC schema, they commonly use a specific view of the IFC schema, which represents a subset of the comprehensive IFC schema specification. By means of the IDM it is possible to break down the IFC schema into usable parts regarding a specific AEC/FM business process in the building life cycle.

The IDM can be used for developing a specific IFC Model View, as well as for IFC Model Extension. That means entities, which are not specified in the current IFC specification, may be suggested on the basis of a performed IDM.

The execution of the IDM is the first step within a development process of BIM software, which provides an IFC interface for electrical data exchange during the building life cycle. The outcomes of the performed IDM are the exchange requirements of a concrete AEC/FM business process from the perspective of the end user. The following Model View Definition (MVD) represents rather the perspective of the software solution provider and describes how the exchange requirements can be fulfilled in detail by using the IFC. The [Figure 4.14](#page-26-2) shows an illustration of the several development steps of IFC compliant software.

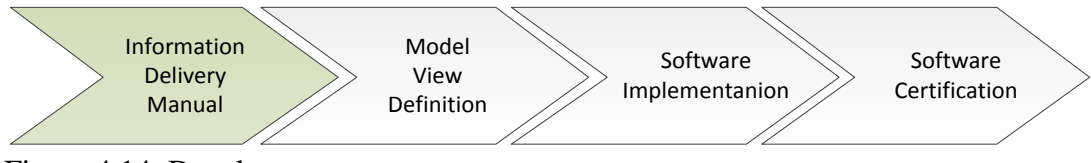

<span id="page-26-2"></span>Figure 4.14: Development process

## <span id="page-26-1"></span>**4.2.1 IDM Components**

The IDM methodology consists of various components. The components in the IDM architecture are organized in layer schemas, the layer at the top are related to the process definition and description, the middle layers are related to data exchange specifications and the bottom layers are used to include IFC compliant software elements. The end users and practitioners are rather related to the layers at the top and the software solution providers are more related to the bottom layers.

The interrelationships of the several components are described in the technical architecture of the IDM [\(Figure 4.15\)](#page-27-0).

In the following a short description of the IDM components in the red marked box (see [Figure 4.15\)](#page-27-0) is given. These components form the basis of the IDM and will be important regarding the understanding of the performed IDM requirements analysis in Chapter 5. For further information to the IDM components it is referred to the IDM 'Guide to Components and Development Methods' [*16*].

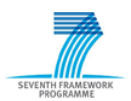

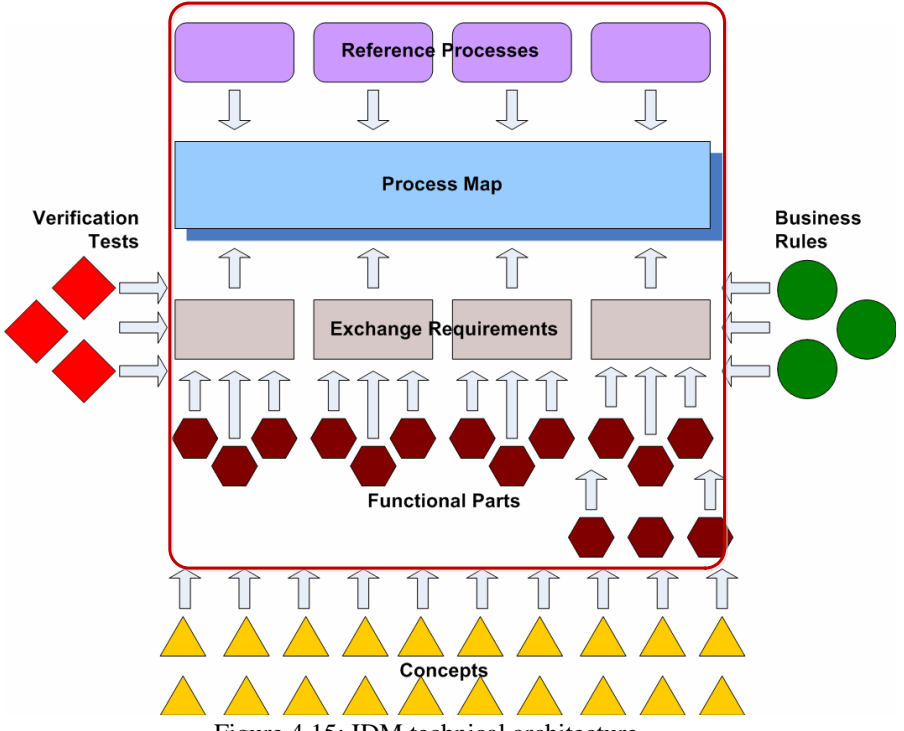

Figure 4.15: IDM technical architecture

#### <span id="page-27-0"></span>**Process Map**

A process map is developed for a specific business process within the building lifecycle. It describes the flow of the activities and data exchange within a particular business process. Within the IDM the Business Process Modeling Notation (BPMN) is used to develop a process map. The BPMN is provided by the Object Management Group (OMG) and offers a widely used standard for specification of business processes [*19*]. A short introduction of the mainly used modeling elements regarding the IDM is given in [*20*].

Beside the actually process map using the BPMN, the process map component includes an overview section, that provides a comprehensive discussion of the specified business process, a specification of the activities, which comprises a detailed description of each activity, a specification of data objects, which represents imported or exported collections of non BIM data, a specification of exchange requirements, which includes the description of identified BIM data objects, as well as a specification of gateways, which specifies each BPMN gateway element within the process map.

#### **Exchange Requirements**

An exchange requirement represents a set of information (IFC data model information or other information model standards) to support a particular business requirement at a particular stage in the building life cycle. In other words, it represents a set of information that need to be exchanged between different actors within a process map. Normally, the description of the information should be provided in a non-technical form and information model independent way.

#### **Functional Parts**

A functional part represents a unit of information to support an exchange requirement and describes a standardized subset of the IFC data schema. An exchange requirement may be fulfilled with one or more functional parts. The functional parts are typically used by the solution provider of IFC compliant software.

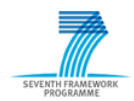

## <span id="page-28-0"></span>**4.2.2 Workflow**

The IDM technical architecture (Figure 4.15: **[IDM technical architecture](#page-27-0)**) represents a very abstract and not easy to understand illustration of the IDM methodology. This section aims to provide a simplified workflow [\(Figure 4.16\)](#page-28-1) of the IDM regarding the purpose of this deliverable. The first step of the IDM methodology is to determine the specific business process that has to be satisfied. The business process may comprise several sub-processes. After that a process map must be developed for the business process, or respectively for each sub-process. The development of the

process map (using the BPMN) is performed by industry specialists (and maybe practitioners) and takes place in several iteration cycles. Developing the process map helps to identify:

the actors and their role

the activities of the actors

the dependency of activities

and the **exchange requirements** among different actors

for a specific AEC/FM business process. That means it aims to understand the whole business process in detail. However, the most important outcomes of developing the process map are the exchange requirements. As mentioned the exchange requirements represent a set of information that have to be exchanged among different actors within the business process. The specification of the exchange requirements takes place in a non-technical form using the industry specialist knowledge.

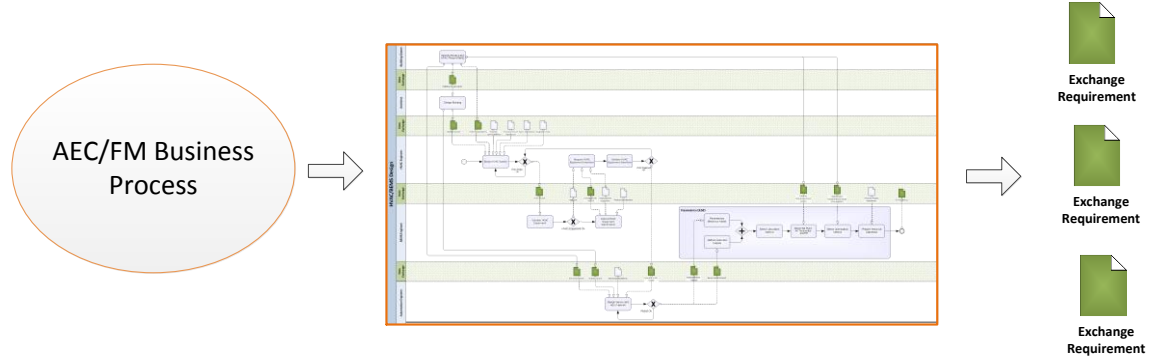

Figure 4.16: Common IDM workflow

<span id="page-28-1"></span>The next step within the IDM will be the mapping of existing standardized functional parts. It has to be determined whether functional parts could satisfy the needs of each specified exchange requirement. In the case the existing functional parts cannot fulfill the exchange requirements, new functional parts must be developed. The [Figure 4.17](#page-28-2) shows the mapping of the functional parts to an exchange requirement. Each functional part represents a subset of the whole IFC data schema and may include other functional parts.

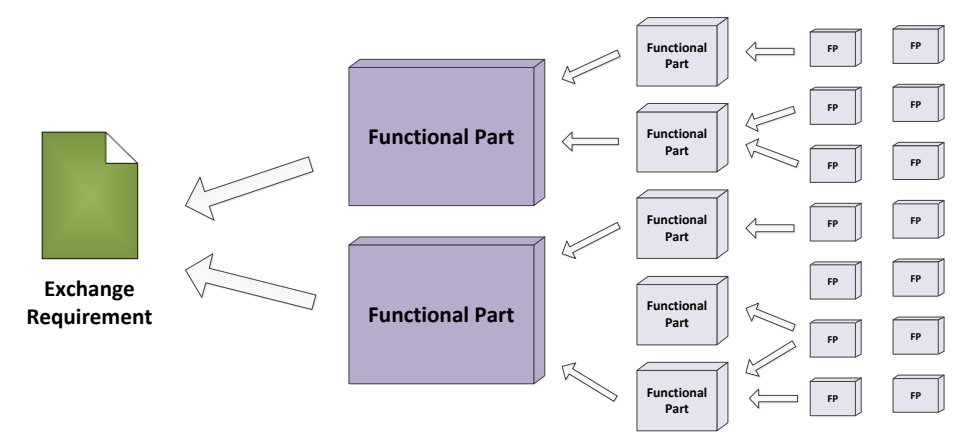

<span id="page-28-2"></span>Figure 4.17: Mapping of Functional Parts to Exchange Requirements

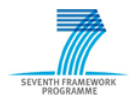

The mapping of functional parts was indicated only for completeness and will not be the purpose of the IDM requirement analysis in Chapter 5. The intent of the performed IDM analysis is to identify the exchange requirements and to prepare the next steps within the IDM. Furthermore, the focus lies on the preliminary work of an evaluation of the IFC data model regarding its ability to describe HVAC equipment.

## <span id="page-29-0"></span>*4.3 International Framework for Dictionaries.*

Beside the format for information exchange (IFC) and the specification of which information to exchange and when to exchange the information (IDM), the buildingSMART provides a further standard to ensure the interoperability through the building life cycle. The International Framework for Dictionaries (IDF) is the third component of the buildingSMART technology and offers a robust and flexible method of linking existing database with construction information to the IFC data model. The purpose of using an IFD library in combination with an IFC data model is to provide semantic knowledge to the construction industry in a global and uniform way. In other words, an IFD library describes what the meaning of the exchanged data is and ensures computerized interoperability among the project participants. An IFD library in its simplest way offers a multilingual dictionary and allows project participants to use IFC exchange data in their own language. However, an IFD library may be more than merely a dictionary. It offers more flexibility for an IFC data model, because it allows the linking of an IFC data model with project and product specific data. Using the IFD library together with IFC data model enables the following opportunities [*21*]:

- Opens up for a model enrichment that will allow for advanced analysis, simulation and design checks at a very early phase
- Provides a real opportunity to generate an IFC data model for operational and maintenance purposes with storage of product specific data
- Provides a feasible method of linking existing knowledge systems to an IFC data model
- Provides multilingual and translation capabilities to the information in an IFC data model.

The IFD does not play an important role within this deliverable. However, it was mentioned because it is one of the fundamental components of the buildingSMART technology. Basically using all three standard together allows a consistently interoperability during the building life cycle. For further information regarding IFD, it is referred to [*21*], [*22*] and [*23*].

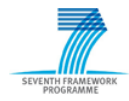

## <span id="page-30-0"></span>**5 How to interface the SEEDS BEMS to a BIM process**

The main purpose of the task is presented in this Chapter. It includes initial investigations of how suitable is the IFC data format regarding to its ability to represent HVAC systems, as well as their HVAC components and of how the SEEDS BEMS may be integrated into a BIM process.

For this purpose a simple example of a HVAC system is introduced in Chapter 5.1. and subsequently some IFC representation options of this example are explained in Chapter 5.2. The results of the IDM requirement analysis, which is based on different use case scenarios of the developed SEEDS BEMS, are documented in Chapter 5.3.

#### <span id="page-30-1"></span>*5.1 Simple HVAC System as example*

In order to investigate the IFC data model regarding its ability to describe HVAC systems including their HVAC equipment a simple example of a HVAC system was chosen. The [Figure 5.1](#page-30-2) illustrates a simple air conditioning system. The air conditioning system consists of three sub-systems and each sub-system encapsulates common HVAC equipment.

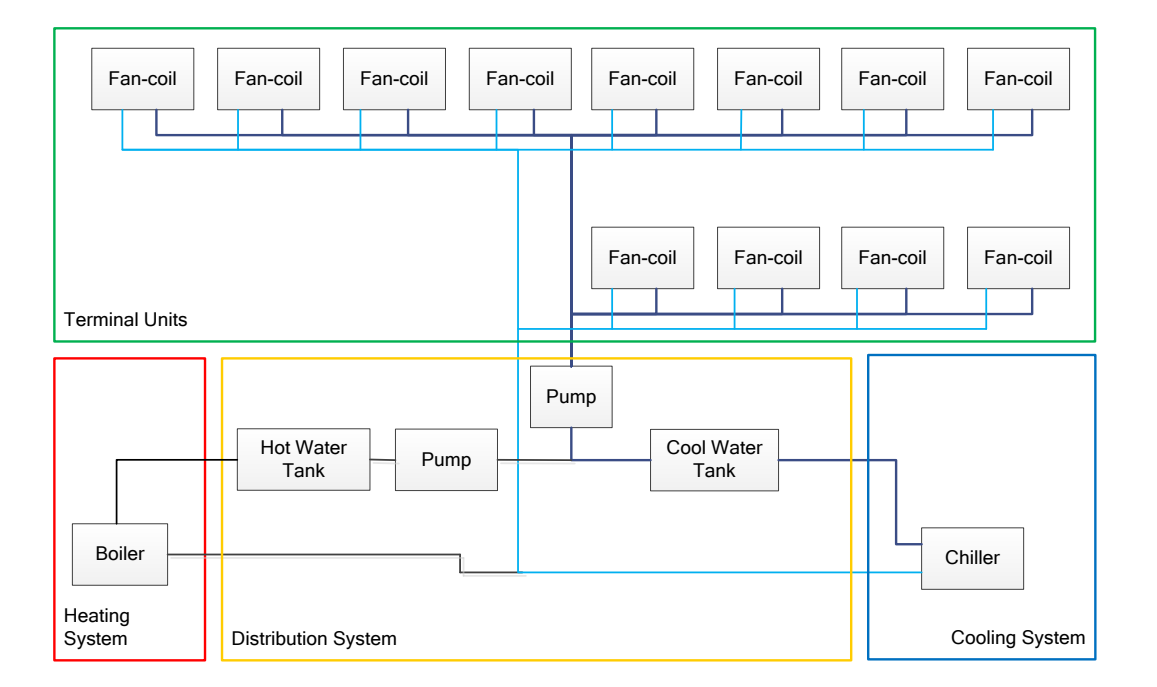

<span id="page-30-2"></span>Figure 5.1: Air conditioning system

The air conditioning system is grouped into four subsystems according to SEEDS Deliverable D1.1 Terminal units: include all fan-coils Distribution subsystem: include pumps and water tanks. Production-conversion subsystem for heating: include the boiler Production-conversion subsystem for cooling: include the chiller

Within SEEDS the purpose is to develop a BEMS, which optimizes the total energy consumption of the air conditioning system respectively of the building. For this the BEMS have to take into account the energy calculation specifications of the equipment. This energy calculation specification beside other useful information is defined in the Device Model Table which is developed for each HVAC component (e.g. fan-coil, pumps, water tanks, chiller, and boiler).

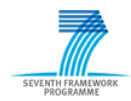

In order to develop a building model which is included in the BEMS it is intended to use the BIM approach. So the purpose in the following section is to represent the air conditioning system including the components by means of the IFC data format.

## <span id="page-31-0"></span>*5.2 IFC Data Representation*

In this section some selected representation options of the air condition system are presented. First the representation of a single HVAC component including its Device Model Table will be presented. After that an opportunity to describe a logical connection among different HVAC components will explained. Finally, the representation of the air conditioning system including its sub-systems, as well as all containing HVAC components will be presented.

## <span id="page-31-1"></span>**5.2.1 Representation Options**

## **HVAC Components and Device Model Table**

The representation of a HVAC component including their Device Model Table is shown at the example of a fan. As mentioned in Section 4.1.2 each of the 33 HVAC components in the current IFC specification can be represented by an object occurrence and by an object type. For the fan example the entity **IfcFan** defines the occurrence of any fan in the real world and the common information about the fan types is handled by the entity **IfcFanType**. The entity **IfcFanType** works like a kind of template which describes common characteristics of a fan (e.g. common properties, materials or shapes) and can be assigned to the entity **IfcFan** by means of the relationship **IfcRelDefinesByType**. In memory to Section 4.1.2 an IFC data model includes just on instance of **IfcFanType**, however, it may include many instance of **IfcFan**. For the representation of the Fan Model Table of a fan the IFC data schema offers the following opportunities:

- Predefined Property Set
- User defined Property Set
- External Reference.

Predefined and user defined property sets can be assigned to **IfcFanType** and to **IfcFan**. The assignment of property sets to **IfcFanType** takes place by means of a direct reference. **IfcFan** uses the relation **IfcRelDefinesByProperties** which refers to a property sets. An external reference refers to external sources of information, like libraries (e.g. proprietary data bases) or documents, and can be content of a property set or can be associated to **IfcFanType** respectively to **IfcFan** by means of a relationship.

An illustration of the interrelation of the entities **IfcFan** and **IfcFanType** and the assignment of property sets can be seen in Figure 5.2. The Figure 5.3 shows an equivalent EXPRESS-G notation.

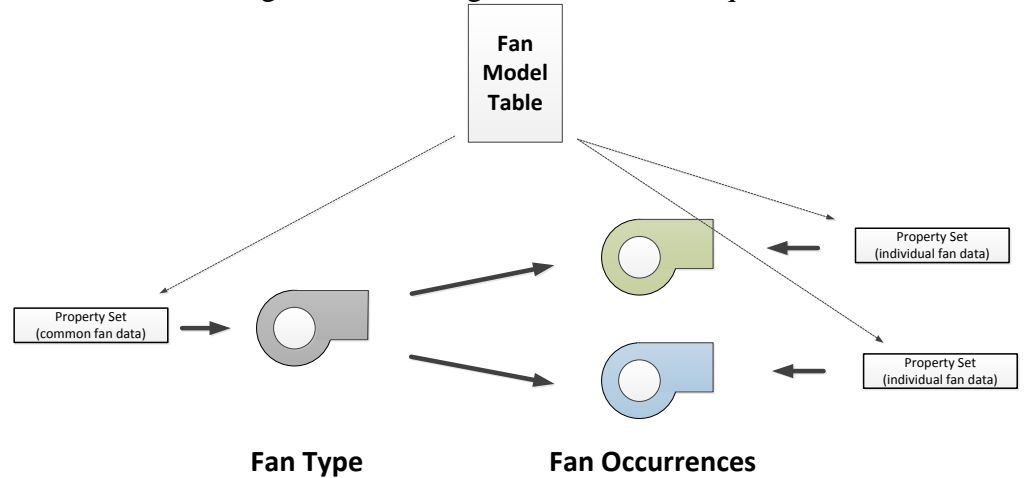

<span id="page-31-2"></span>Figure 5.2: Fan type/occurrence illustration

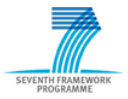

**SEEDS - 285150** D2.2 Ontology on modelling methodologies of BEMS

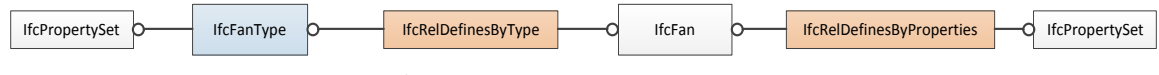

Figure 5.3: EXPRESS-G - Fan type/occurrence

For the representation of the Fan Model Table the use of user defined property sets will be the preferred option, because predefined property sets merely represent a portion of the information that is included in a Fan Model Table.

<span id="page-32-0"></span>[2012/07] Page 34 of 67 If the technology of the Fan Model Table the use of use defined property sets will be the information of the Fan Model Table the use of use defined property sets will be the information of the Fan This kind of representation is applicable for all 33 HVAC components which are specified in the HVAC domain schema. An overview on all defined HVAC entities including a short description is located in annex A (1.4). In the current specification of the IFC data model there exists no HVAC component fan-coil, merely the entities **IfcFan** and **IfcCoil** does exist. Nevertheless, it is possible to describe the device fan-coil by means of the entity **IfcUnitaryEquipment**. Since the entity **IfcUnitaryEquipment** typically combine a number of components into a single product, such as air handlers or air-conditioning units.

## **Logical Connection among HVAC Components**

After presenting an opportunity to represent a fan including its Fan Model Table using the IFC data schema, the next purpose is to describe a functional relationship respectively a logical connection among different HVAC components.

The Figure 5.4**[: Port illustration of a fan-coil](#page-32-1)** shows an outline of a fan-coil. In order to connect the fan-coil with another HVAC component it is necessary to define ports. A port represents an inlet or an outlet of the fan-coil through which a particular substance may flow (e.g. a water flow or an air flow). The red markings in Figure 5.4**[: Port illustration of a fan-coil](#page-32-1)** illustrate the ports of the fan-coil example.

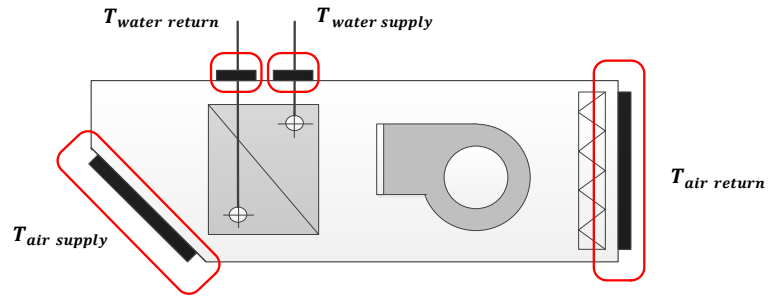

Figure 5.4: Port illustration of a fan-coil

<span id="page-32-1"></span>As mentioned in the last section, the current IFC specification does not contain an entity which represents fan-coil. However, it can be represented using the entity **IfcUnitaryEquipment**. The [Figure 5.5](#page-32-2) shows the IFC representation of the fan-coil including its defined ports. The ports are described by the entity **IfcDistributionPort**. They are associated to the **IfcUnitaryEquipment** using the relationship **IfcRelConnectPortToElement**.

<span id="page-32-2"></span>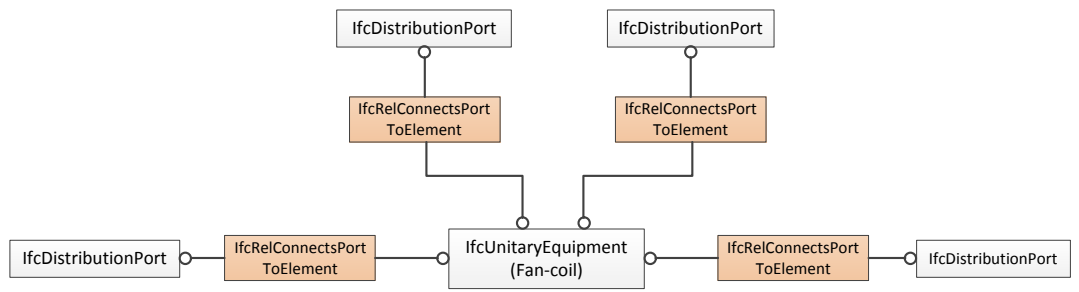

Figure 5.5: EXPRESS-G - Port definition fan-coil

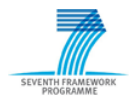

By means of the entity **IfcDistributionPort** and a further relationship it is possible to connect the **IfcUnitaryEquipment** (fan-coil) with another HVAC component (e.g. with the entity **IfcPump**). The [Figure 5.6](#page-33-0) shows the logical connection among the fan-coil and other components from the air conditioning system. As you can see in [Figure 5.6](#page-33-0) the ports of the different components are connected with the aid of the relationship **IfcRelConnectsPorts**.

Since even for this small logical connection example the EXPRESS-G representation in [Figure 5.6](#page-33-0) is fairly confusing, the [Figure 5.7](#page-33-1) shows an equivalent, however, simplified illustration of the example above. As you can see the fan-coil (**IfcUnitaryEquipment**) owns four defined ports (*AirIn, AirOut, ChilledWaterIn* and *WaterOut*). For instance the port *WaterOut* is connected to the port *WaterIn* of the chiller. This connection describes a logical connection among the fan-coil and the chiller. In other words, it describes a water flow between these two devices. Furthermore, it should be mentioned, it is possible to describe the properties of this water flow by using property sets. This property sets can be assigned to the relevant ports of the devices.

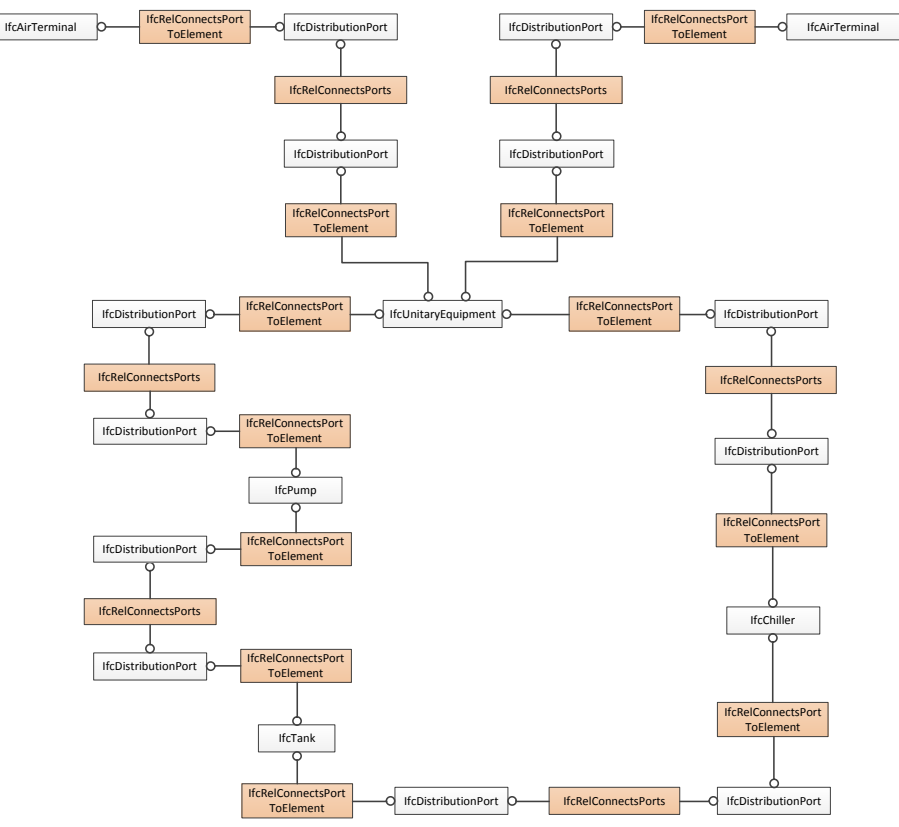

<span id="page-33-0"></span>Figure 5.6: EXPRESS-G - Sample logical port connection of the air conditioning system

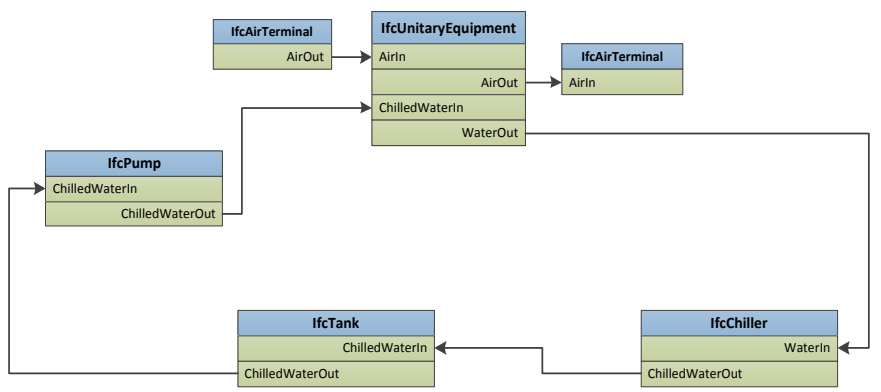

<span id="page-33-1"></span>Figure 5.7: Illustration of the port connection

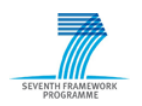

## **System Representation**

In the previous sections the representation of a single HVAC device and its Device Table Model was presented for a fan. Furthermore, the description of logical relationships among different HVAC components was explained. The content of this section will be the description of the air conditioning system and its sub-systems on system level.

As mentioned the air conditioning system consists of four sub-systems and each sub-system encapsulates several HVAC components. The [Figure 5.8](#page-34-1) shows an EXPRESS-G representation of the air conditioning system by means of the IFC.

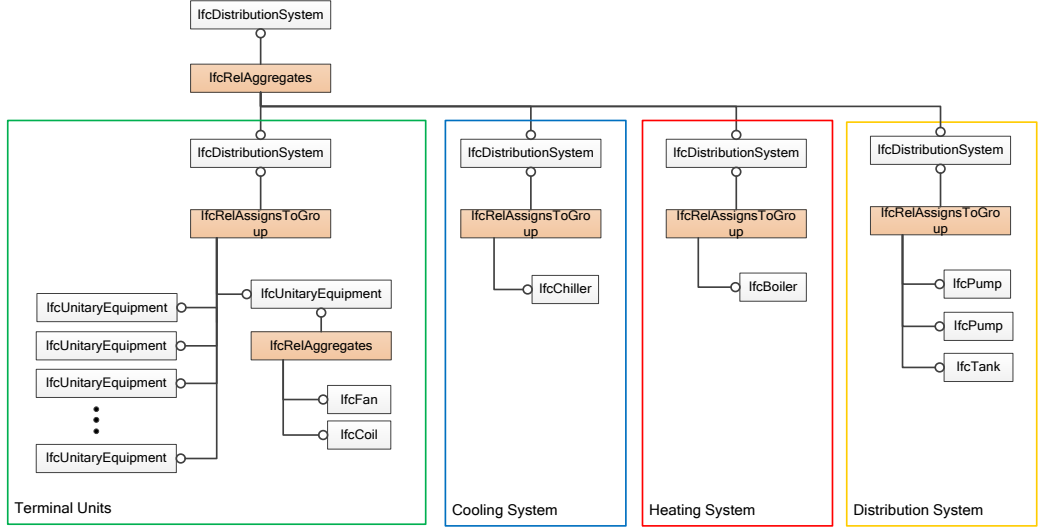

Figure 5.8: EXPRESS-G - System aggregation

<span id="page-34-1"></span>The air conditioning system and each sub-system is represented by an entity **IfcDistributionSystem**. By the aid of the relationship **IfcRelAggregates** it is described that the air conditioning system consists of three sub-systems. Furthermore, it is possible to describe the content of each sub-system (**IfcDistributionSystem**) by means of the relationship **IfcRelAssignToGroup**, which groups the components into a system. For instance, the yellow box in [Figure 5.8](#page-34-1) represents the sub-system 'Distribution System', it is represented by the entity **IfcDistributionSystem** and includes the entities **IfcTank** and **IfcPump**.

#### <span id="page-34-0"></span>**5.2.2 Discussion of the IFC Representation**

The presented representation options regarding the air conditioning system show that the IFC data format is basically suitable for the representation of HVAC systems including their HVAC component. It has been demonstrated that the IFC are suitable for the description of:

- HVAC components including their Device Model Tables
- Logical connections among HVAC components
- System aggregations.

Nevertheless, the presented options are merely one opportunity. The IFC data schema is comprehensive and provides several possibilities to represent such HVAC systems like the air conditioning system. From the perspective of the BIM approach which was introduced in Chapter 2 a standard representation of such HVAC systems is necessary. In other words, to ensure the interoperability among the different project participants within a BIM process it is essential to use a standardized representation of IFC data. In order to guarantee a standardized exchange of IFC data, the in Section4.2 introduced IDM provides a standard methodology.

As mentioned the IDM helps to identify the exchange requirements of a project participant at a particular project stage and to fulfill these exchange requirements by means of standard functional parts. The IFC representation of the air conditioning system could be a part of an exchange

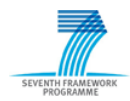

requirement which arises during the integration of the SEEDS BEMS into a BIM process. This exchange requirement subsequently is fulfilled with the aid of functional parts which include a standard representation for HVAC systems and components. In the case the existing functional parts cannot satisfy the exchange requirements, new standard functional parts must be developed.

## <span id="page-35-0"></span>*5.3 IDM Requirement Analysis*

The following section describes the IDM workflow in terms of the integration of the SEEDS BEMS into a BIM process and presents the results of the IDM requirement analysis.

## <span id="page-35-1"></span>**5.3.1 Overview on BIM Domains in SEEDS**

The IDM is performed for a specific business process. Regarding the IDM workflow which was introduced in Section 4.2.2, the Figure 5.5 shows an illustration of the IDM workflow in terms of interfacing the SEEDS BEMS into a BIM process. As mentioned, the first step is to specify the desired business process. For the purpose of this deliverable the desired business process describes the application of the developed BEMS within a building life cycle and is called the *'BEMS Engineering'*. The process *'BEMS Engineering'* consists of the four following sub-processes:

*BEMS Planning and Design*

The process describes the interfacing of the SEEDS BEMS to the planning and design phase of the building life cycle. The project phase includes the basic design of the building, the design of the HVAC system, as well as the design of the building automation system.

*BEMS Commission*

The process contains the commission of the HVAC system under control of the SEEDS BEMS. The interactions of the different project participants which are involved in the commissioning phase are described.

*BEMS Operation*

The integration of the SEEDS BEMS in the operating phase of the building life cycle, especially in the operating phase of the HVAC equipment under control of the BEMS is described in this process.

*BEMS Retrofit*

Handles the retrofitting phase of the building life cycle and describes the integration of the SEEDS BEMS into the retrofitting phase. This process partly includes portions of the other sub-processes.

After specifying the desired business process for each sub-process a process map was developed. As mentioned in Section 4.2, the process maps helps to identify the actors which are involved in the process, the activities (task, sub-process) of the actors, the dependencies of activities and the exchange requirements among the actors. For the purpose of the deliverable the identification of the exchange requirements is the most important result of the IDM requirement analysis. These exchange requirements describe a set of information that have to be exchanged to interface the SEEDS BEMS into a BIM process. In other words, they specify data that have to be exchanged in form of an IFC data model.

The results of the process maps and the specification of the exchange requirements are documented in the following section. The outcome of developing the process map for each of the specified process above is organized as follows:

- Overview Section
- Specification of the Activities
- Specification of the Data Objects
- Specification of Exchange Requirements Data Objects
- Specification of Gateways

The BPMN process maps in the overview sections can be seen in an enlarged form in annex (1.5).
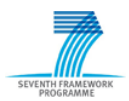

**SEEDS - 285150** D2.2 Ontology on modelling methodologies of BEMS

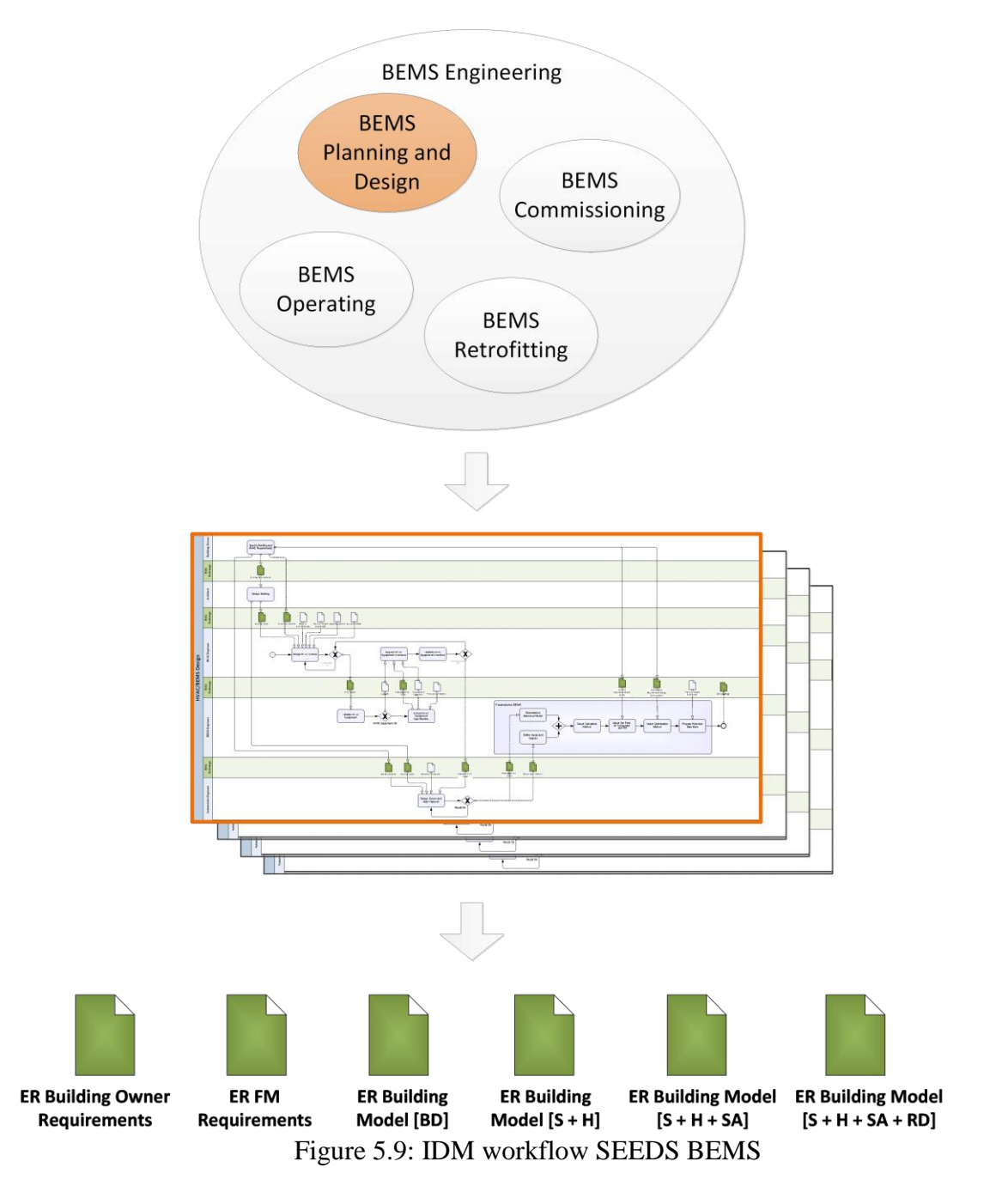

### **5.3.2 Process Maps**

### **BEMS Planning and Design**

The process 'BEMS Planning and Design' describes the parameterization of the building energy management system (BEMS) within the design phase of the building. The basis for the parameterization of the BEMS is the completed basic building design, HVAC system design and sensor and actor network design. The basic design of the building, HVAC system and sensor and actor network design is performed on the basis of the Building Owner requirements. After completing the HVAC system design the engineer, who is responsible for initializing the BEMS, validates the HVAC equipment. He evaluates HVAC equipment whether the product specification contains the required information to set up the BEMS. In the case of an unsatisfactory product specification the BEMS engineer extends the HVAC system design. The required information of the HVAC equipment is described in the Device Model Table which is specified for each HVAC component. By means of the basic design of the building, HVAC system design and sensor/actor

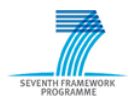

network design the BEMS engineer prepare the BEMS for the commission phase of the HVAC system. For instance, he defines the inputs and outputs and selects calculation and optimization methods. Within the whole planning and design process the Building Owner (or the Facility Manager) observes and validates the design results.

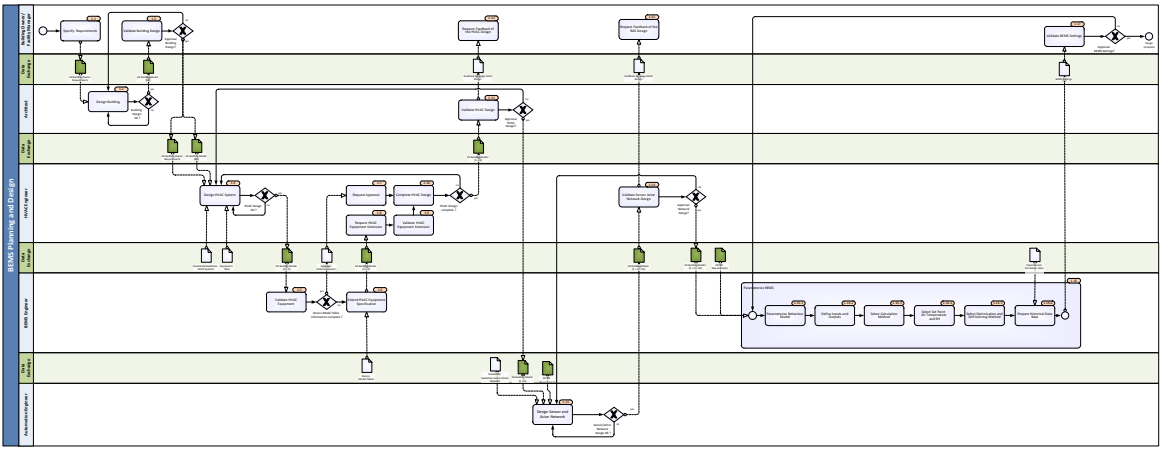

Figure 5.9: Process Map - BEMS Planning and Design

### **Specification of Activities Specify Requirements [1.1]**

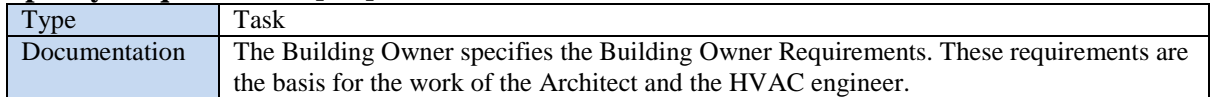

### **Design Building [1.2]**

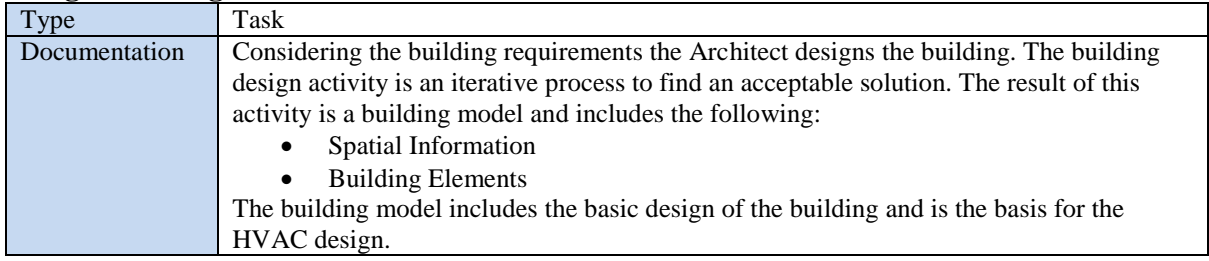

### **Validate Building Design [1.3]**

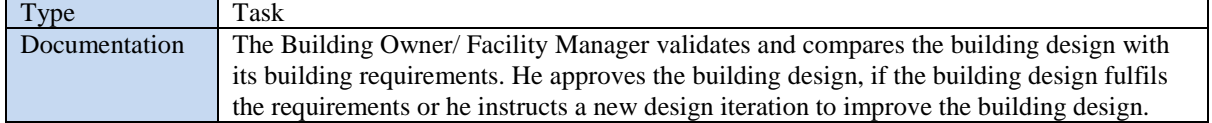

# **Design HVAC System [1.4]**

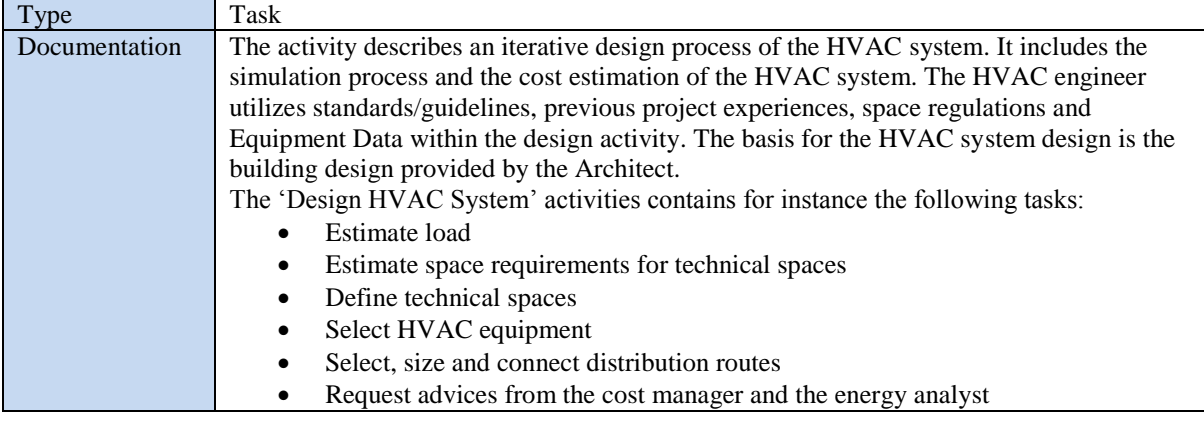

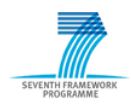

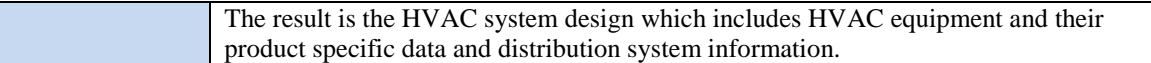

### **Validate HVAC Equipment [1.5]**

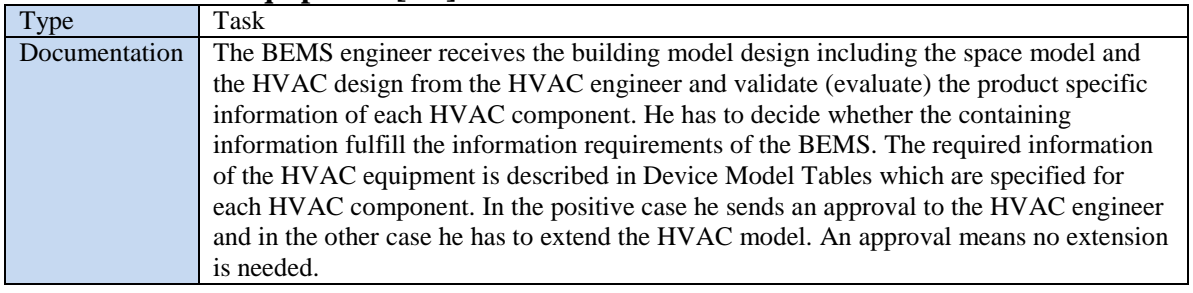

### **Extend HVAC Equipment Specification [1.6]**

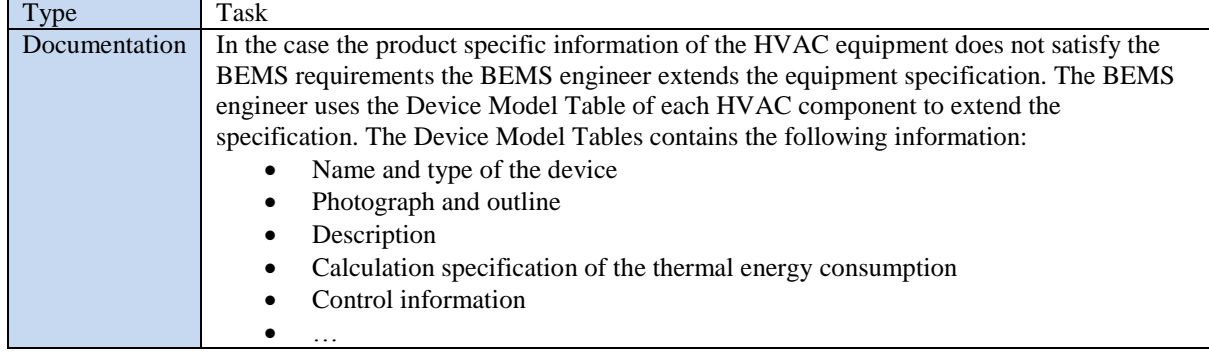

### **Request Approval [1.7]**

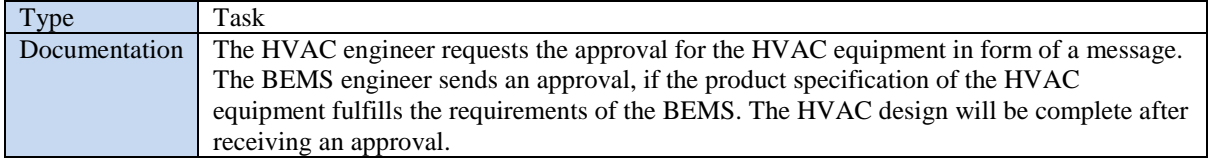

### **Request HVAC Equipment Extension [1.8]**

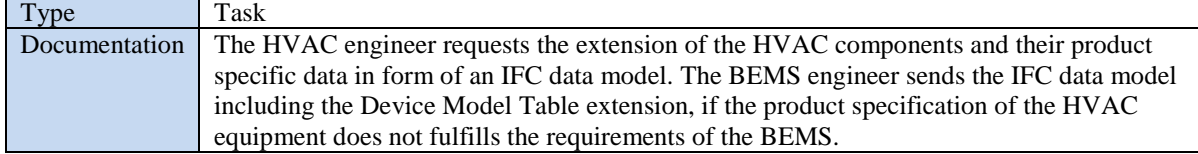

### **Validate HVAC Equipment Extension [1.9]**

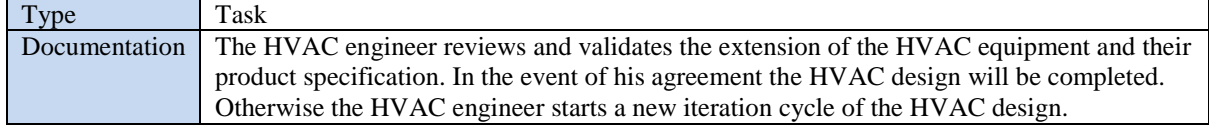

### **Complete HVAC Design [1.10]**

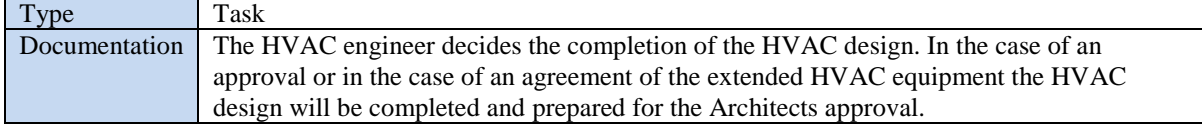

### **Validate HVAC Design [1.11]**

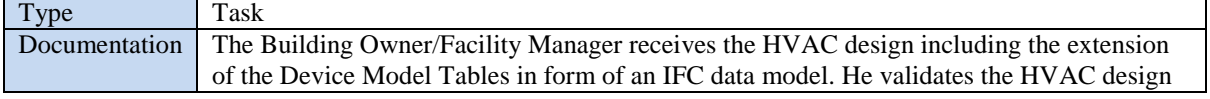

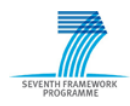

and gives his approval. Otherwise he is instructing a new iteration cycle of the HVAC system design. Furthermore, the Architect sends a feedback message to the Building Owner/Facility Manager, in order to inform him about the current state of HVAC design.

### **Request Feedback of the HVAC Design [1.12]**

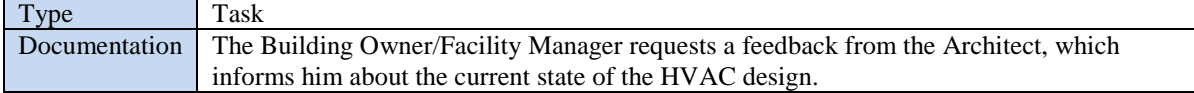

### **Design Sensor and Actor Network [1.13]**

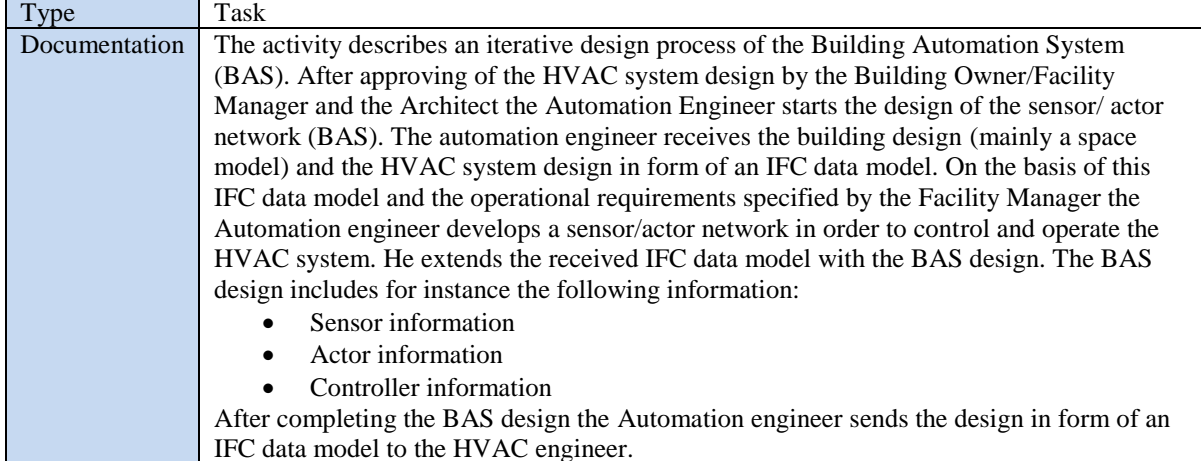

#### **Validate Sensor Actor Network Design [1.14]**

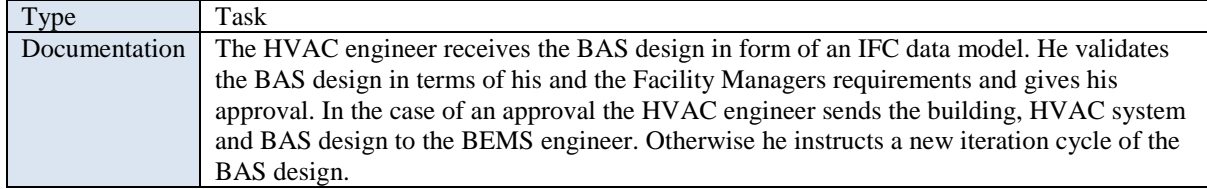

### **Request Feedback of the BAS Design [1.15]**

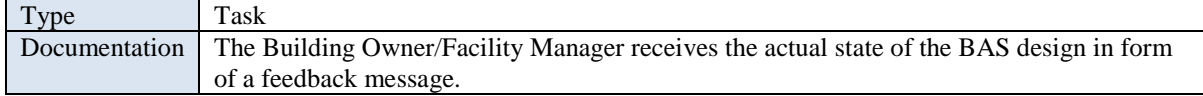

### **Parameterize BEMS [1.16]**

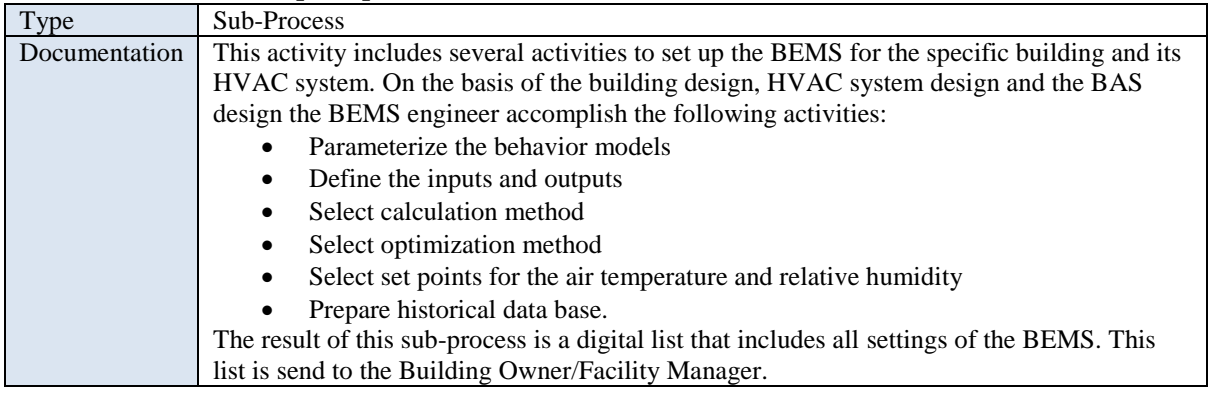

### **Parameterize Behavior Model [1.16.1]**

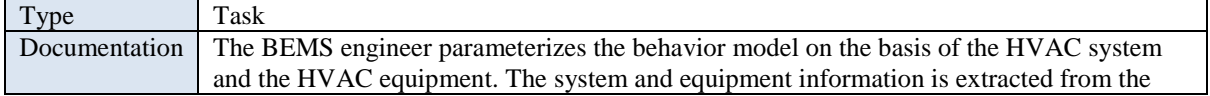

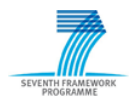

IFC data model.

# **Define Inputs and Outputs [1.16.2]**

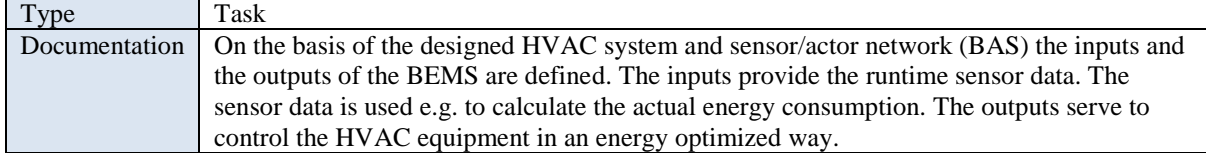

# **Select Calculation Method [1.16.3]**

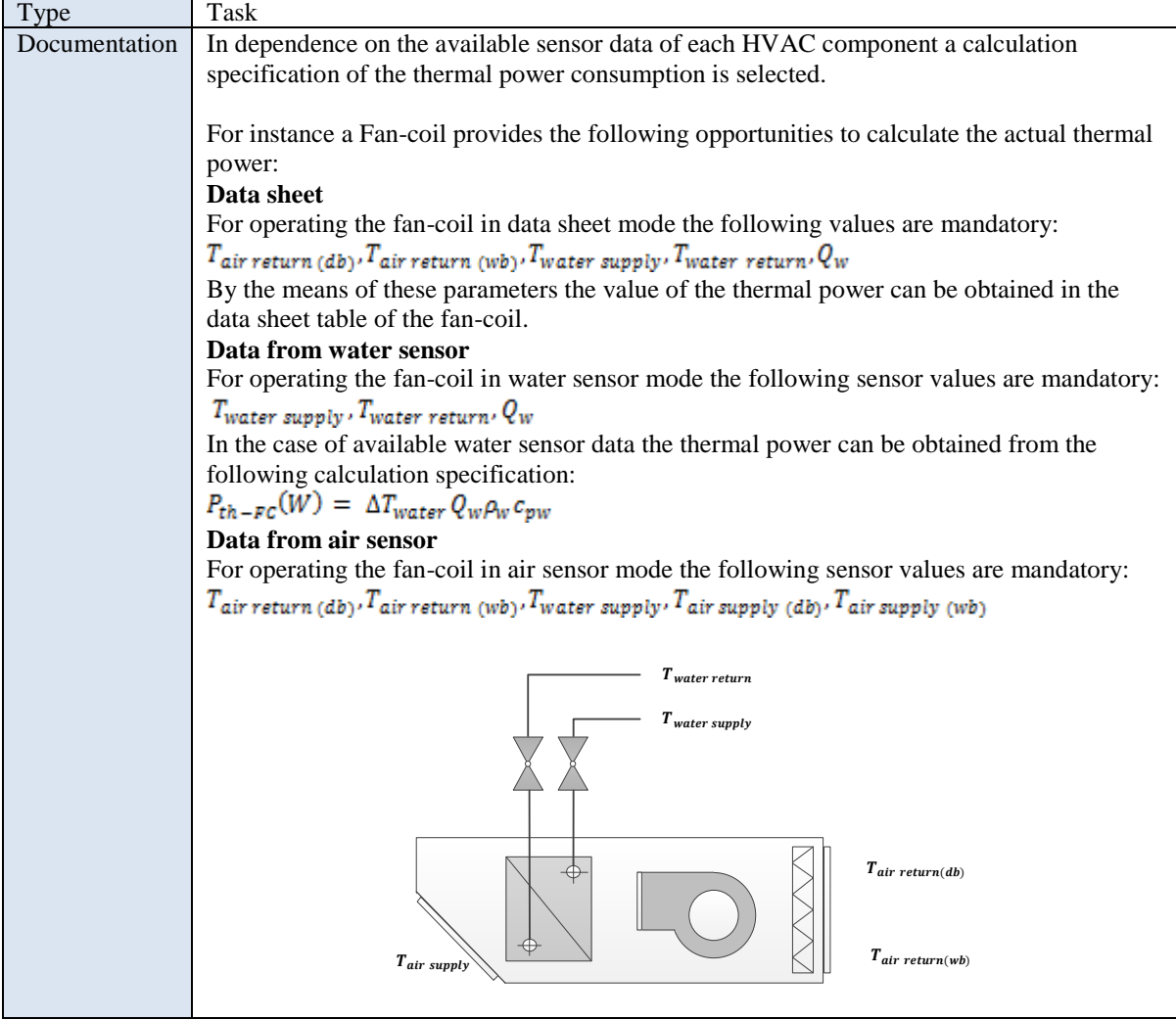

### **Select Set Point Air Temperature and RH [1.16.4]**

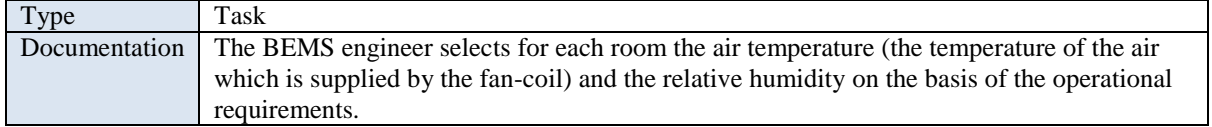

# **Select Optimization and Self-learning Method [1.16.5]**

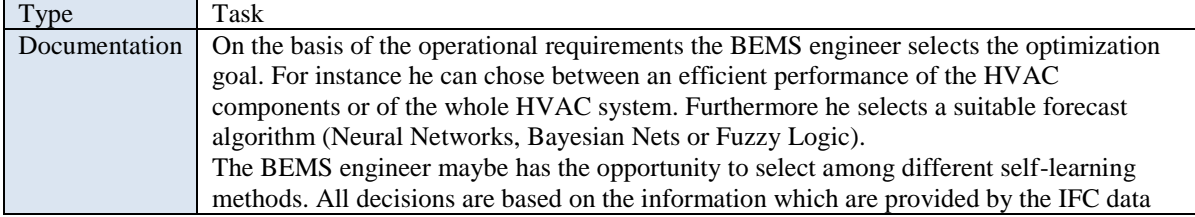

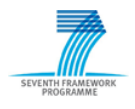

model.

### **Prepare Historical Data Base [1.16.6]**

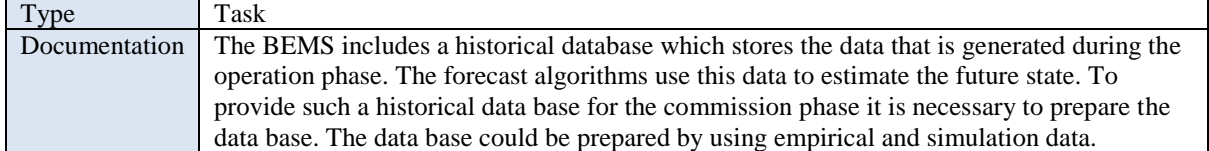

### **Validate BEMS Settings [1.17]**

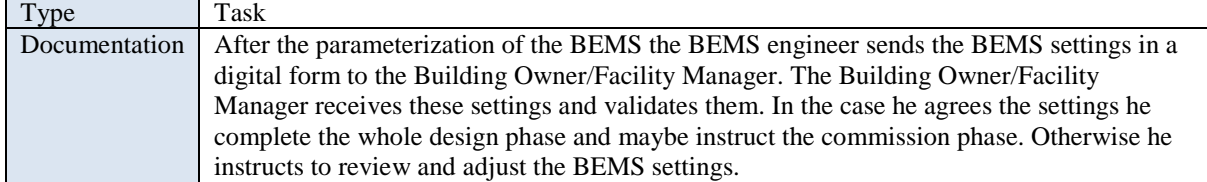

#### **Specification of Data Objects Standards/Guidelines HVAC Systems**

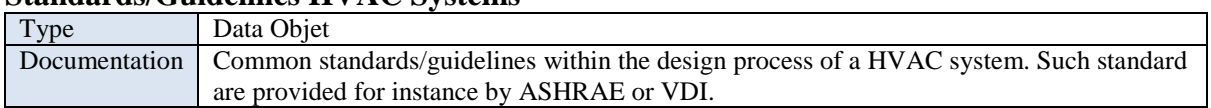

### **Equipment Data**

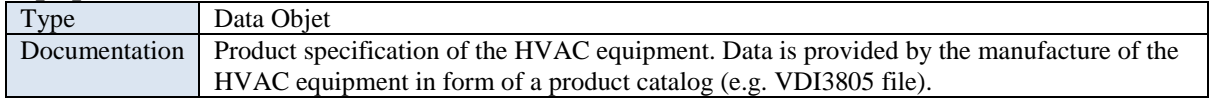

### **Device Model Tables**

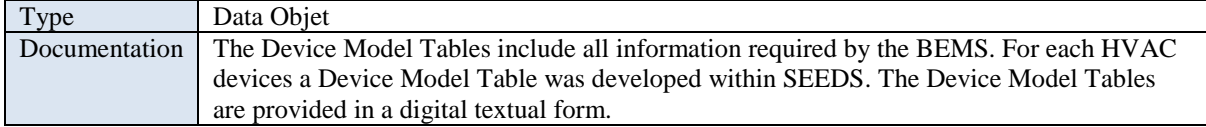

### **Standards/Guidelines Sensor Actor Network**

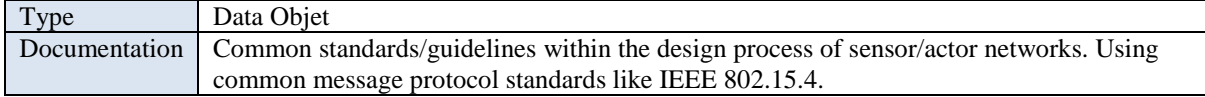

# **Empirical and Simulation Data**

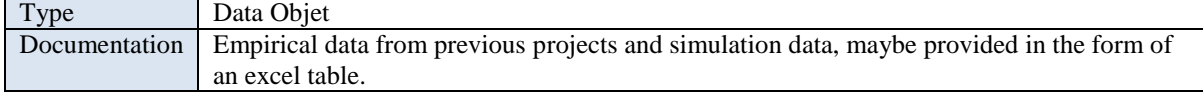

### **BEMS Settings**

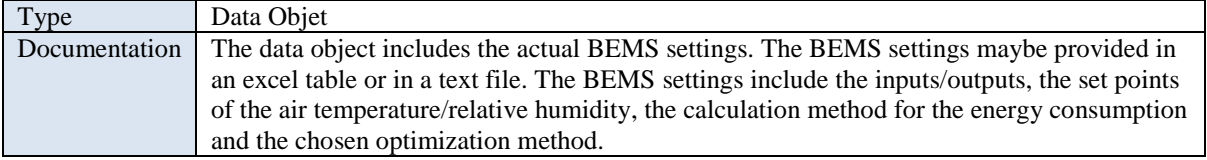

### **Specification of Exchange Requirements Data Objects ER Building Owner Requirements**

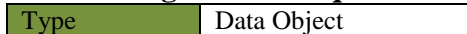

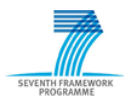

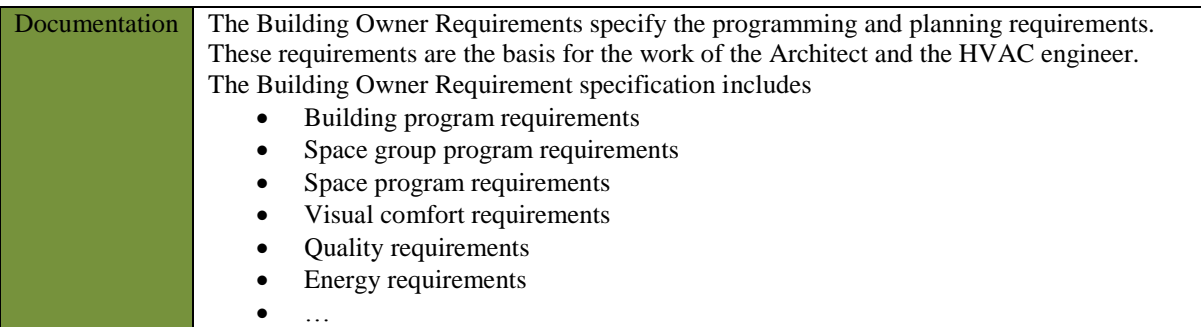

### **ER FM Requirements**

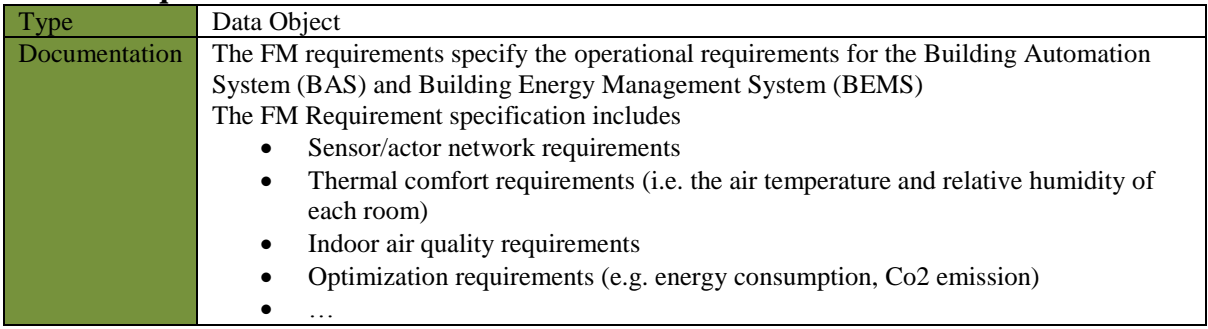

### **ER Building Model Design [BD]**

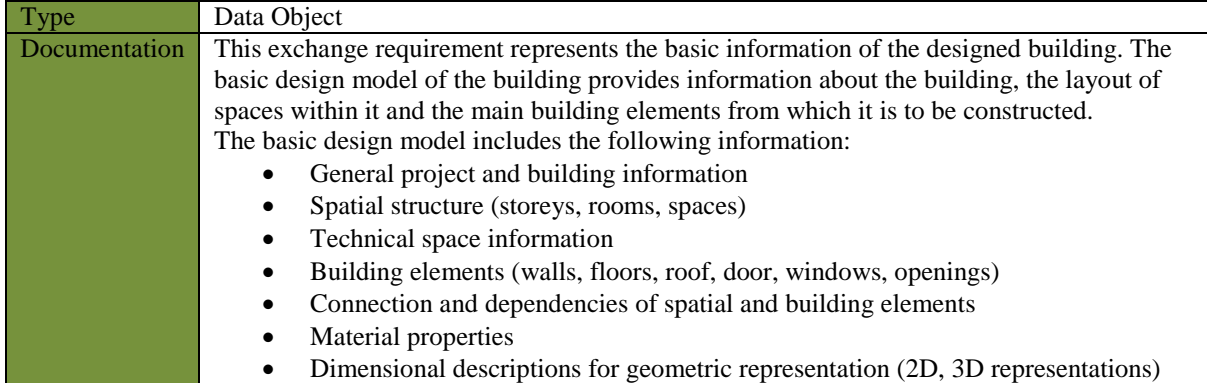

# **ER Building Model Design [S + H]**

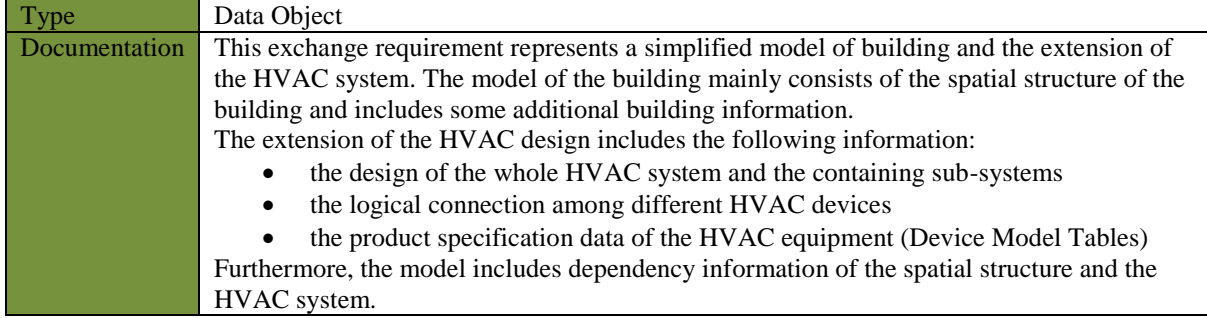

# **ER Building Model Design [S + H + SA]**

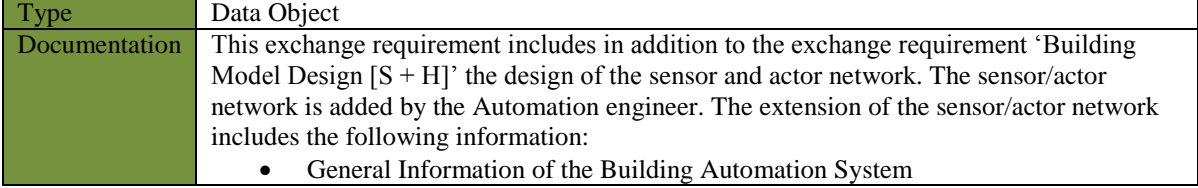

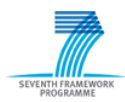

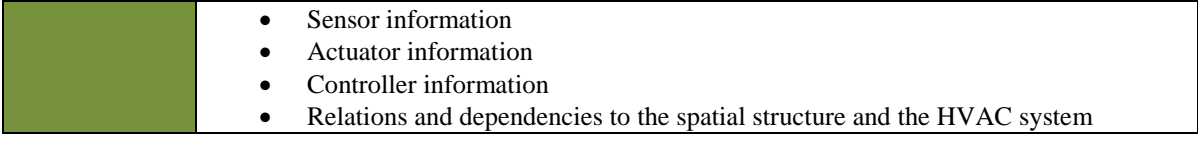

### **Specification of Gateways Building Design Ok?**

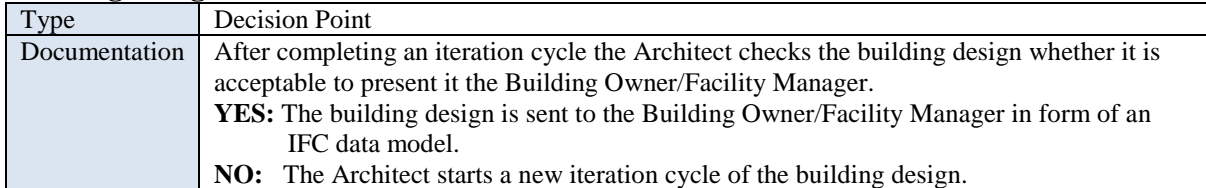

### **Approval Building Design?**

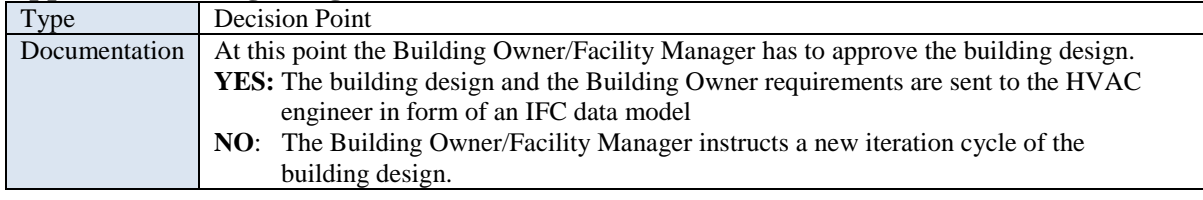

### **HVAC Design Ok?**

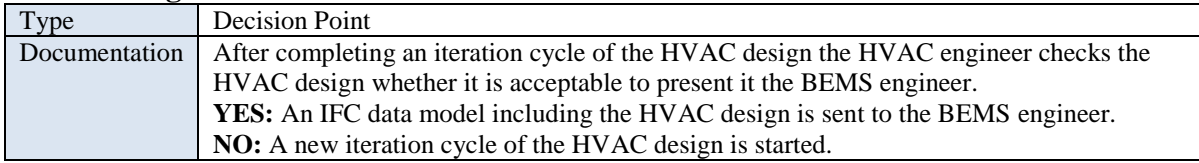

### **Device Model Table Information complete?**

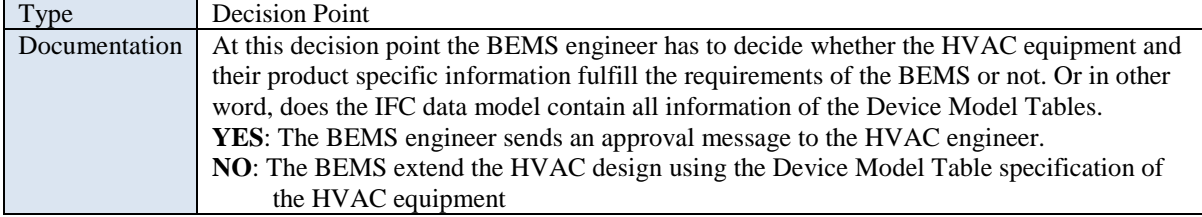

#### **HVAC Design complete?**

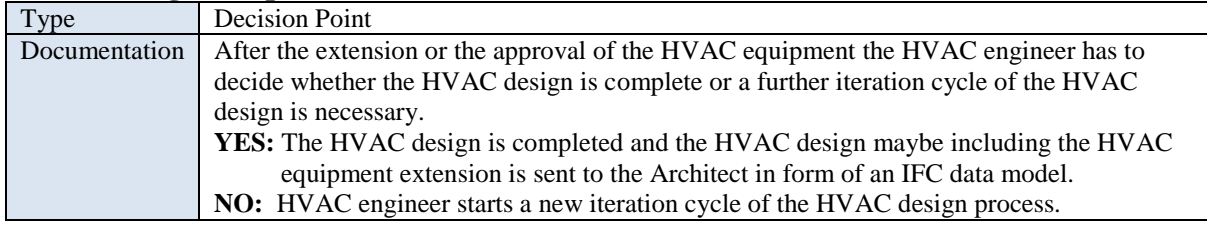

### **Approval HVAC Design?**

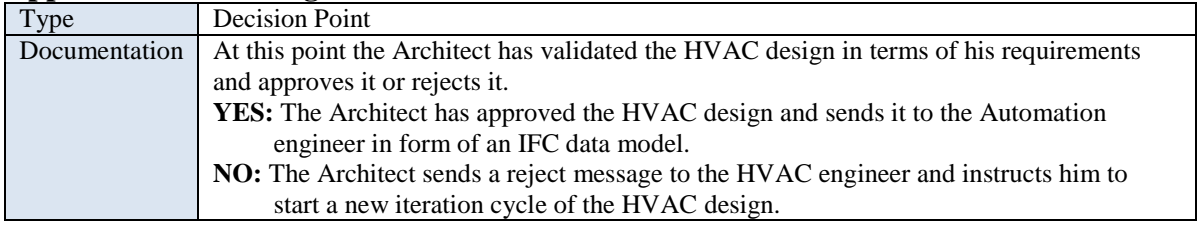

### **Sensor/Actor Design Ok?**

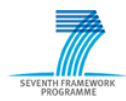

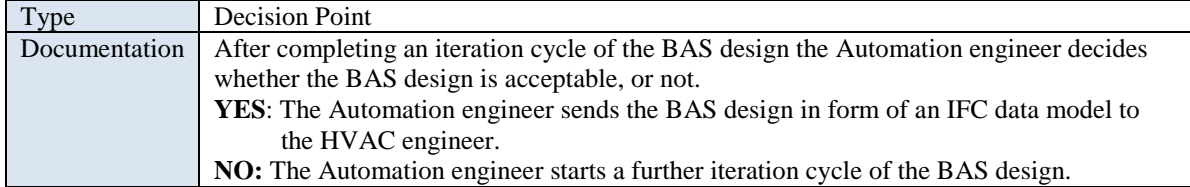

#### **Approval Network Design?**

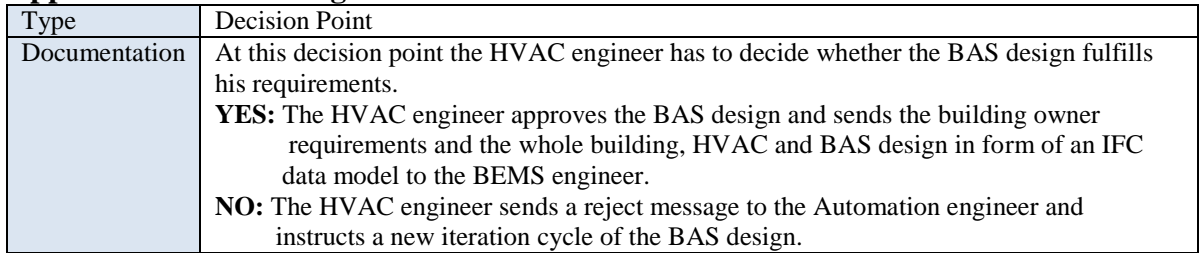

#### **Approval BEMS Settings?**

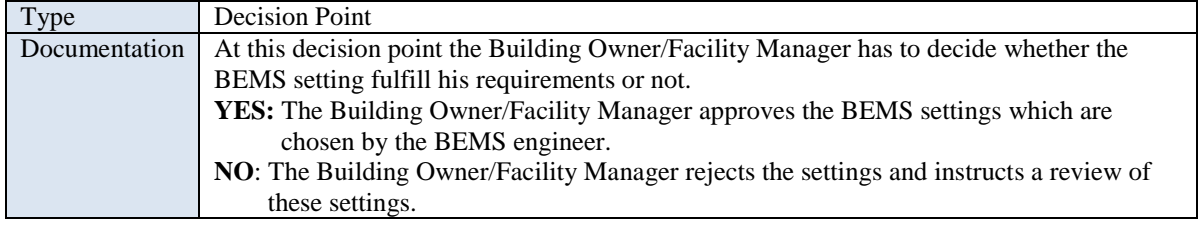

### **BEMS Commissioning**

The process 'BEMS Commissioning' describes the commission of the HVAC system under control of the BEMS. The BEMS engineer and the Facility Manager are the main actors which are involved at the commissioning of the BEMS and the HVAC system. During the commission phase the BEMS engineer observes the BEMS regarding to possible error occurrences. Furthermore, he monitors the input and output data of the BEMS and compares them with the operational requirements. The goal of the commission phase is to adjust the BEMS in such a way that the operational requirements will be fulfilled. The process also describes how to deal with an error, which occurred during the commission phase.

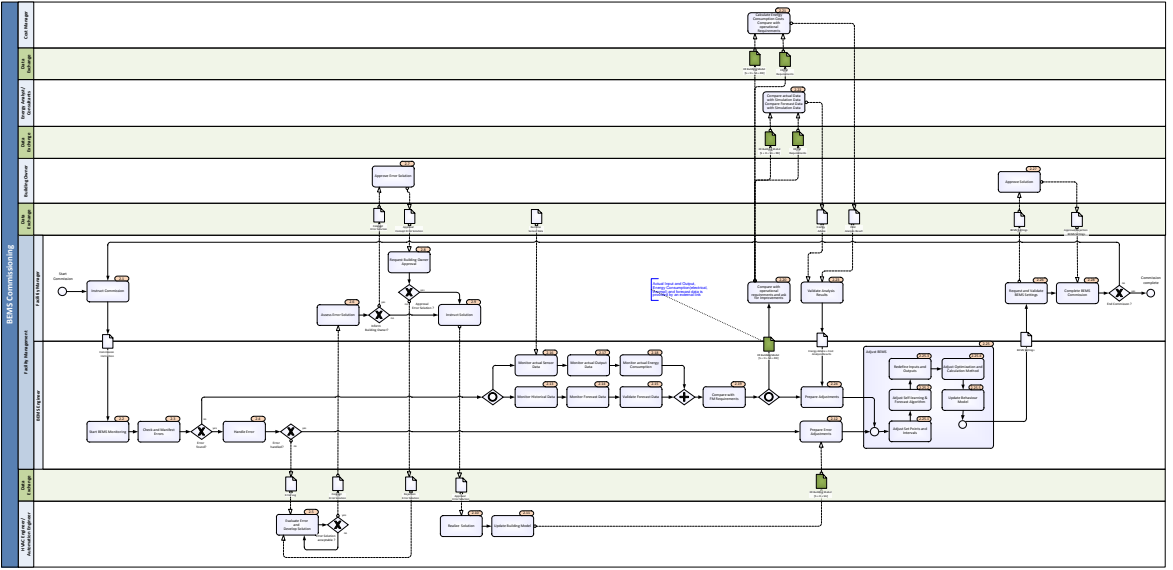

Figure 5.10: Process Map - BEMS Commissioning

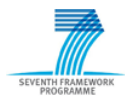

#### **Specification of Activities Instruct Commission [2.1]**

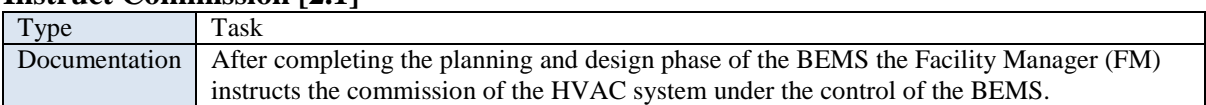

### **Start BEMS Monitoring [2.2]**

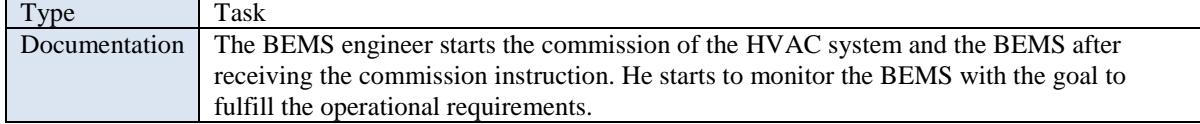

#### **Check and Manifest Errors [2.3]**

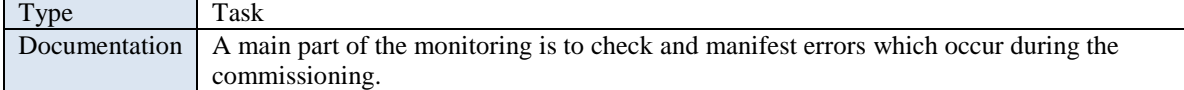

### **Handel Error [2.4]**

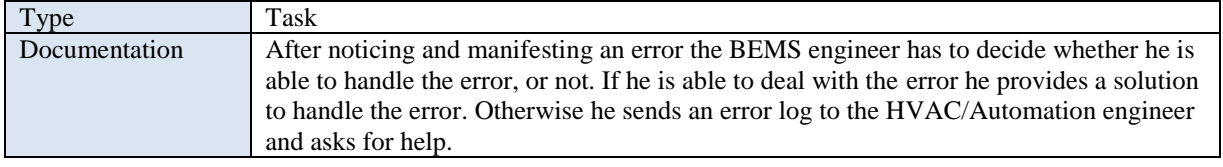

### **Evaluate Error and Develop Solution [2.5]**

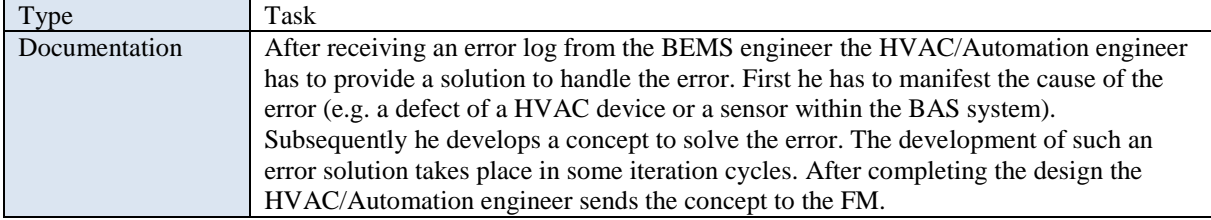

#### **Assess Error Solution [2.6]**

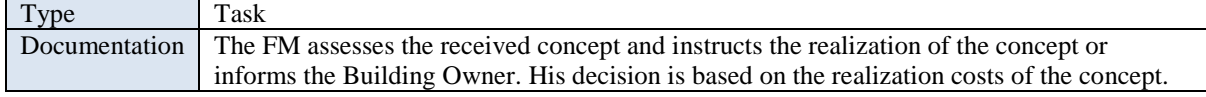

### **Approve Error Solution [2.7]**

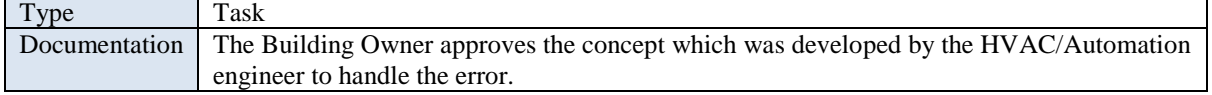

### **Request Building Owner Approval [2.8]**

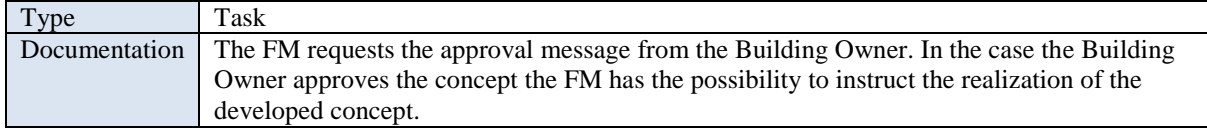

#### **Instruct Solution [2.9]**

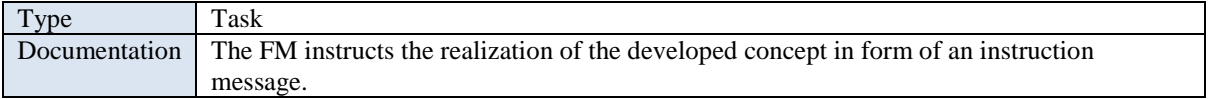

#### **Realize Solution [2.10]**

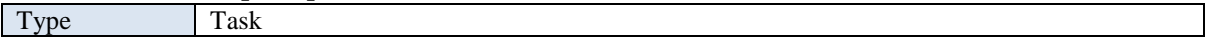

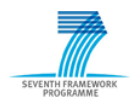

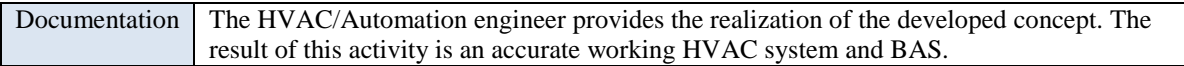

## **Update Building Model [2.11]**

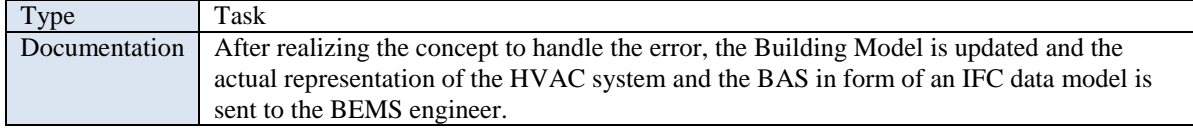

### **Prepare Error Adjustments [2.12]**

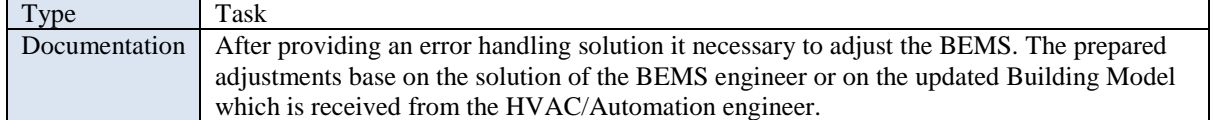

### **Monitor Historical Data [2.13]**

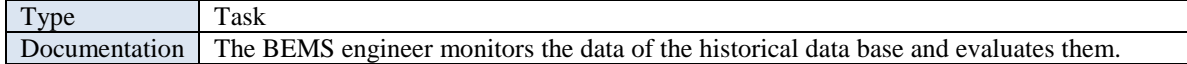

### **Monitor Forecast Data [2.14]**

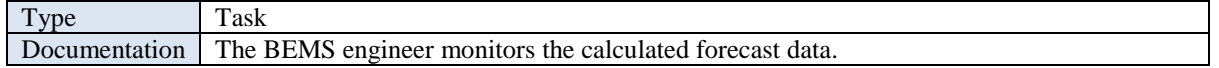

## **Validate Forecast Data [2.15]**

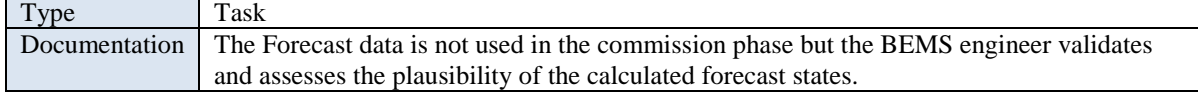

#### **Monitor actual Sensor Data [2.16]**

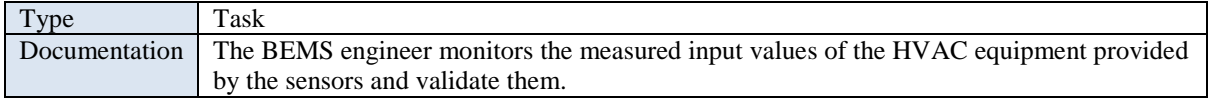

### **Monitor actual Output Data [2.17]**

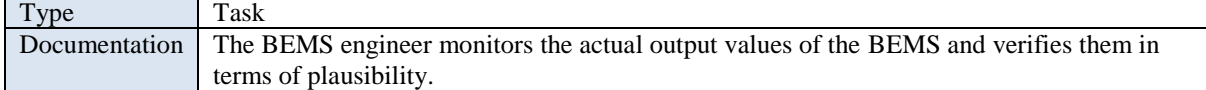

#### **Monitor actual Energy Consumption [2.18]**

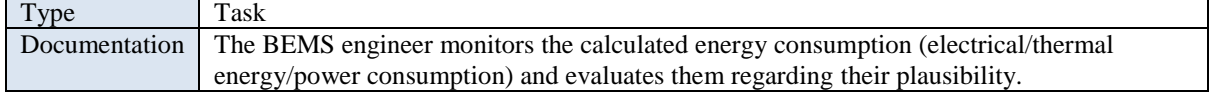

### **Compare with FM Requirements [2.19]**

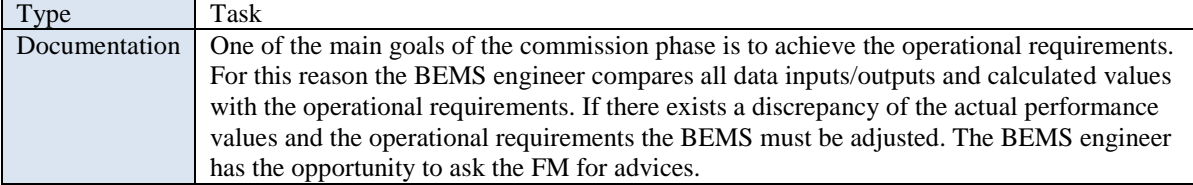

#### **Compare with operational requirements and ask for Improvements [2.20]**

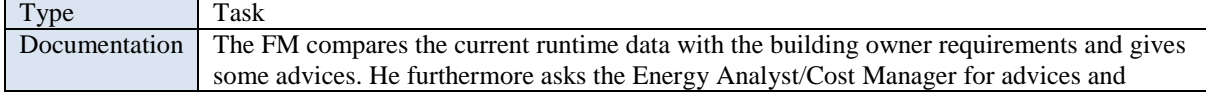

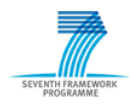

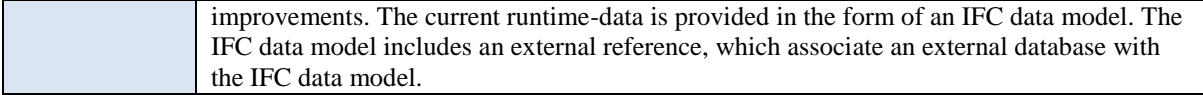

#### **Calculate Energy Consumption Costs compare with operational requirements [2.21]**

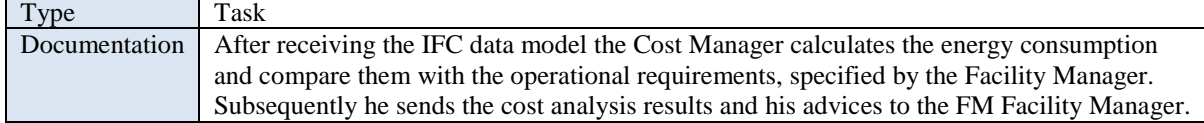

### **Compare actual Data with Simulation Data & Compare Forecast Data with Simulation Data [2.22]**

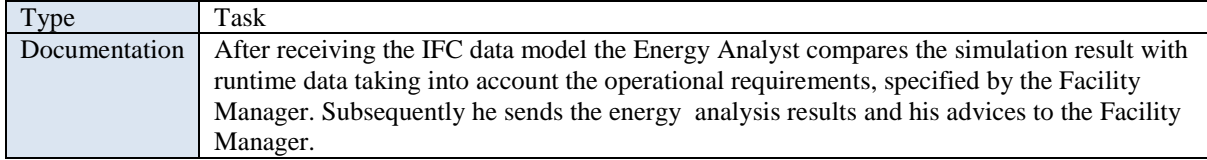

#### **Validate Analysis Results [2.23]**

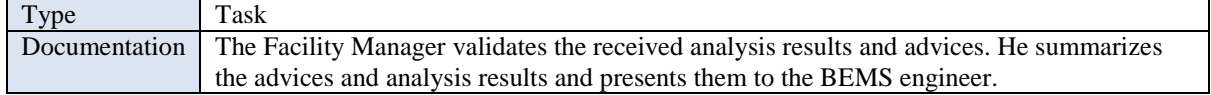

### **Prepare Adjustments [2.24]**

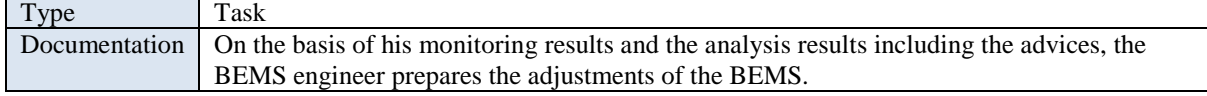

#### **Adjust BEMS [2.25]**

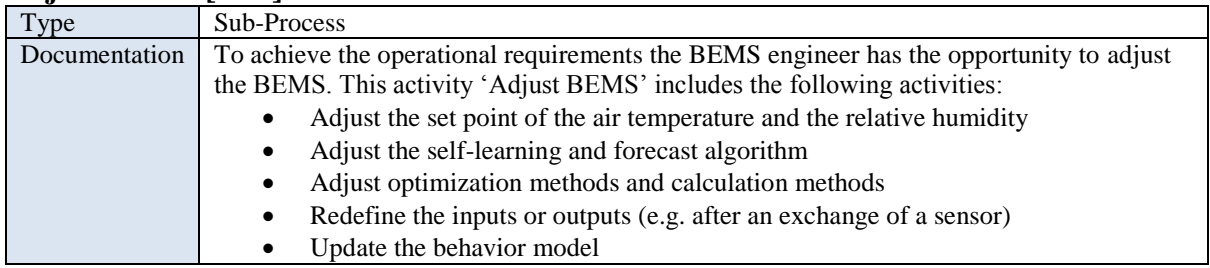

#### **Adjust Set Points and Intervals [2.25.1]**

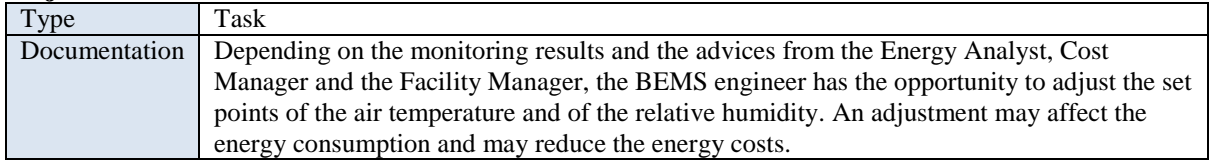

#### **Adjust Self-learning & Forecast Algorithm [2.25.2]**

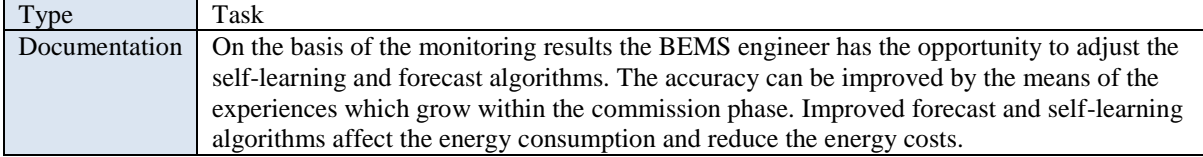

#### **Redefine Inputs and Outputs [2.25.3]**

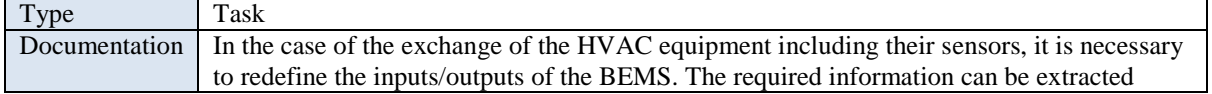

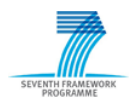

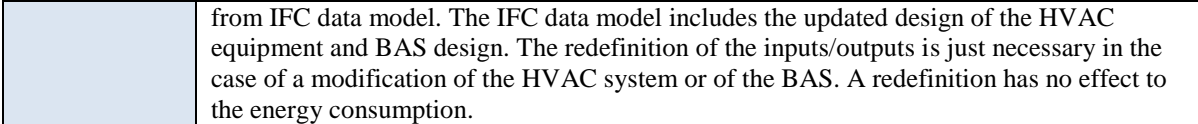

### **Adjust Optimization and Calculation Method [2.25.4]**

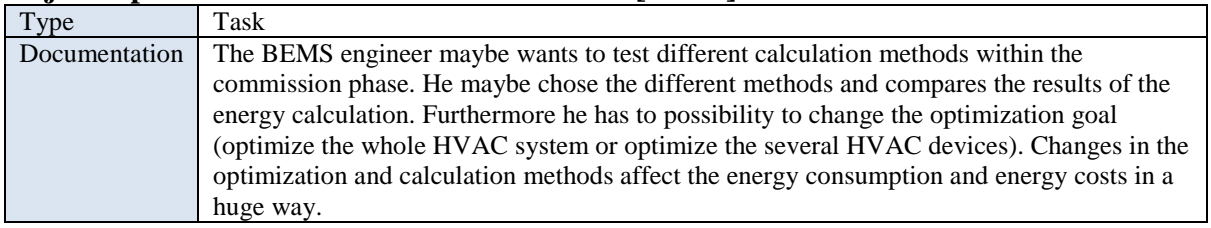

### **Update Behavior Model [2.25.5]**

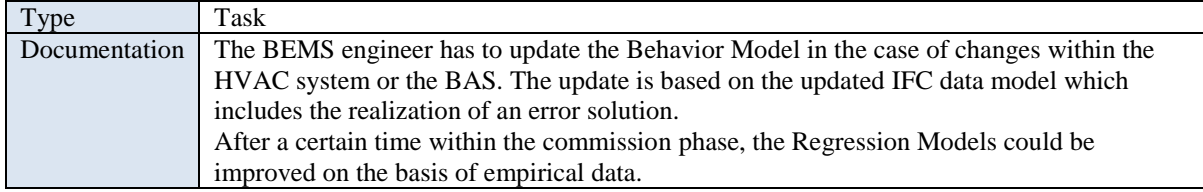

### **Request and Validate BEMS Settings [2.26]**

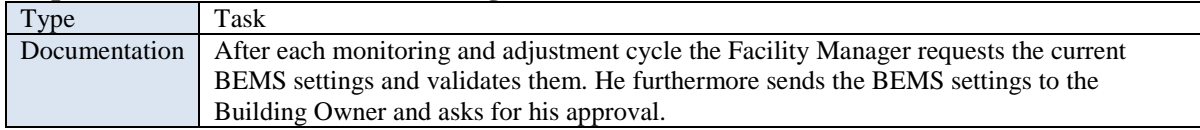

### **Approve Solution [2.27]**

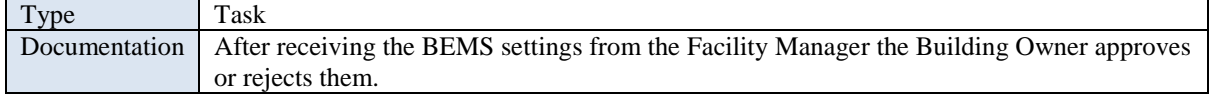

#### **Complete BEMS Commission [2.28]**

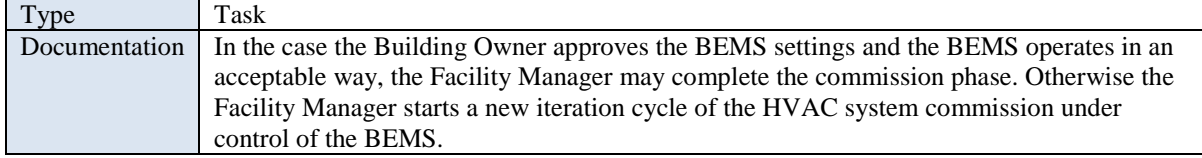

### **Specification of Data Objects**

#### **Error Log**

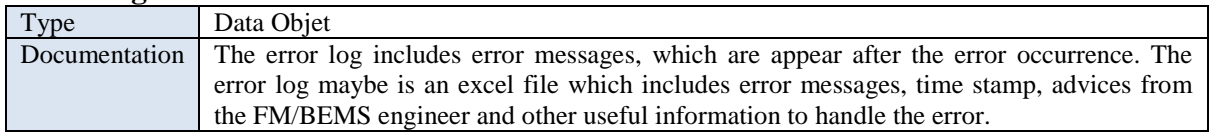

#### **Concept Error Solution**

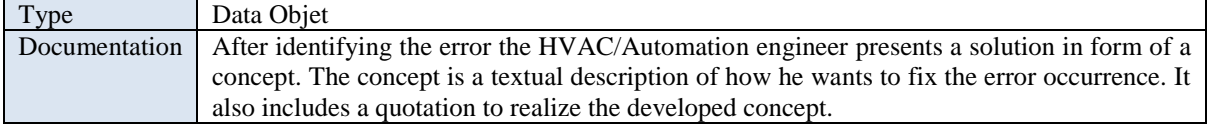

### **Runtime Sensor Data**

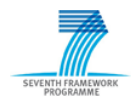

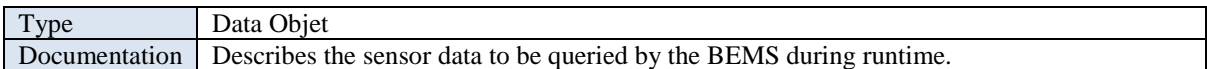

#### **Energy Analysis Result**

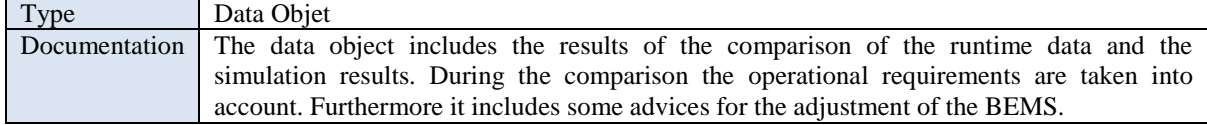

### **Cost Analysis Result**

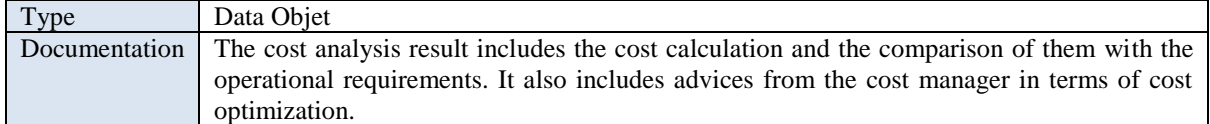

#### **Energy + Cost Analysis Results**

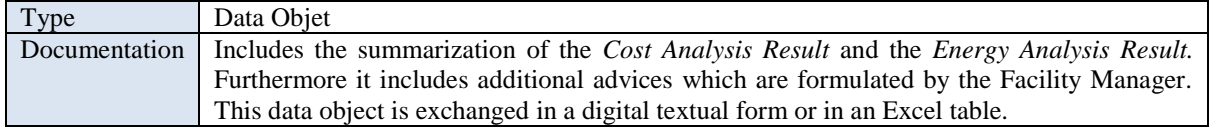

#### **BEMS Settings**

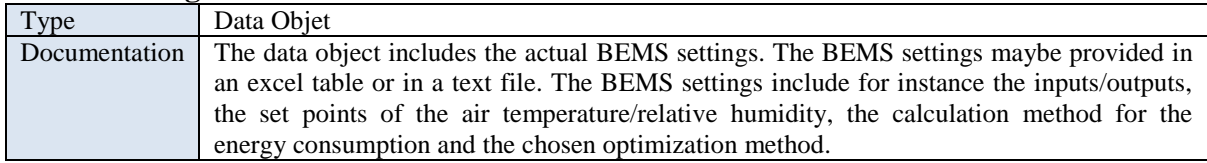

### **Specification of Exchange Requirements Data Objects ER FM Requirements**

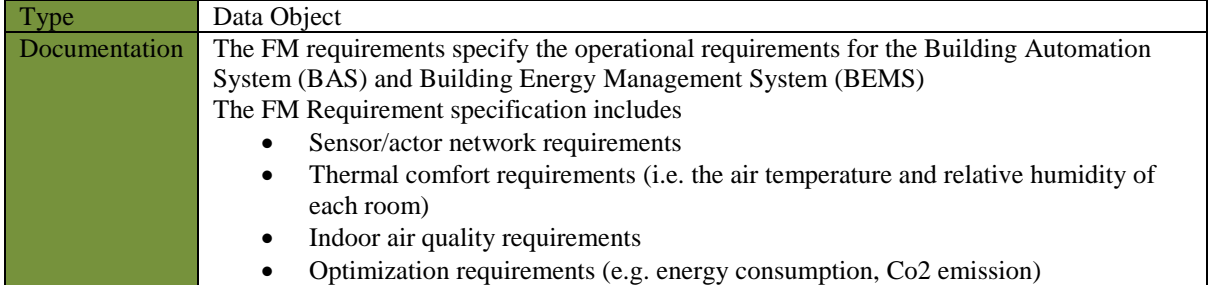

### **ER Building Model [S + H + SA + RD]**

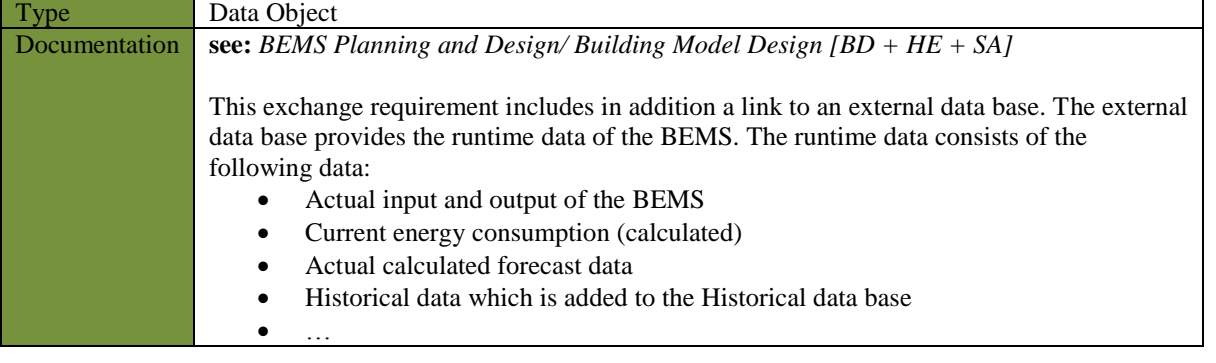

#### **ER Building Model [S + HE + SA]** Type Data Object

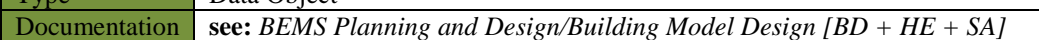

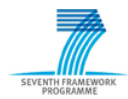

### **Specification of Gateways**

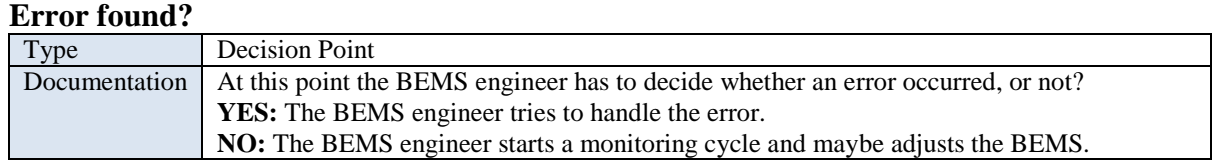

### **Error handled?**

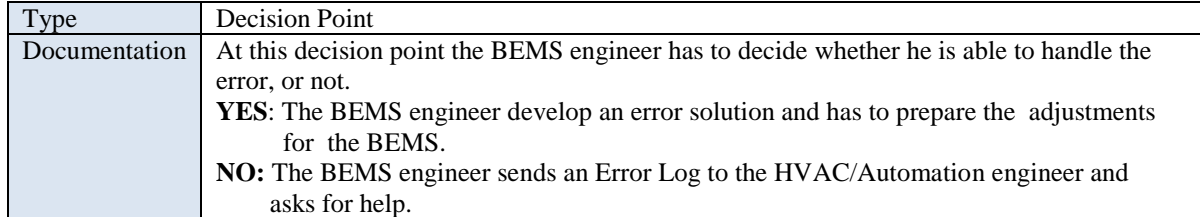

### **Error Solution acceptable?**

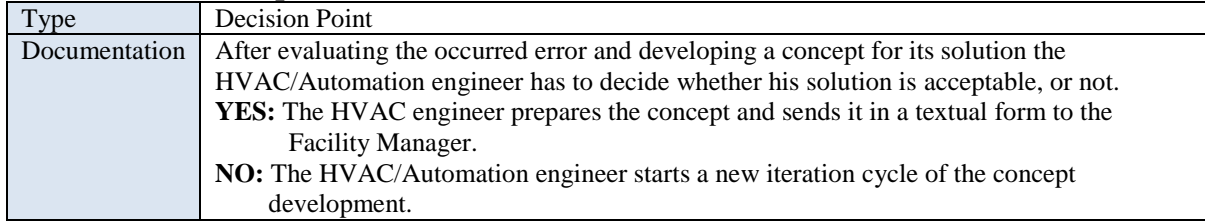

#### **Inform Building Owner?**

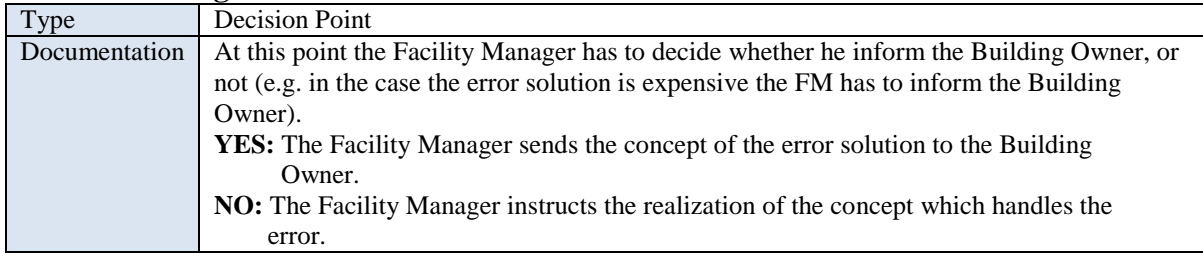

### **Approval Error Solution?**

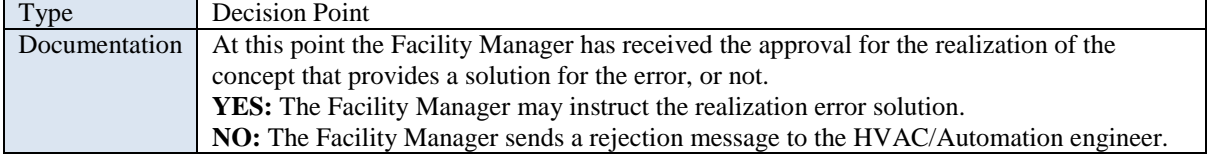

#### **End Commission?**

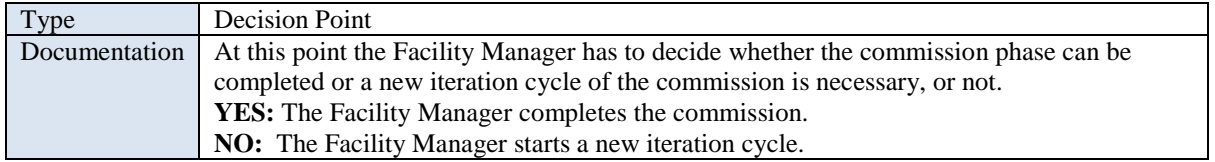

### **BEMS Operating**

The process 'BEMS Operating' describes the operation phase of the HVAC system under control of the BEMS. The Facility Manager observes the accurate function of the HVAC system and of the BEMS. Furthermore, the Facility Manager has the opportunity to carry out several adjustments of the BEMS. The adjustment of the BEMS may base on the monitoring results or on the occurrence

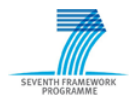

of an error. In the case of an error occurrence the Facility Manager may asks the BEMS engineer and the HVAC/Automation engineer for help.

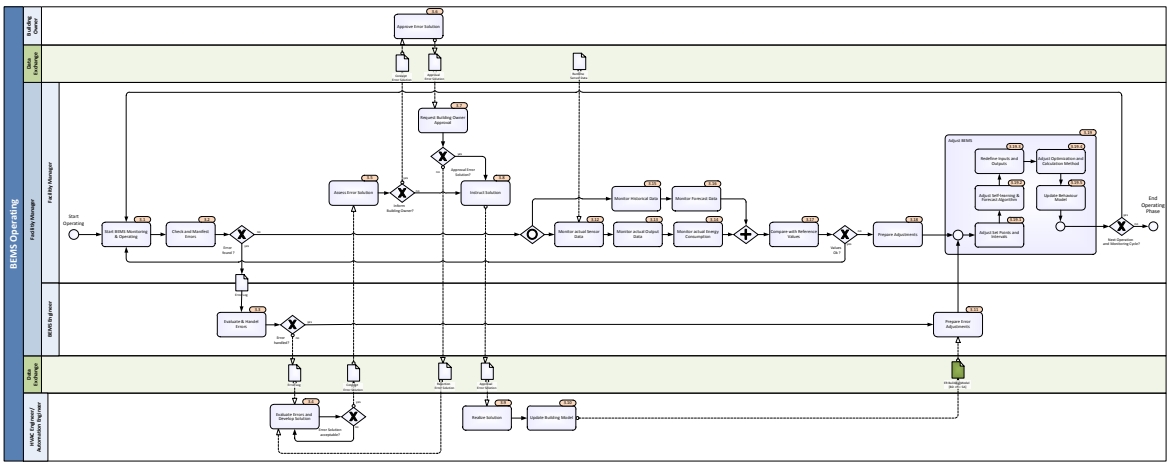

Figure 5.11: Process Map - BEMS Operating

### **Specification of Activities Start BEMS Monitoring & Operating [3.1]**

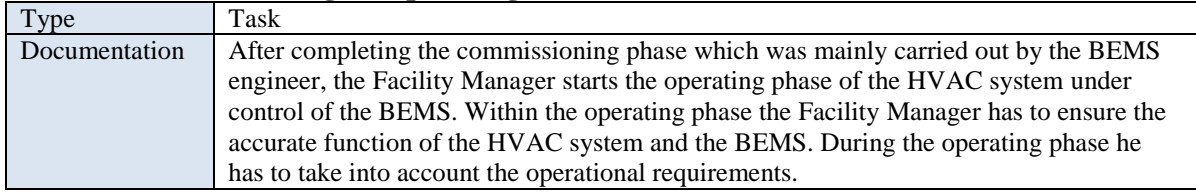

### **Check and Manifest Errors [3.2]**

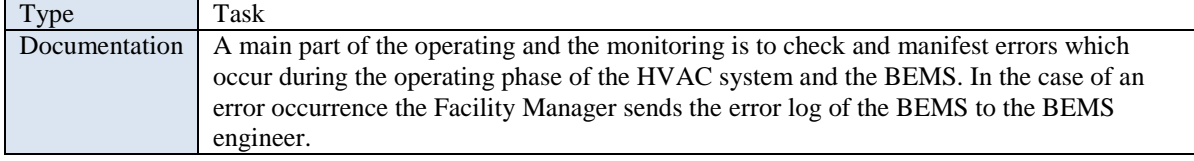

### **Evaluate & Handel Errors [3.3]**

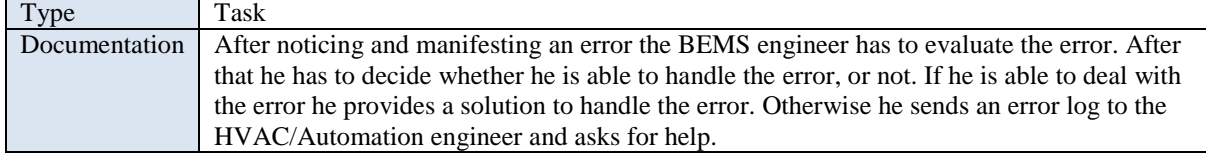

### **Evaluate Errors and Develop Solution [3.4]**

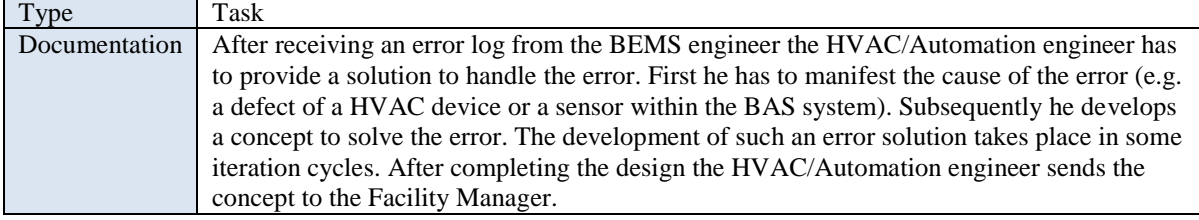

#### **Assess Error Solution [3.5]**

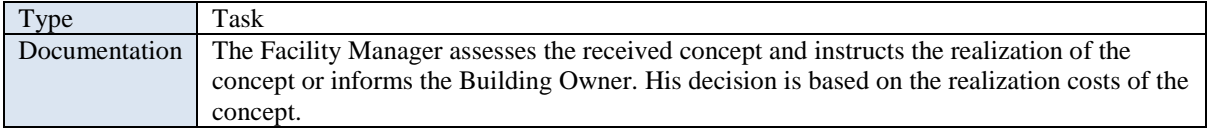

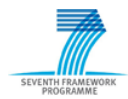

#### **Approve Error Solution [3.6]**

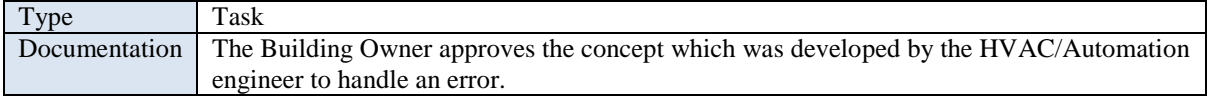

### **Request Building Owner Approval [3.7]**

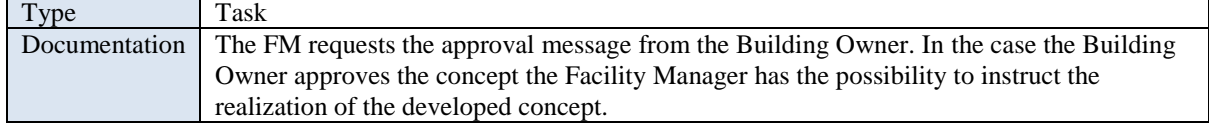

#### **Instruct Solution [3.8]**

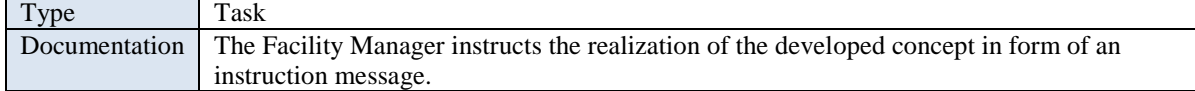

### **Realize Solution [3.9]**

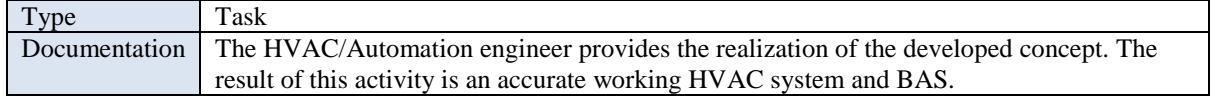

### **Update Building Model [3.10]**

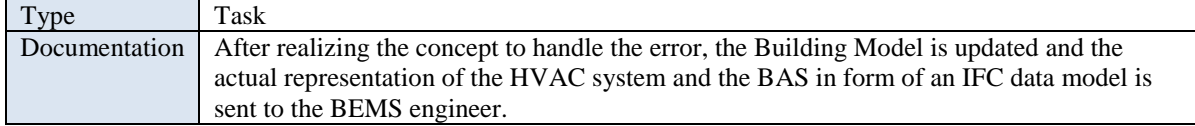

### **Prepare Error Adjustments [3.11]**

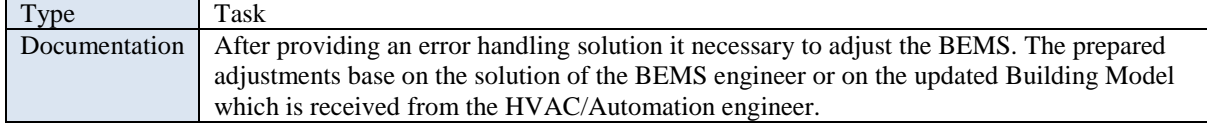

#### **Monitor actual Sensor Data [3.12]**

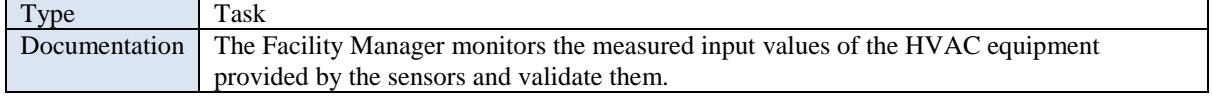

#### **Monitor actual Output Data [3.13]**

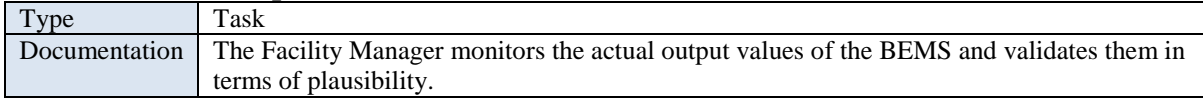

### **Monitor actual Energy Consumption [3.14]**

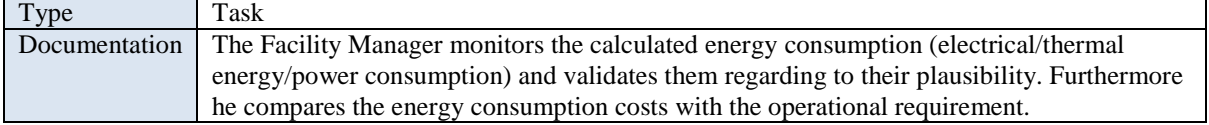

#### **Monitor Historical Data [3.15]** T<sub>ype</sub> T<sub>ask</sub>

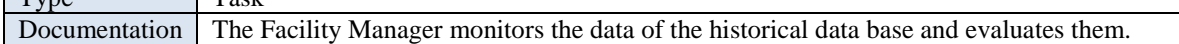

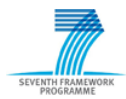

### **Monitor Forecast Data [3.16]**

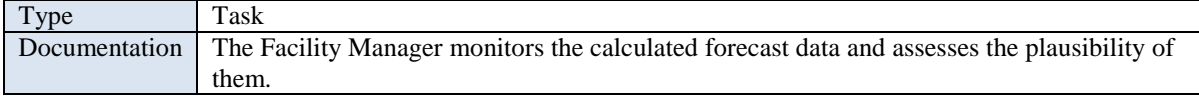

### **Compare with Reference Values [3.17]**

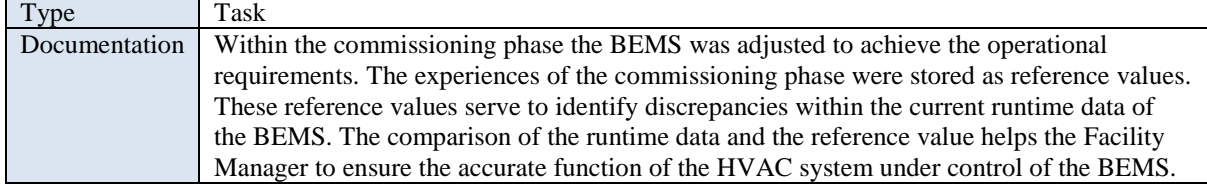

### **Prepare Adjustments [3.18]**

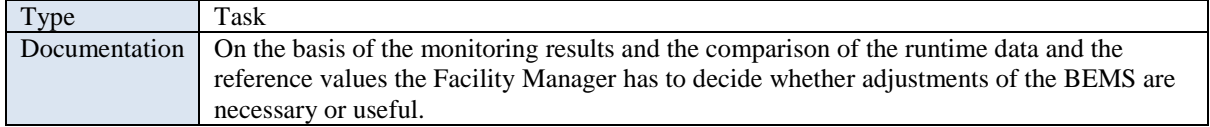

### **Adjust BEMS [3.19]**

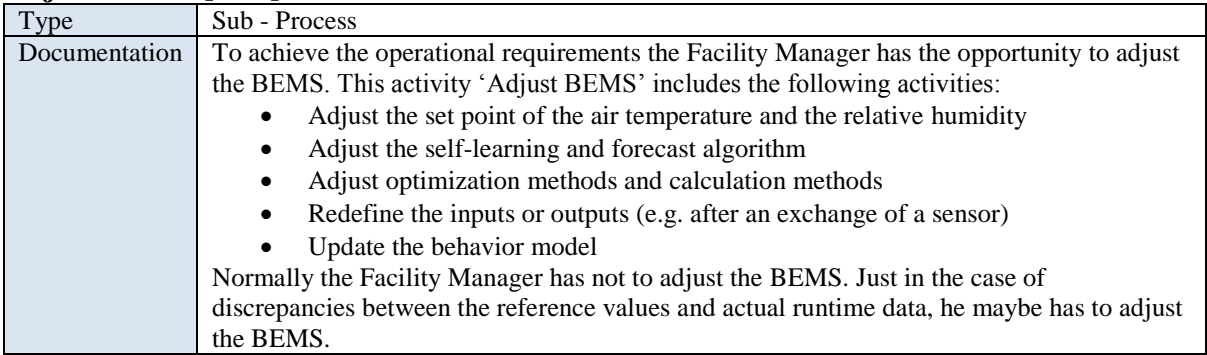

#### **Adjust Set Points and Intervals [3.19.1]**

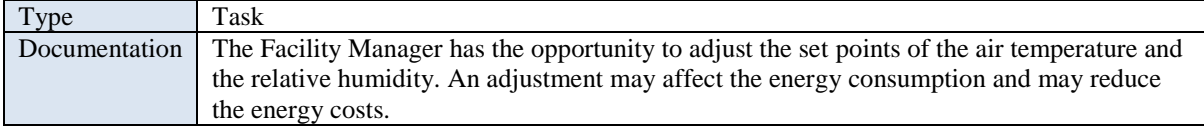

# **Adjust Self-learning & Forecast Algorithm [3.19.2]**

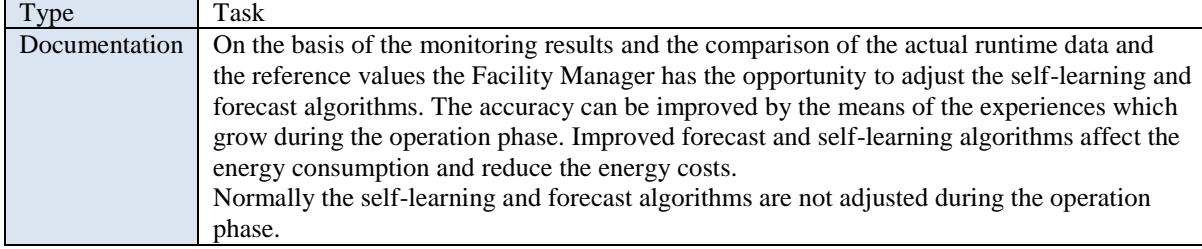

### **Redefine Inputs and Outputs [3.19.3]**

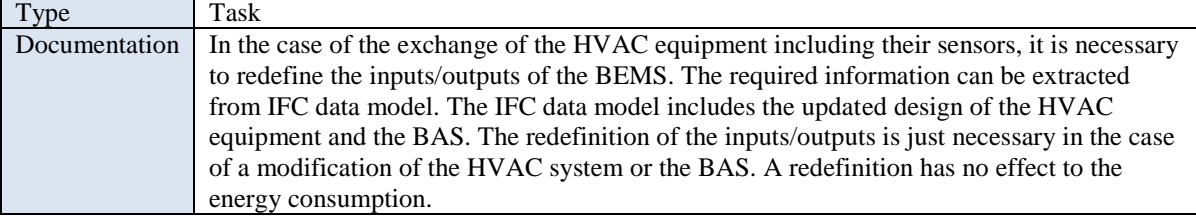

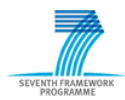

### **Adjust Optimization and Calculation Method [3.19.4]**

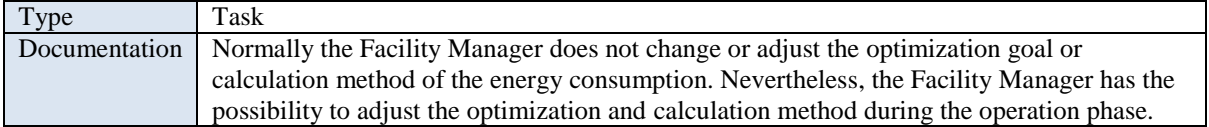

#### **Update Behavior Model [3.19.5]**

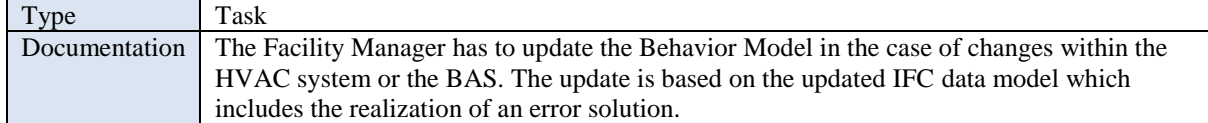

# **Specification of Data Objects**

### **Error Log**

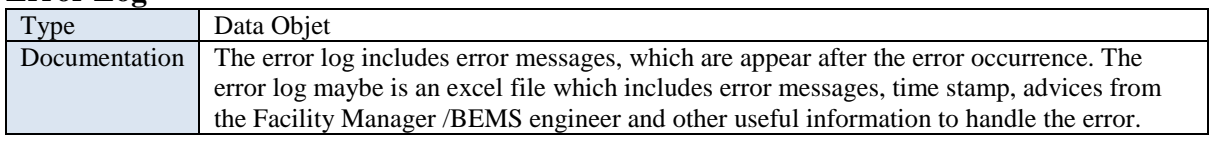

#### **Concept Error Solution**

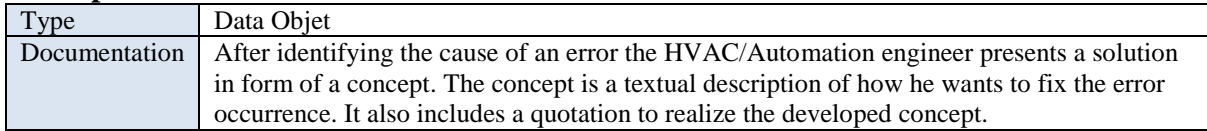

#### **Runtime Sensor Data**

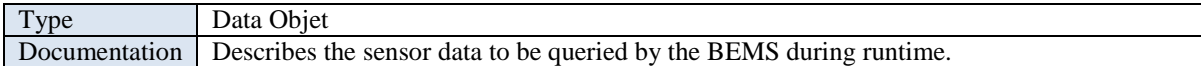

#### **Specification of Exchange Requirements Data Objects**

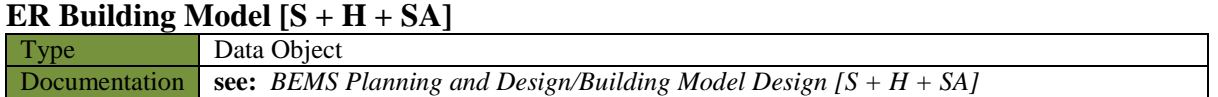

#### **Specification of Gateways**

### **Error found?**

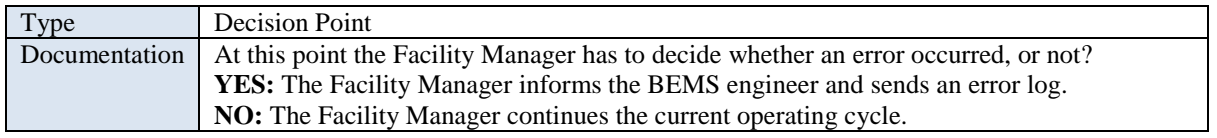

### **Error handled?**

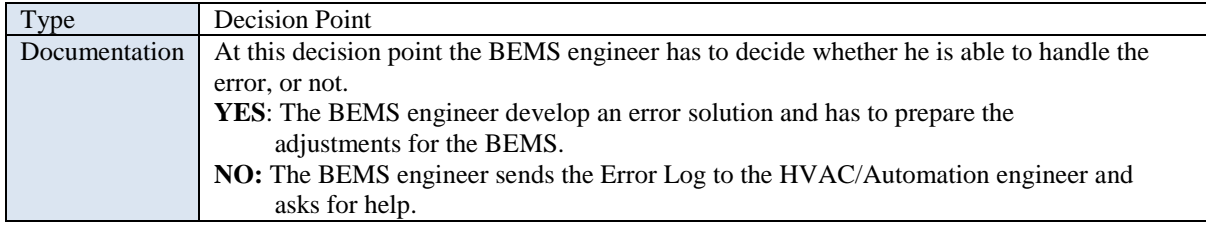

#### **Error Solution acceptable?**

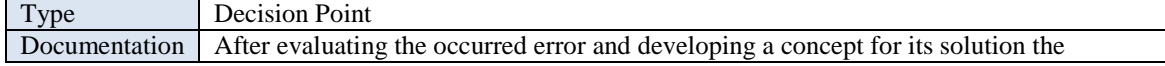

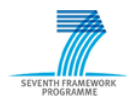

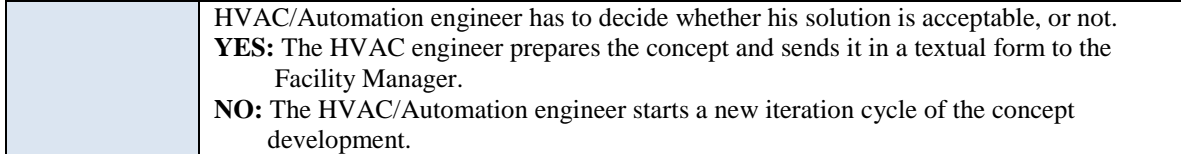

#### **Inform Building Owner?**

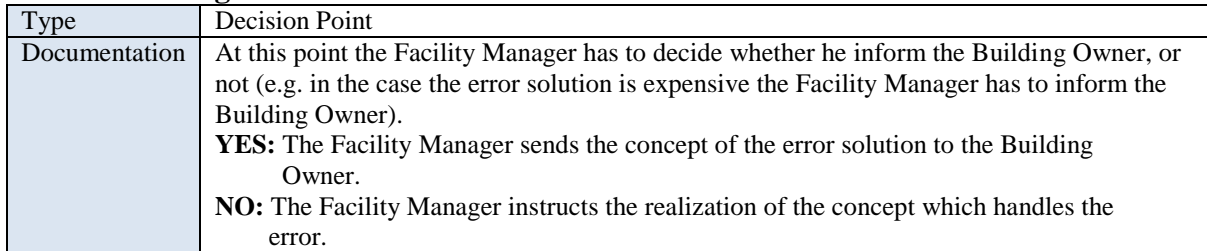

#### **Approval Error Solution?**

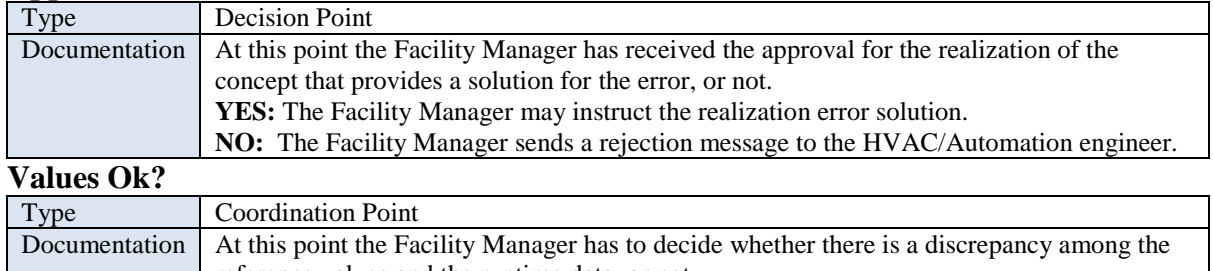

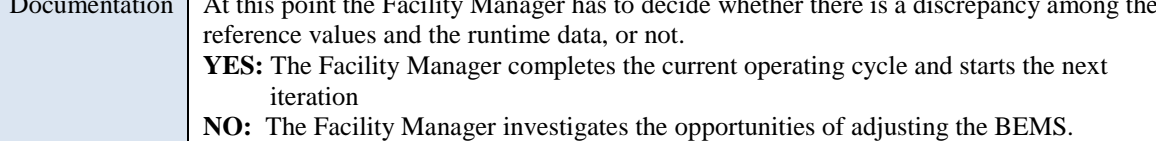

#### **Next Operation and Monitoring Cycle?**

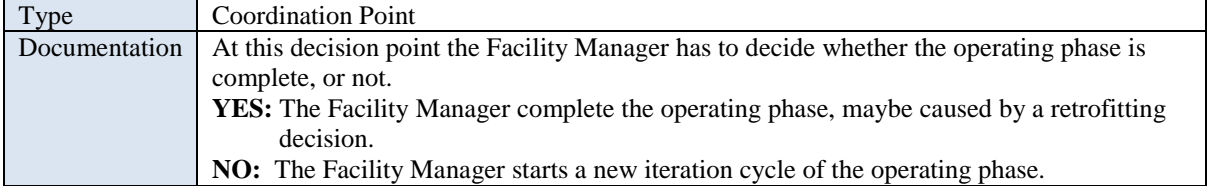

### **BEMS Retrofitting**

The process 'BEMS Retrofitting' describes the retrofitting of the building and the HVAC equipment and the following parameterization of the BEMS. The Facility Manager may suggest the Building Owner retrofitting opportunities, which are based on the experiences of the operating phase. Furthermore, in case the HVAC equipment does not fulfill any more the requirements (e.g. technical, economical or comfort requirements) the Facility Manager may suggest the Building Owner some retrofitting advices. If the Building Owner desires the retrofitting of the building and the HVAC equipment, a retrofitting design is performed on the basis of the new specified Building Owner requirement. Due to the retrofitting it is necessary to assess the retrofitting design in terms of the BEMS requirements and to adjust the BEMS regarding the retrofitting design. After completing the retrofitting phase starts the commissioning phase of the retrofitted HVAC system under control of the BEMS.

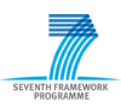

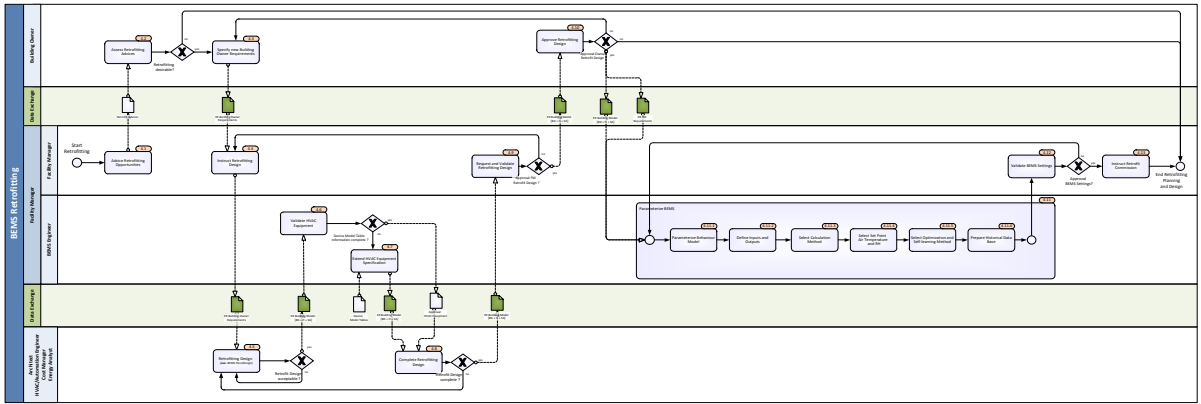

Figure 5.12: Process Map - BEMS Retrofitting

### **Specification of Activities Advice Retrofitting Opportunities [4.1]**

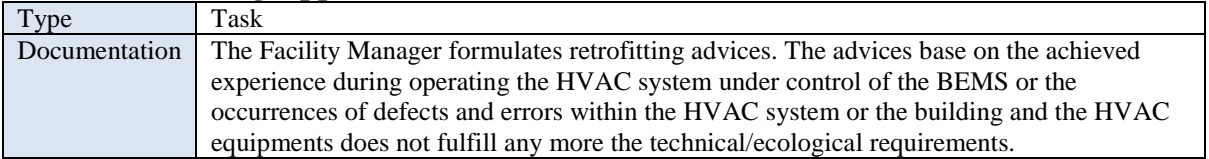

### **Assess Retrofitting Advices [4.2]**

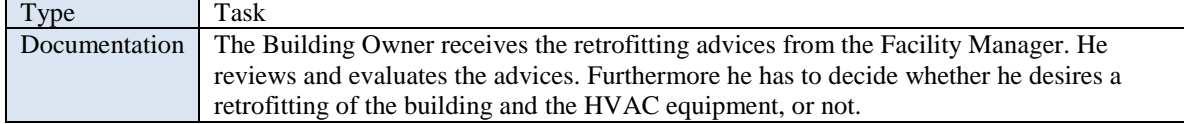

### **Specify new Building Owner Requirements [4.3]**

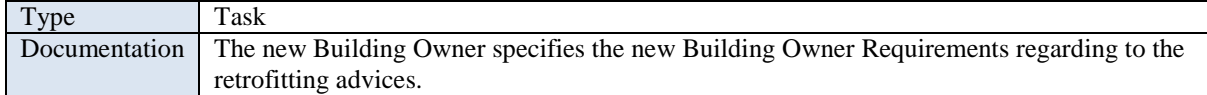

### **Instruct Retrofitting Design [4.4]**

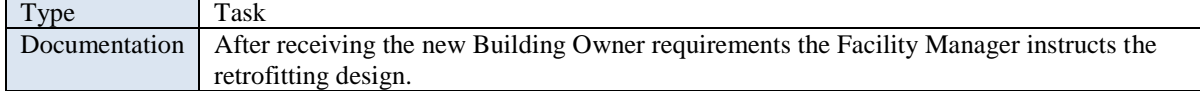

### **Retrofitting Design [4.5]**

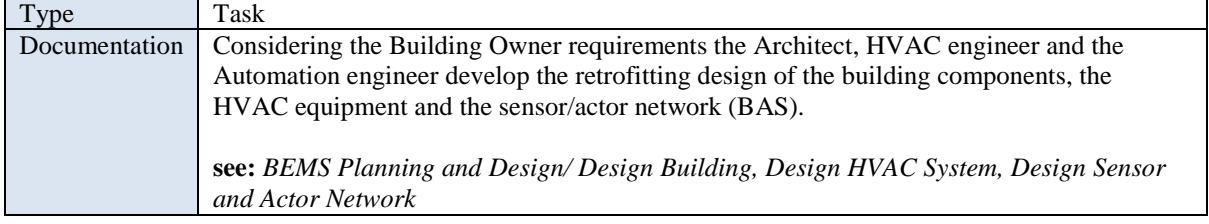

### **Validate HVAC Equipment [4.6]**

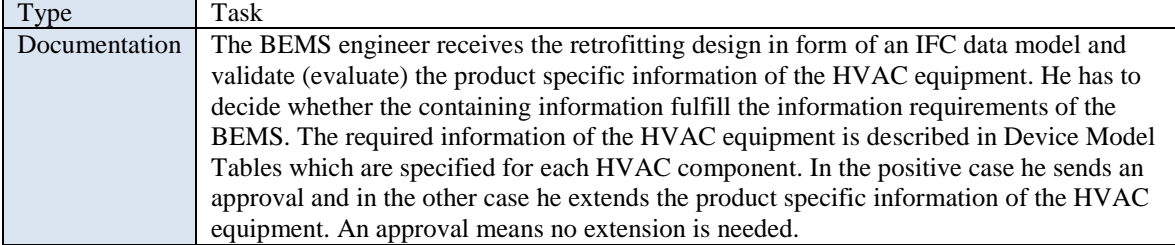

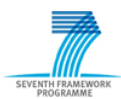

### **Extend HVAC Equipment Specification [4.7]**

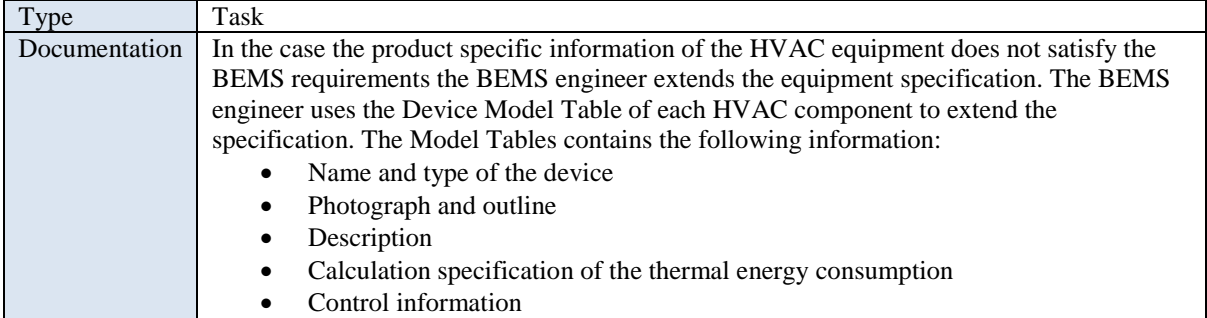

#### **Complete Retrofitting Design [4.8]**

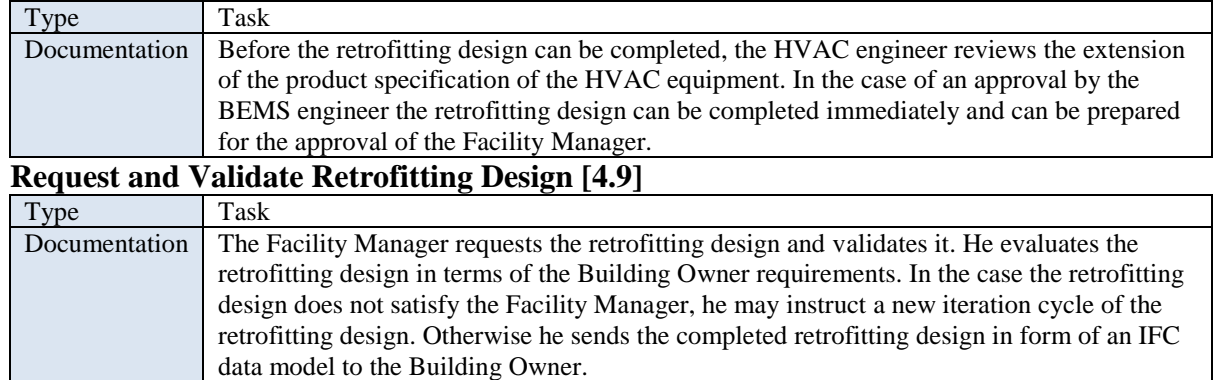

# **Approve Retrofitting Design [4.10]**

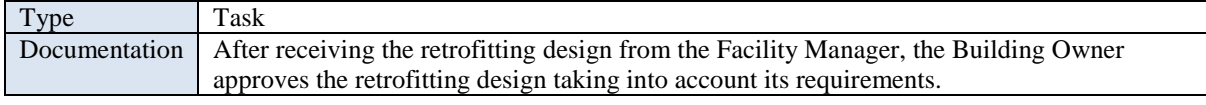

### **Parameterize BEMS [4.11]**

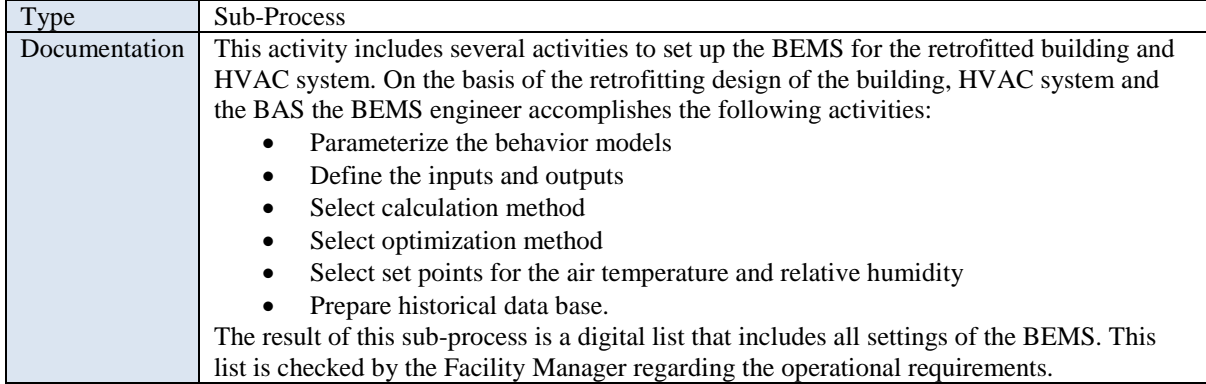

# **Parameterize Behavior Model [4.11.1]**

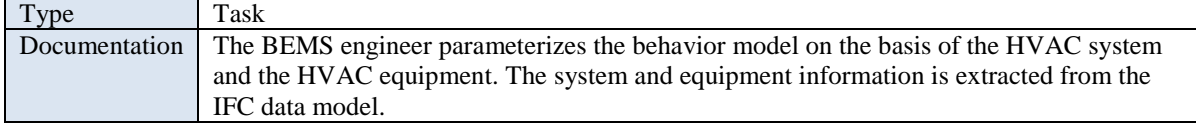

### **Define Inputs and Outputs [4.11.2]**

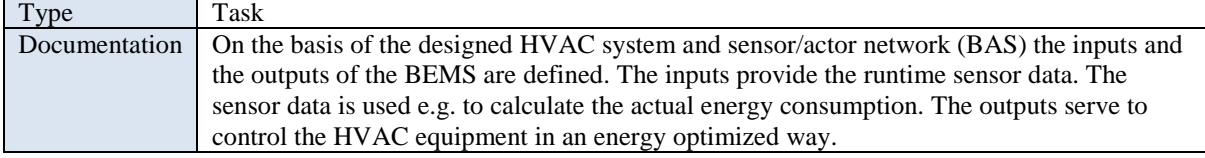

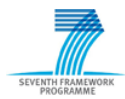

### **Select Calculation Method [4.11.3]**

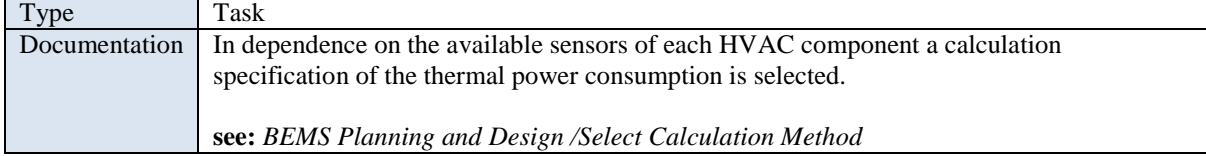

### **Select Set Point Air Temperature and RH [4.11.4]**

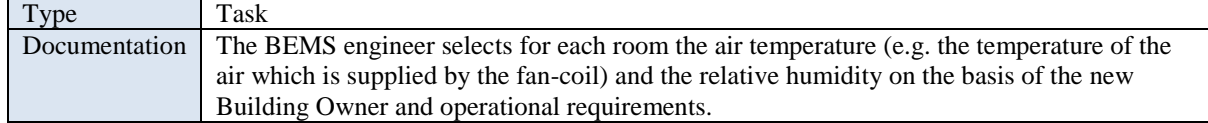

### **Select Optimization Method [4.11.5]**

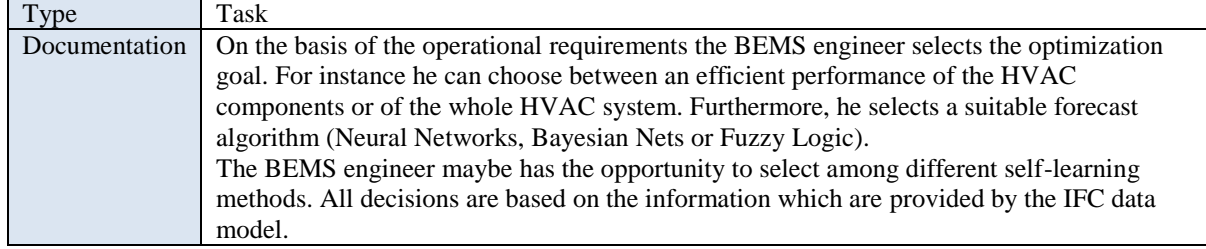

#### **Prepare Historical Data Base [4.11.6]**

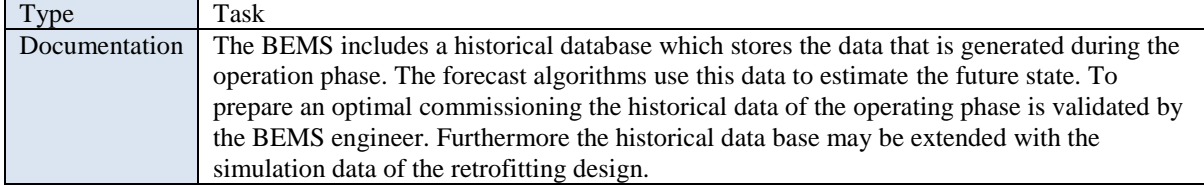

### **Validate BEMS Settings [4.12]**

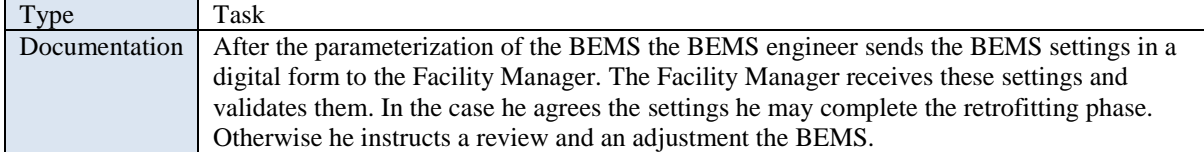

#### **Instruct Retrofit Commission [4.13]**

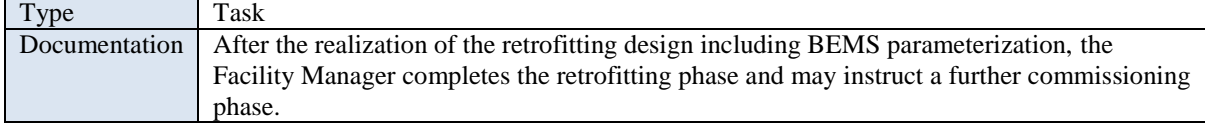

### **Specification of Data Objects**

### **Retrofit Advice**

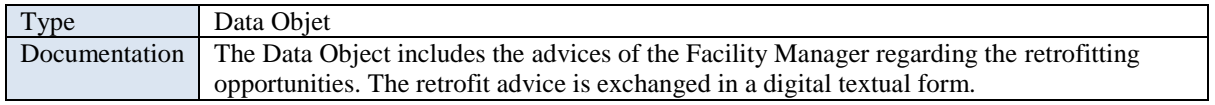

#### **Device Model Tables**

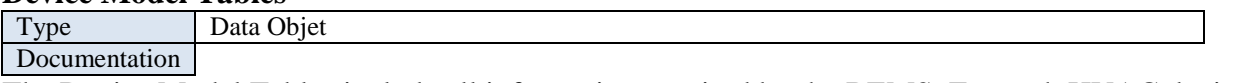

The Device Model Tables include all information required by the BEMS. For each HVAC devices

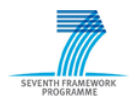

a Device Model Table was developed within SEEDS. The Device Model Tables are provided in a digital textual form.

### **Specification of Exchange Requirements Data Objects ER Building Owner Requirements**

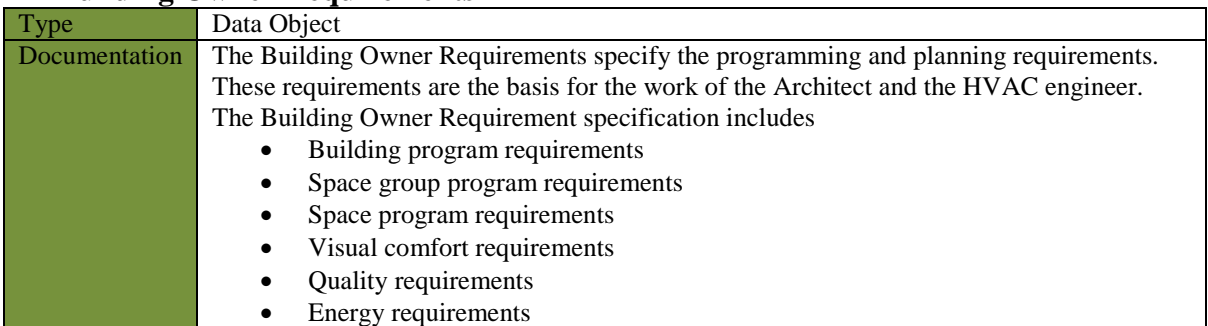

### **ER Building Model [S + H + SA]**

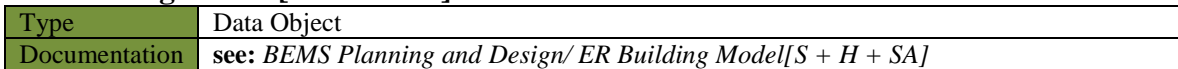

#### **ER FM Requirements**

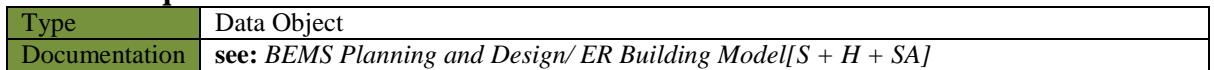

#### **Specification of Gateways Retrofitting desirable?**

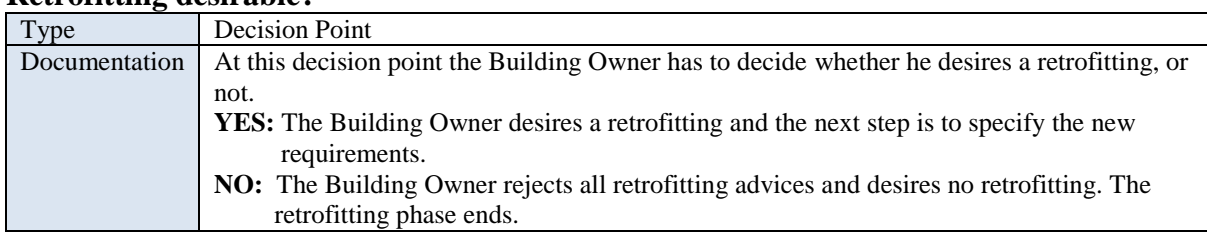

### **Retrofit Design acceptable?**

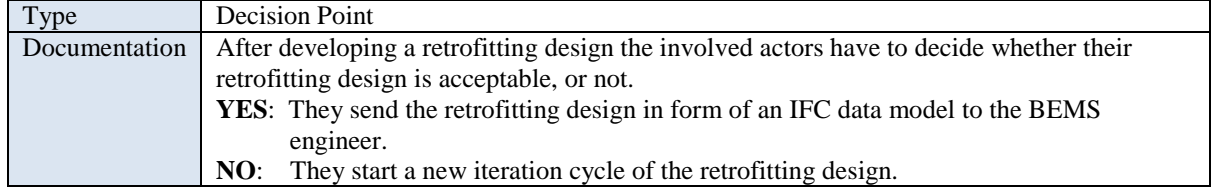

# **Device Model Table Information complete?**

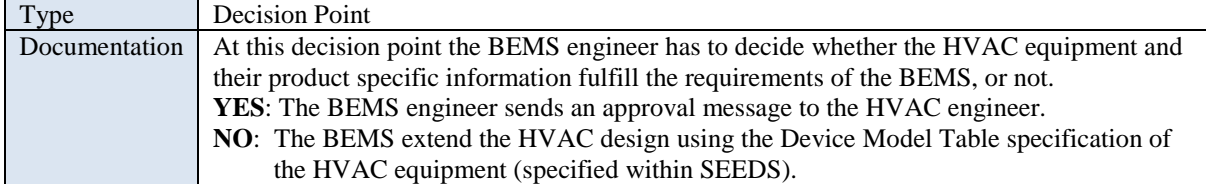

### **Retrofit Design complete?**

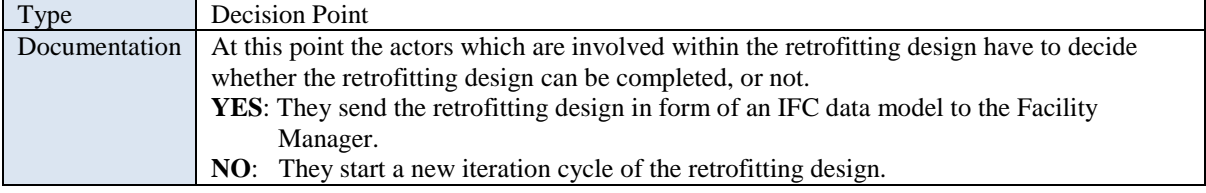

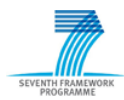

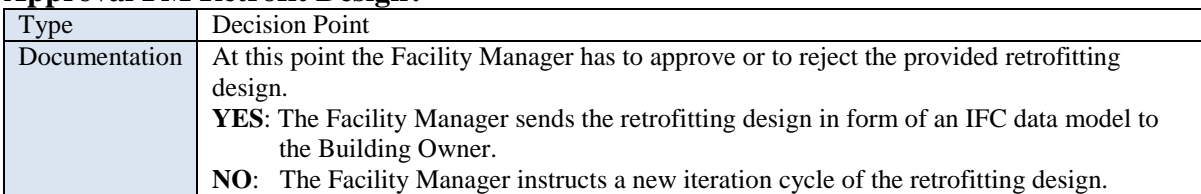

### **Approval FM Retrofit Design?**

### **Approval Owner Retrofit Design?**

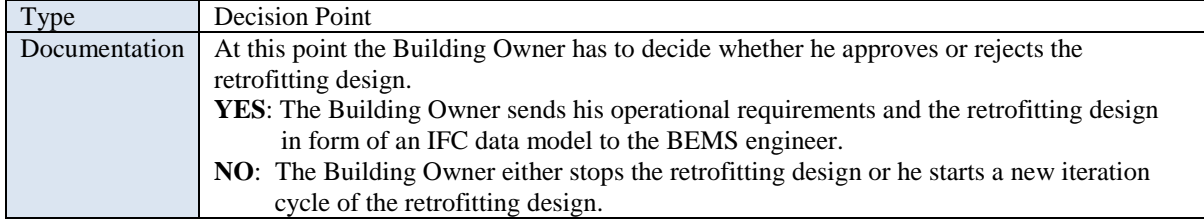

### **Approval BEMS Settings?**

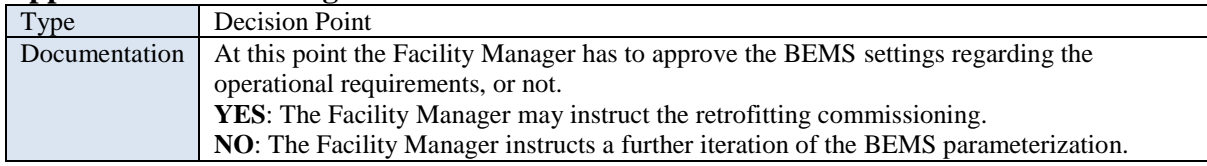

### **5.3.3 Exchange Requirements**

An important outcome of developing the process maps are the exchange requirements. In the case of the business process 'BEMS Engineering' and its sub-processes six exchange requirements have been identified. The [Table 5.1](#page-60-0) shows an overview on the sub-process and the corresponding exchange requirements.

<span id="page-60-0"></span>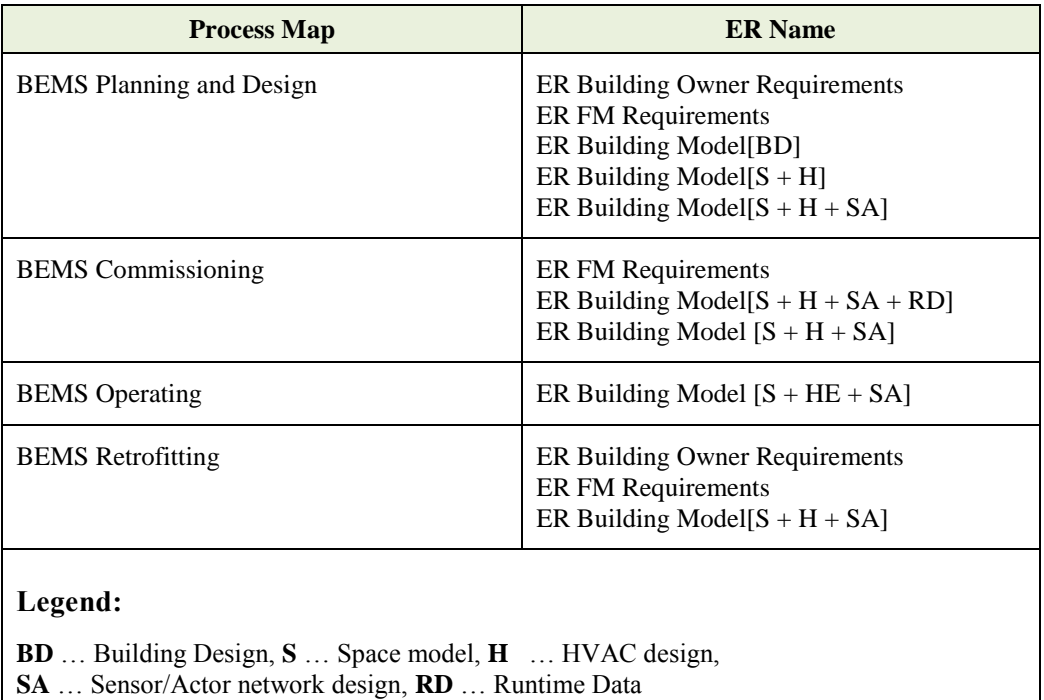

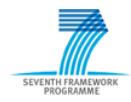

The basic content and the usage of the most important exchange requirements regarding the interfacing of the SEEDS BEMS into a BIM process are described hereinafter.

### **ER FM Requirements**

The exchange requirement 'ER FM Requirements' contains the operational requirements for the building, the HVAC system, the Building Automation System (BAS) and also for the SEEDS BEMS. The thermal comfort requirements (e.g. room temperature, humidity) and the air quality requirements for the partial spaces of the building are specified. Furthermore, the requirements for the sensor/actor network are described in terms of operating the HVAC system under control of the SEEDS BEMS. In addition, the optimization requirements for the building and the HVAC system are specified (e.g. energy consumption, CO2 emission).

The exchange requirement 'ER FM Requirements' is used in 'BEMS Planning and Design' and in 'BEMS Retrofitting' for the design of the sensor/actor network (e.g. measure requirements) and for the parameterization of the SEEDS BEMS (e.g. thermal comfort requirements). During the 'BEMS Commissioning' it is serves as reference for the comparison with the current runtime data.

# **ER Building Model[S + H]**

The exchange requirement 'ER Building Model $[S + H]$ ' mainly contains the spatial structure of the building (e.g. storeys, spaces, partial spaces) and the HVAC system including the HVAC components (e.g. air conditioning system including fan-coils, chiller etc.). Furthermore, it includes dependency information between the spatial structure and the HVAC equipment. The description of the HVAC equipment includes the following information:

- HVAC system and the containing sub-systems
- Logical connection among different HVAC components
- Product specification data of the HVAC components (Device Model Tables).

The exchange requirement 'ER Building Model $[S + H]$ ' provides the basic information for the Device Model Table extension and the design of the sensor/actor network in the 'BEMS Planning and Design' process.

### **ER Building Model[S + H + SA]**

This exchange requirement includes in addition to the exchange requirement 'Building Model Design  $[S + H]$ ' the design of the sensor/ actor network. It contains general information of the Building Automation System (e.g. topology, architecture), as well as information about the sensors, actors and the controller which are installed in the building. Furthermore, it contains the relations and dependencies of the sensors and actors to the spatial structure of the building and the HVAC equipment. Optionally it may contain information about building elements (e.g. walls materials). This information are currently not taken into account by the SEEDS BEMS.

The exchange requirement 'ER Building Model[S + H + SA]' is the basis for the parameterization of the SEEDS BEMS in the 'BEMS Planning and Design', 'BEMS Retrofitting' and for the adjustment of the BEMS in the 'BEMS Commissioning' respectively 'BEMS Operating' phase. It provides all information of the HVAC equipment (e.g. Device Model Tables) which is needed for the internal behavior model of the BEMS, as well as sensor/actor information for the definition of the inputs and outputs of the BEMS.

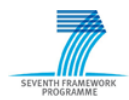

# **ER Building Model[S + H + SA + RD]**

The exchange requirement 'ER Building Model[S + H + SA + RD]' bases on the exchange requirement 'Building Model Design  $[S + H + SA]'$ . It additionally contains the actual runtime data of the SEEDS BEMS. The runtime data may be provided in form of a link to an external data base which could comprise the following information:

- Actual input and output of the BEMS
- Current calculated energy consumption
- Actual calculated forecast data
- Historical data
- $e$  etc.

The exchange requirement 'ER Building Model[S + H + SA + RD]' is used in the 'BEMS Commissioning' phase and is the basis for the calculation of the actual energy consumption costs and for the comparison with the energy analysis results of an energy expert.

A detailed specification of the discussed exchange requirements and the further exchange requirements can be seen in annex A (1.5). The table of the exchange requirement specification has the following structure.

| ER Building Model[S + H + SA]                                            |                        |                            |                                                    |                          |   |           |   |            |                                                         |
|--------------------------------------------------------------------------|------------------------|----------------------------|----------------------------------------------------|--------------------------|---|-----------|---|------------|---------------------------------------------------------|
| <b>Property concept</b><br><b>Property group</b><br><b>Property name</b> |                        |                            | <b>Definition</b>                                  | <b>Examples</b>          | इ | <u>មួ</u> |   |            | <b>Data Source IFC Representation</b>                   |
| <b>Building Spatial Structure</b>                                        |                        |                            |                                                    |                          |   |           |   |            |                                                         |
|                                                                          | <b>Building Storey</b> |                            |                                                    |                          |   |           |   |            | IfcBuildingStorey                                       |
|                                                                          |                        | <b>General Information</b> |                                                    |                          |   | ✓         |   |            |                                                         |
|                                                                          |                        | Storey identifier          | Unique number of the storey                        | "00", "01"               |   | ✓         |   | IFC        | IfcBuildingStorey.GobalID                               |
|                                                                          |                        | Storey name                | Desciptive name of the storey                      | "EG", "OG"               |   | ✓         |   | IFC        | IfcBuildingStorey.Name                                  |
|                                                                          | Storey quantities      |                            |                                                    |                          |   |           |   |            |                                                         |
|                                                                          |                        | Storey area                | Net area as covered by base<br>quantities          | $\mathsf{Im}2\mathsf{I}$ |   |           |   | <b>IFC</b> | IfcBuildingStorey +<br>Qto BuildingStoreyBaseQuantities |
|                                                                          |                        | Storey volume              | Net volume as covered by base [[m3]<br>lauantities |                          |   |           | ✓ | <b>IFC</b> | IfcBuildingStorey +<br>Qto BuildingStoreyBaseQuantities |
|                                                                          |                        |                            |                                                    |                          |   |           |   |            |                                                         |

Table 5.2: Structure exchange requirements table

Each exchange requirement specification contains a set of information which is classified in 'Property concept', 'Property group' and 'Property name'. The column 'Property name' represents a basic information that has to be exchanged. This property is described in the column 'Definition' and further explanation respectively an example is given in column 'Examples'. Furthermore, it is marked whether the property is mandatory, recommend or optional. In the case the source of the property (column 'Data Source') is an IFC data model the representation of the property by means of the IFC is given.

### **5.3.4 Evaluation of the Integration of the BEMS into the BIM Process**

The specification of the exchange requirements is the basis for the next steps within the IDM and a following interface implementation for the SEEDS BEMS. As mentioned in Section 4.2 the next step within the IDM is the mapping of functional parts to the specified exchange requirements. In other words, it must be investigated which standard functional parts can fulfill these exchange requirements. After performing the mapping of the functional parts it can be evaluated whether the

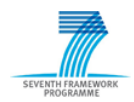

IFC data model is suitable for the interfacing of the SEEDS BEMS into a BIM process. Furthermore, statements for possible extensions of the IFC data model can be made. However, the purpose of this deliverable is to perform the IDM requirement analysis to identify the exchange requirements.

By the aid of the outcomes of this IDM requirement analysis it can be recognized that the required information of the SEEDS BEMS may be fulfilled by the BIM approach. That means they major part of the information which were specified in the exchange requirements (Section5.3.3) can be represented by the IFC data model respectively can be made accessible.

Nevertheless, for a final evaluation of the IFC data model regarding its ability for the integration of the SEEDS BEMS into a BIM process a further IDM requirement analysis will be necessary. By means of the experiences of the performed IDM requirement analysis and the development of the BEMS within SEEDS a more accurate process analysis will be possible.

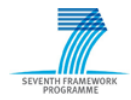

# **6 Conclusion**

In the future years, reduction of the CO2 emissions as well as the energy use will play a significant role. Residential and commercial buildings which include building services represent a vast potential for energy saving. In order to optimize the energy consumption of HVAC equipment which is installed in buildings, a Building Energy Management System (BEMS) is developed in the context of the SEEDS project. Developing this BEMS, focusing on the modeling of the building including the HVAC equipment is the objective of this BIM approach.

In this deliverable, basic concepts regarding Building Information Modeling methodology and an overview of common product data modeling standards regarding BIM, as well as in terms of building services were presented. The BIM standards of the buildingSMART technology were further introduced. The Industry Foundation Classes, the specification of a comprehensive standard building information model and the Industry Delivery Manual, a standard method for specifying process and identifying the data exchange requirements within a BIM process were introduced in detail.

After introducing the background knowledge regarding BIM, IFC and IDM, some representation options of a simple air conditioning system using the IFC data format were demonstrated. It was shown that the IFC data schema is suitable for the representation of:

- HVAC components including their Device Model Tables
- Logical relationships among HVAC components
- HVAC systems including their sub-systems, as well as HVAC components.

On the next section, the outcomes of an IDM requirement analysis in terms of the interfacing of the SEEDS BEMS into a BIM process were presented. Detail of the process maps including their specification of activities, data objects and exchange requirements were developed. Subsequently the identified exchange requirements were specified in detail. The specification of the exchange requirements describes the information that has to be exchanged to interface the SEEDS BEMS into a BIM process and they are the basis for the next steps within the IDM and a following interface implementation. However, this was not the purpose of the deliverable.

A subsequent further extensive task may include the mapping of functional parts to the specified exchange requirements, the specification of a Model View Definition (MVD) which defines a standard subset of the IFC data schema that satisfies specific AEC business process (e.g. interfacing the BEMS to a BIM process) and finally the implementation of the SEED BEMS interface on the basis of the MVD.

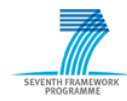

# **7 Acknowledgements**

The research results of the SEEDS deliverable D2.2 were obtained in close cooperation between the FP7 projects SEEDS and HESMOS ("ICT Platform for Holistic Energy Efficiency Simulation and Lifecycle Management Of Public Use Facilities"). Prof. Raimar Scherer (TU Dresden, Head of the Institute of Civil Engineering) is coordinating the HESMOS project which is developing a platform for energy-efficient Building Information Modeling (eeBIM).

The Institute of Civil Engineering of the TU Dresden belongs to the most important BIM competence centres in Germany and in Europe.

Chapter two to five of the deliverable base on the study thesis "Analysis and evaluation of the IFC project model with respect to its ability to describe building automation components for HVAC systems" by Pit Stenzel [24]. The study this was jointly supervised by SEEDS and HESMOS research staff members of Fraunhofer EAS and the TU Dresden, Institute of Civil Engineering.

The authors would like the thank Prof. Raimar Scherer and his staff for the fruitful on-going cooperation.

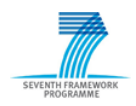

# **ANNEX A - IFC data schema specification**

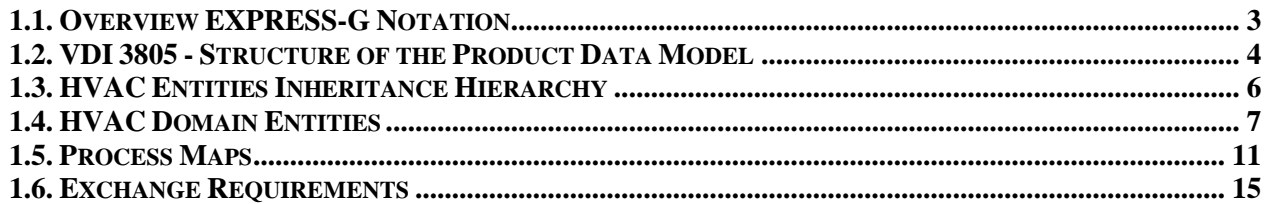

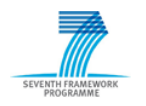

# **List of Tables**

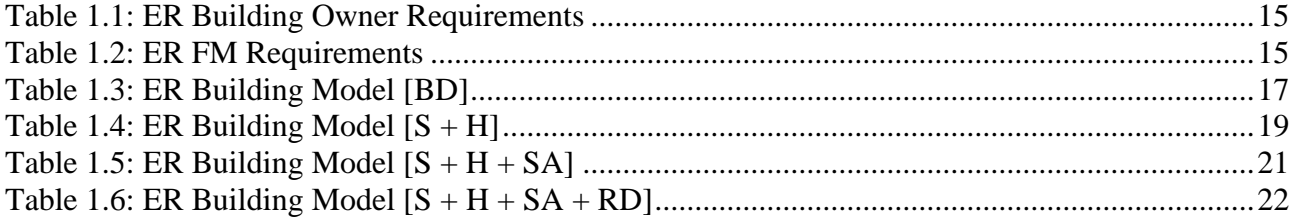

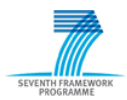

# <span id="page-68-0"></span>**1.1.** *Overview EXPRESS-G Notation*

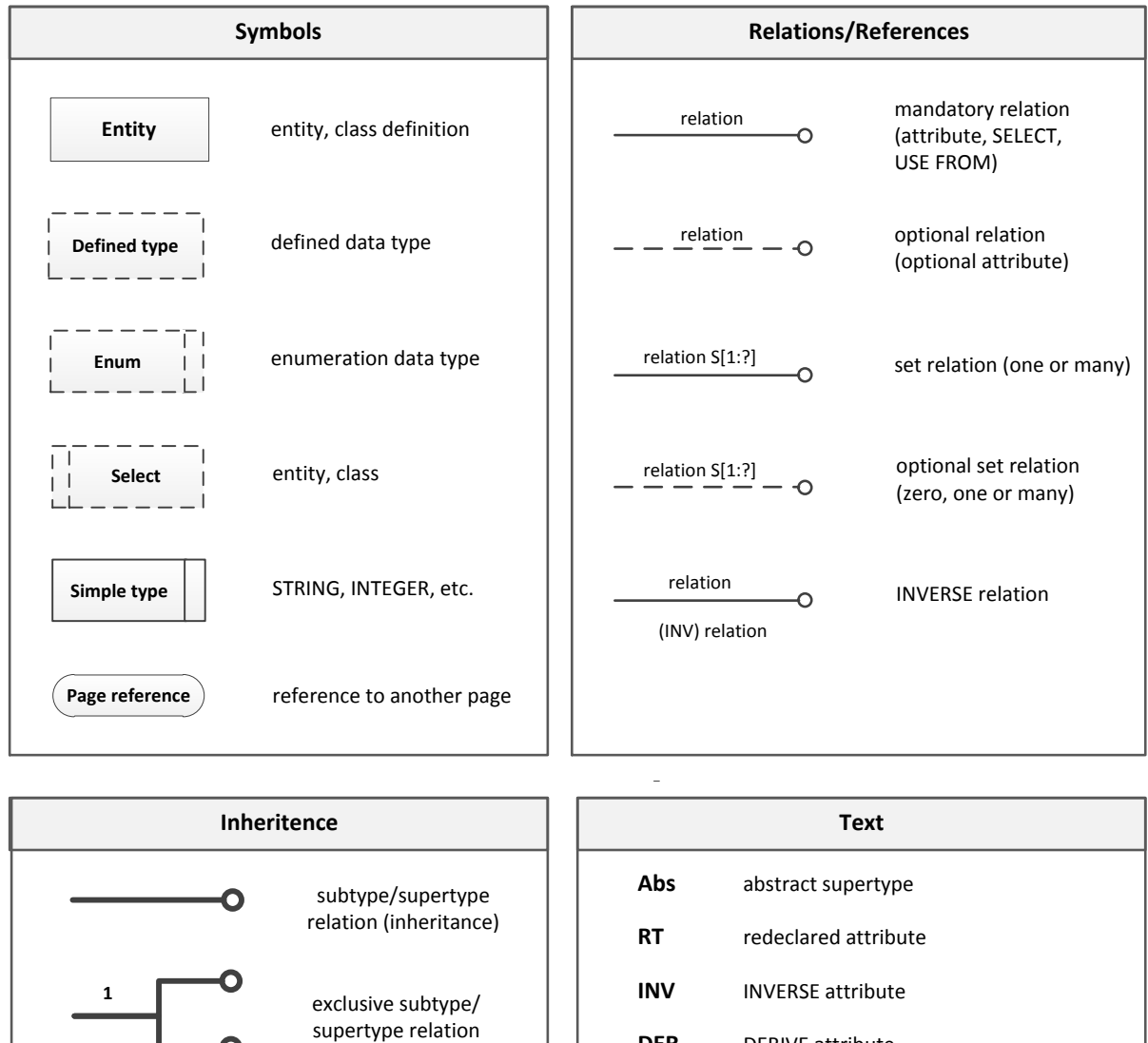

**DER** DERIVE attribute

constraint (rules)

**1** ONE OF supertype constraint

**&** AND supertype constraint

**\***

(inheritance)

∩

inclusive subtype/ supertype relation (inheritance)

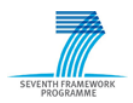

<span id="page-69-0"></span>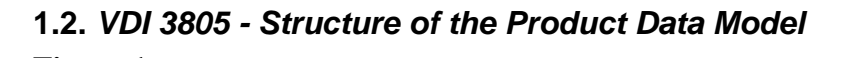

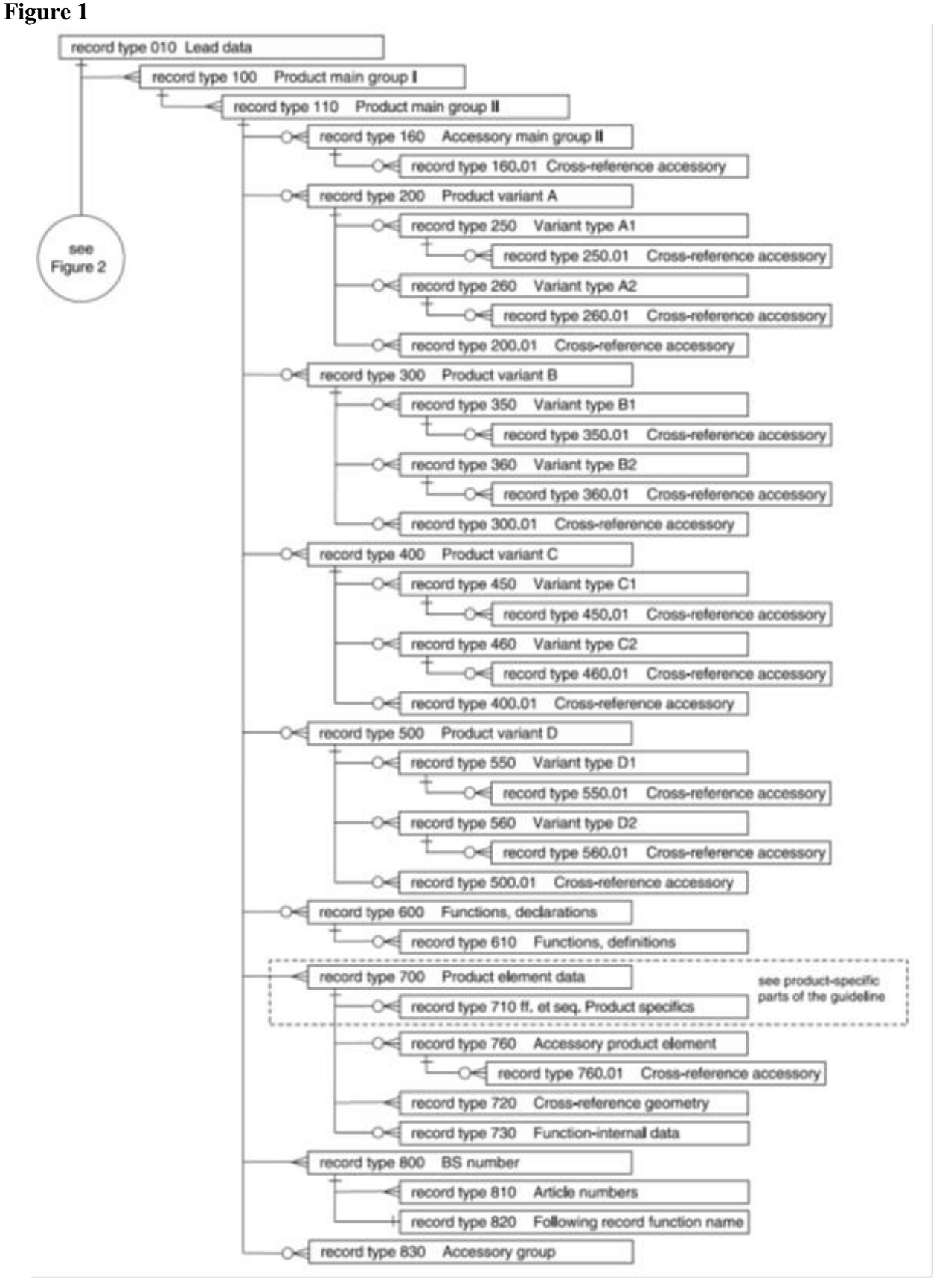

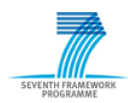

#### **Figure 2**

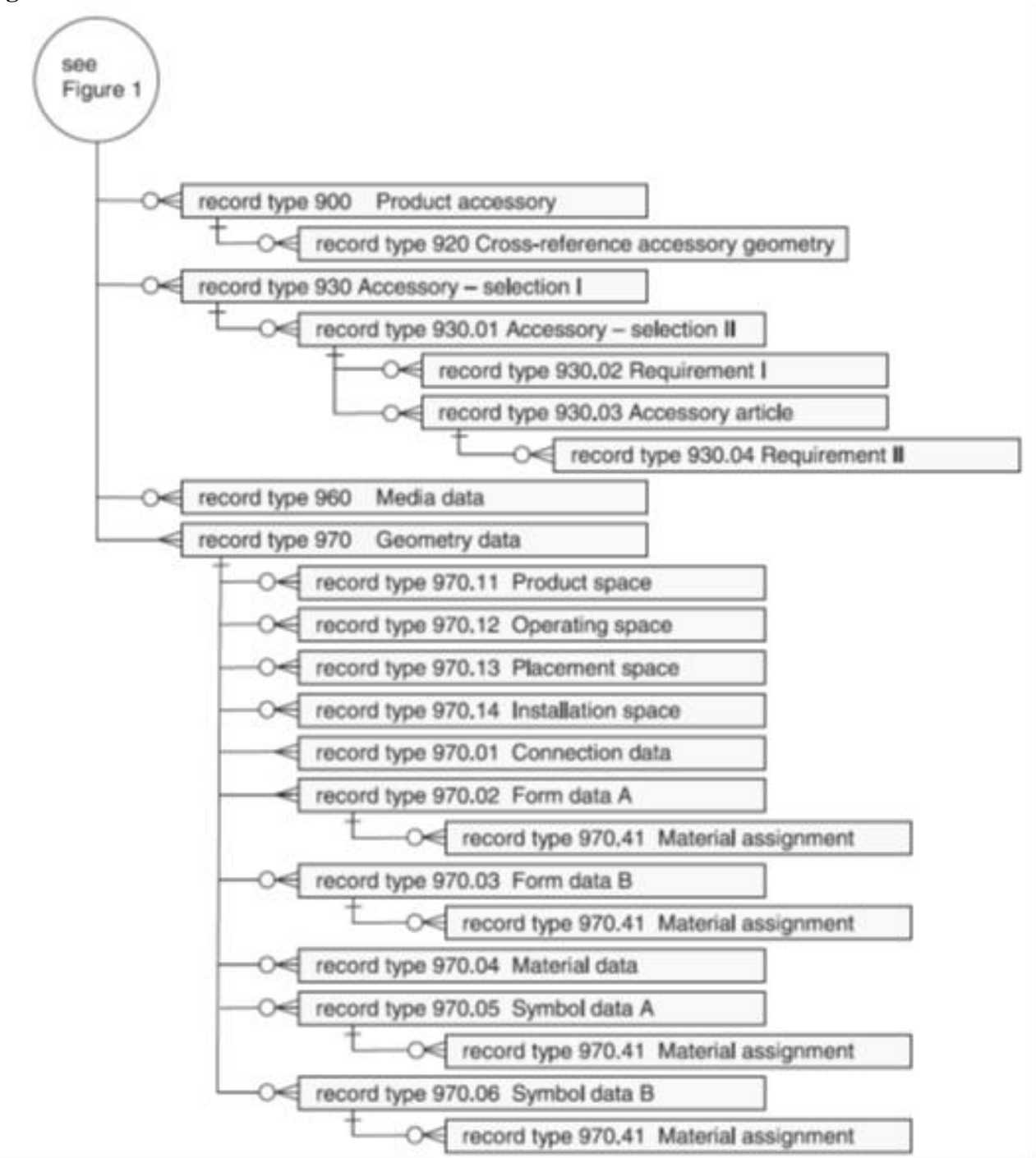

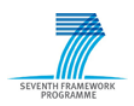

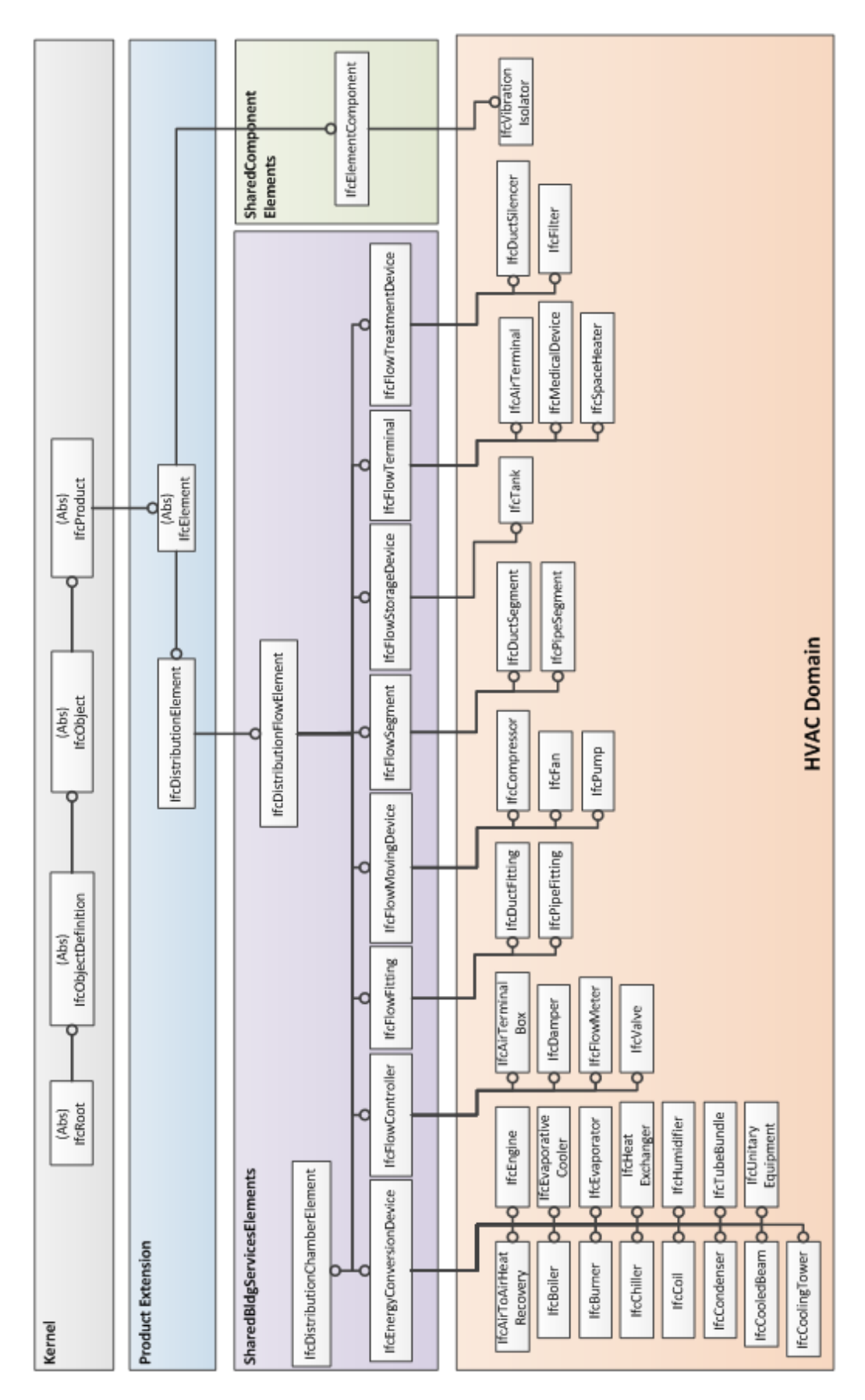

# <span id="page-71-0"></span>**1.3.** *HVAC Entities Inheritance Hierarchy*
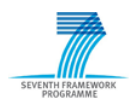

### **1.4.** *HVAC Domain Entities*

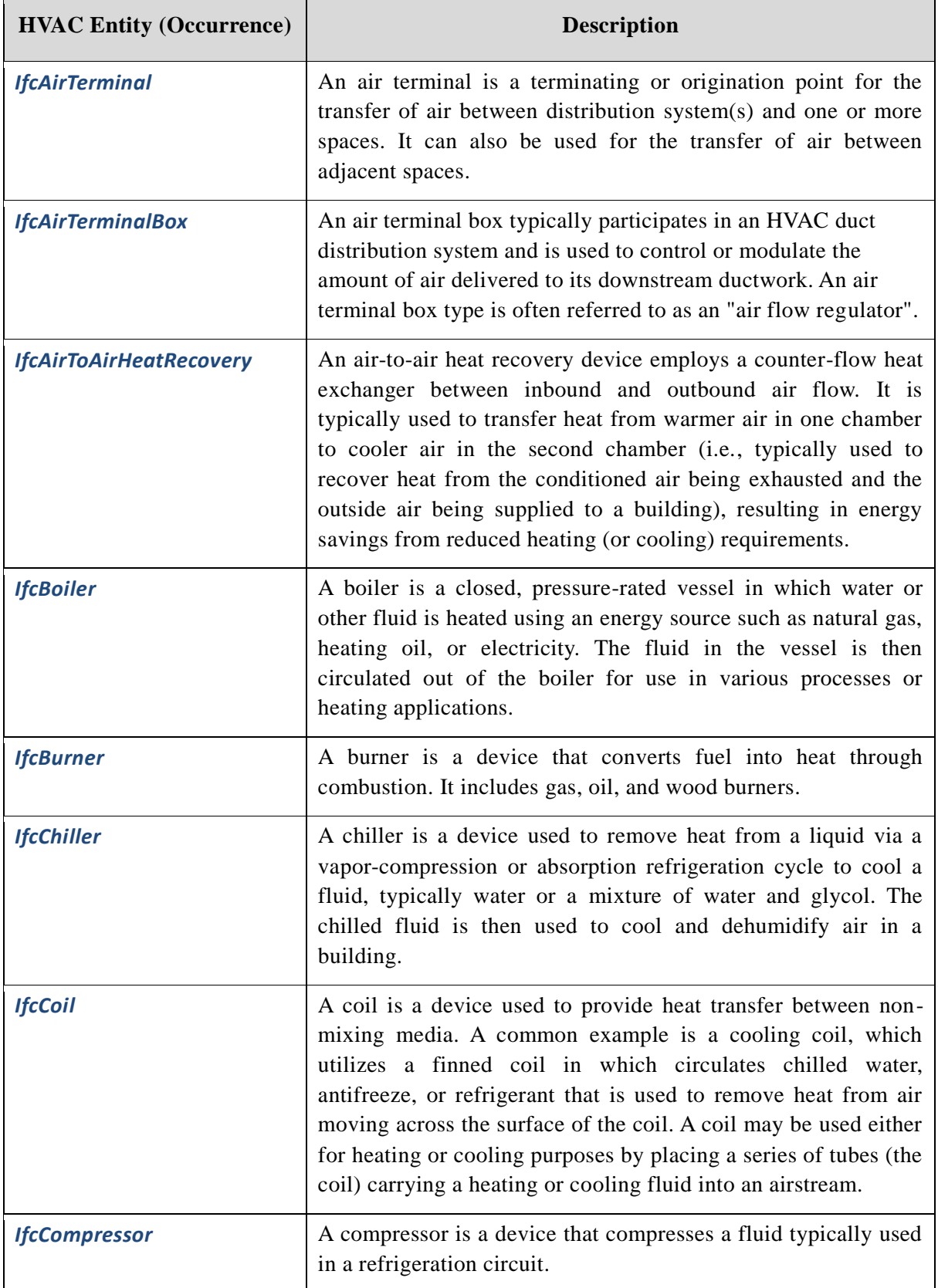

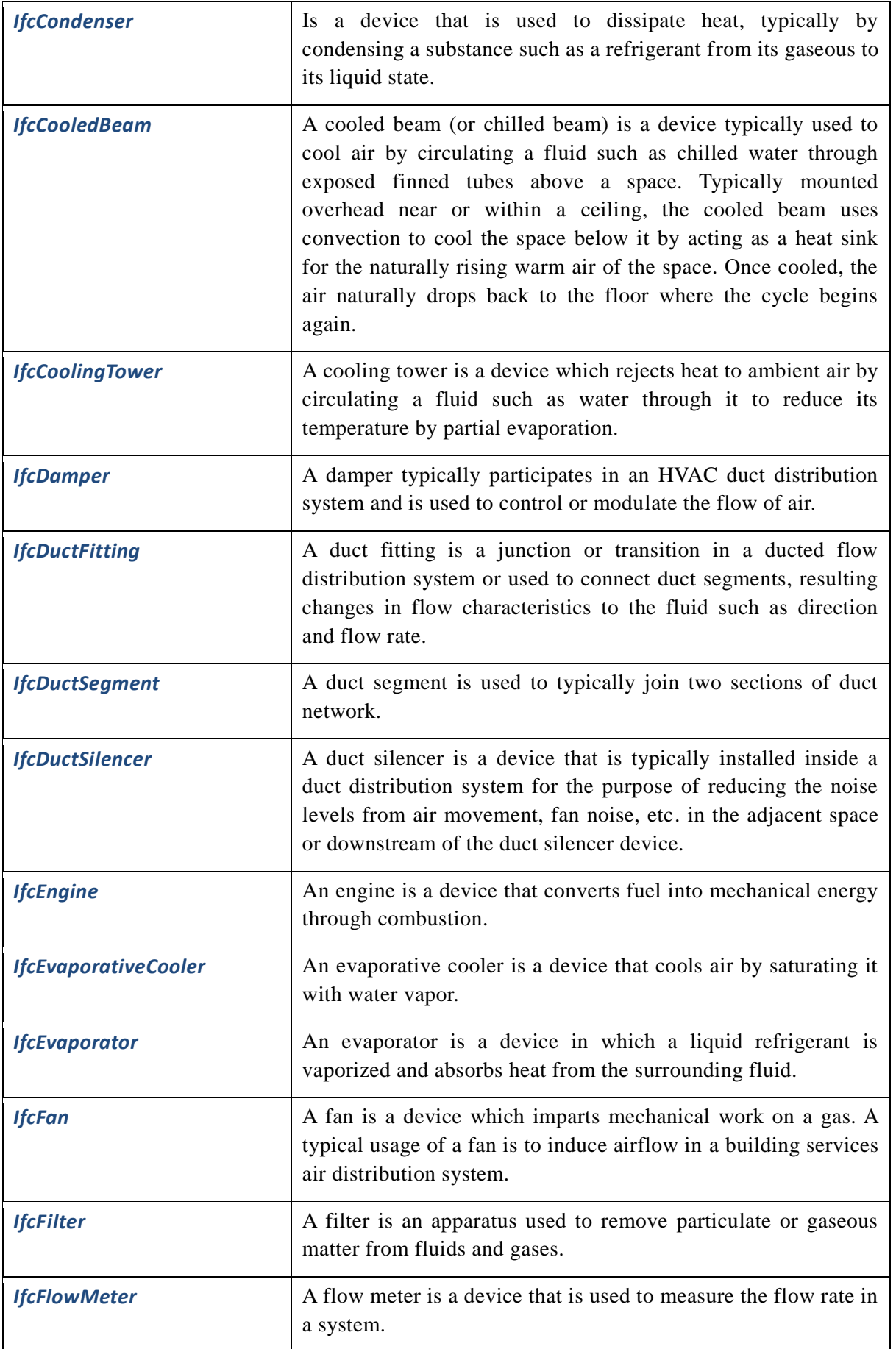

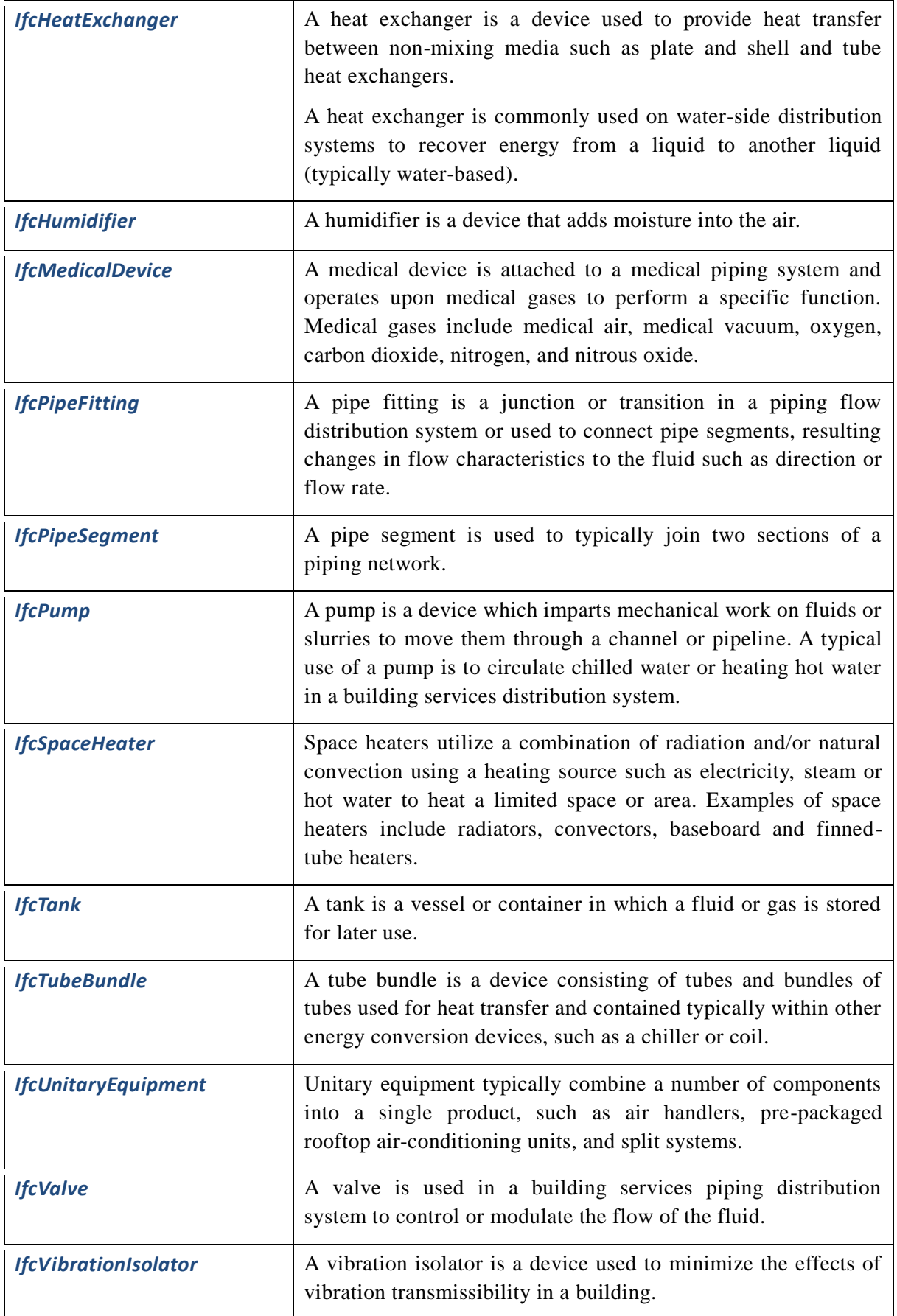

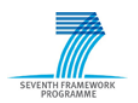

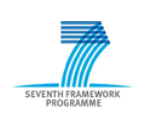

## **1.5.** *Process Maps*

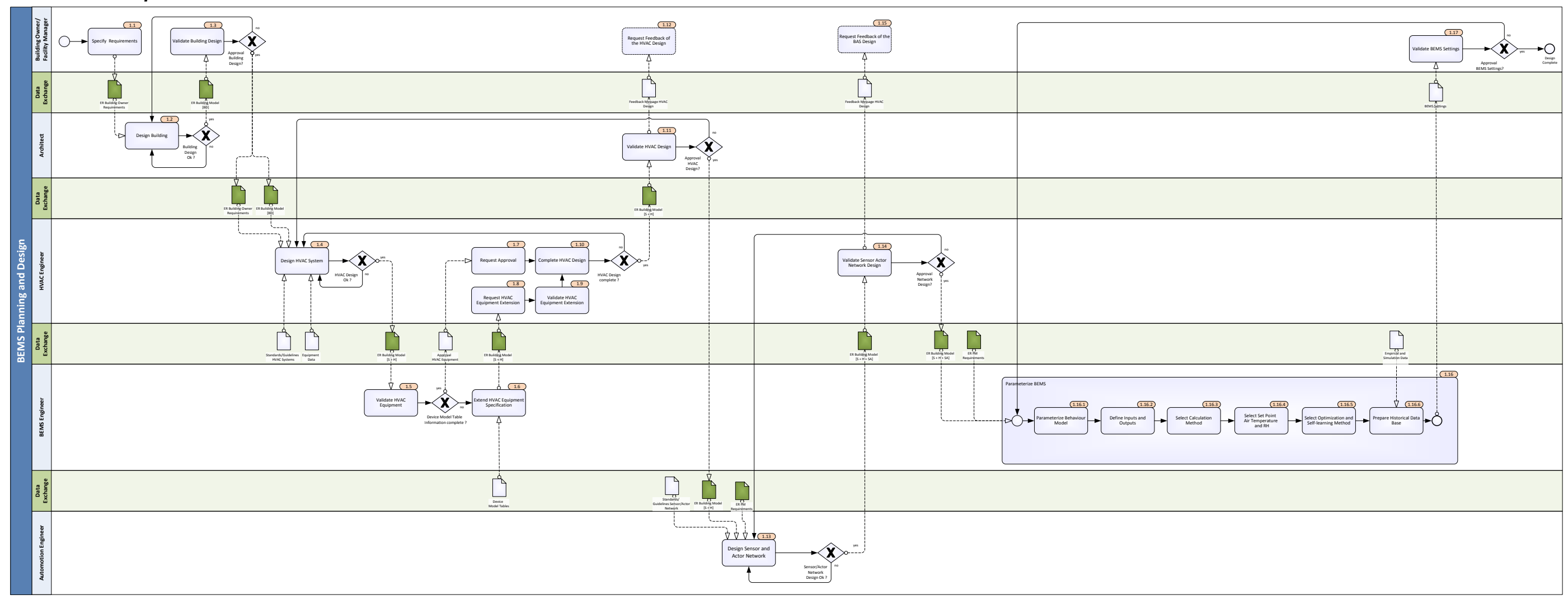

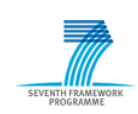

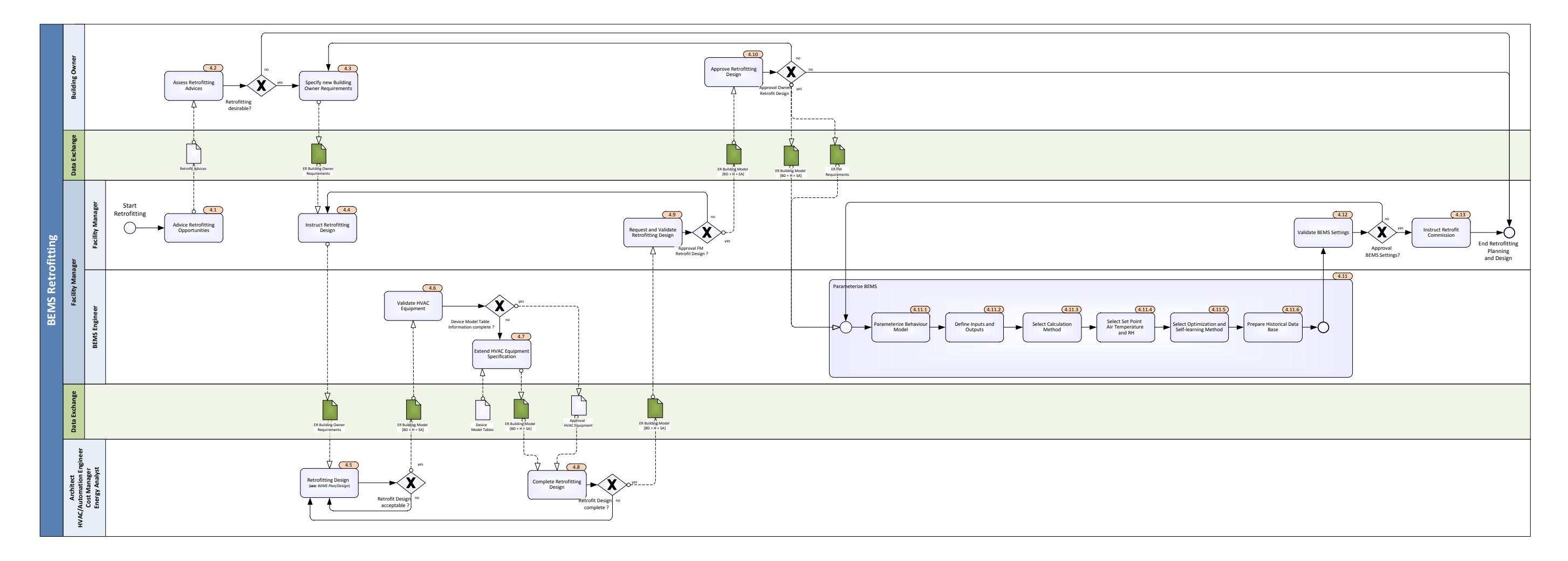

Evaluate Error and Develop Solution

> Error Solution acceptable ?

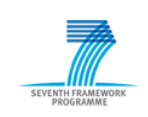

2.21 **Building Owner Cost Manager** Calculate Energy Consumption Costs Compare with operational Requirements **Data Exchange** ER Building Model [S <sup>+</sup> H <sup>+</sup> SA <sup>+</sup> RD] ER FM Requirements  $(2.22)$ **Energy Analyst/ Consultants** Compare actual Data with Simulation Data Compare Forecast Data with Simulation Data  $\mathbf{E}$  $\overline{\phantom{a}}$ **Data Exchange** ER FM [S <sup>+</sup> H <sup>+</sup> SA <sup>+</sup> RD] Requirements $C_{2.7}$ Approve Error Solution  $\bigcap_{n=1}^{\infty}$ **Facility Management Data Exchange**  $\begin{array}{c} \hline \end{array}$ Concept Error Solution Approval Runtime Sensor Data Energy Advice Concept Error Solution Analysis Result  $\sqrt{2.8}$  $\begin{picture}(100,100) \put(0,0){\line(1,0){100}} \put(10,0){\line(1,0){100}} \put(10,0){\line(1,0){100}} \put(10,0){\line(1,0){100}} \put(10,0){\line(1,0){100}} \put(10,0){\line(1,0){100}} \put(10,0){\line(1,0){100}} \put(10,0){\line(1,0){100}} \put(10,0){\line(1,0){100}} \put(10,0){\line(1,0){100}} \put(10,0){\line(1,0){100$ Request Building Owner Approval Start **HVAC Engineer/ Automation Engineer Facilitiy Manager** Commission  $\overline{\mathcal{A}}$  and  $\overline{\mathcal{A}}$  and  $\overline{\mathcal{A}}$  and  $\overline{\mathcal{A}}$  and  $\overline{\mathcal{A}}$  and  $\overline{\mathcal{A}}$  and  $\overline{\mathcal{A}}$  and  $\overline{\mathcal{A}}$  and  $\overline{\mathcal{A}}$  and  $\overline{\mathcal{A}}$  and  $\overline{\mathcal{A}}$  and  $\overline{\mathcal{A}}$  and  $\overline{\mathcal{A}}$  and  $\overline{\mathcal{A}}$  a 2.20  $\sum_{n=1}^{\infty}$   $\sum_{\text{degenerate}}$   $\sum_{\text{Requartite method}}$   $\sum_{\text{Requartite method}}$   $\sum_{\text{Requartite method}}$   $\sum_{\text{Requartite method}}$   $\sum_{\text{Requartite method}}$   $\sum_{\text{Requartite method}}$   $\sum_{\text{Requartile method}}$   $\sum_{\text{Requartile method}}$   $\sum_{\text{Requartile method}}$   $\sum_{\text{Requartile method}}$   $\sum_{\text{Requartile method}}$   $\sum_{\text{Requartile method}}$   $\sum_{\text{Requartile method}}$ Compare with operational requirements and ask  $\sum_{\substack{\text{de dimension}\ \text{for } \text{imorphisms}}}$ 2.9 2.6 yes Approval Error Solution ? Assess Error Solution Instruct Solution Inform Building Owner?  ${\footnotesize \begin{tabular}{|c|c|} \hline $\color{blue}(2.25,3)$ & $\color{blue}(2.25,3)$ \\ \hline \textbf{Red-line inputs and} \\ \textbf{Outputs} \\ \hline \textbf{Out1} \\ \hline \textbf{C235.2} \\ \hline \textbf{Mdist of the method \\ \hline \textbf{Mist of the network \\ \hline \textbf{Forecati Algorithm B} \\ \hline \textbf{A} \\ \hline \textbf{Forecati Algorithm B} \\ \hline \textbf{A} \\ \hline \textbf{Forecati Algorithm B} \\ \hline \end{tabular} }$  $\sqrt{2.16}$ Energy Advice + Cost<br>ER Building Model **Analysis Results**<br>[S + H + SA + RD] Adjust BEMS Commission 2.13 2.14 2.15 2.17 2.18 2.19 2.24 Instruction Monitor actual Sensor Monitor actual Output actual Output **Data** Monitor actual Energy Data **BEMS Engineer** Validate Forecast Data  $\leftarrow$   $\leftarrow$   $\leftarrow$  FM Requirements  $\leftarrow$   $\leftarrow$  Prepare Adjustments Monitor Historical Data Monitor Forecast Data Adjust Self-learning & Forecast Algorithm  $\sqrt{2.25.1}$  $(2.12)$ 2.2 D (2.3 ) Ino (2.4 Check and Manifest Prepare Error Adjustments Adjust Set Points and Start BEMS Monitoring Handle Error Intervals Errors Error Error found? handled?  $\frac{1}{2}$  $\Box$ **Data Exchange**  $\overline{\phantom{a}}$ Error Longher – <del>Content</del> Model – <del>Content Model – Content</del> Model – Error Log Error Model – Error Model – Error Model – Error Model – Error Model – Error Model – Error Model – Error Model – Error Model – Error Model – Err Error Solution Rejection Error Solution  $\sqrt{2.5}$  $\sqrt{2.10}$  $(2.11)$ yes

Realize Solution

Update Building Model

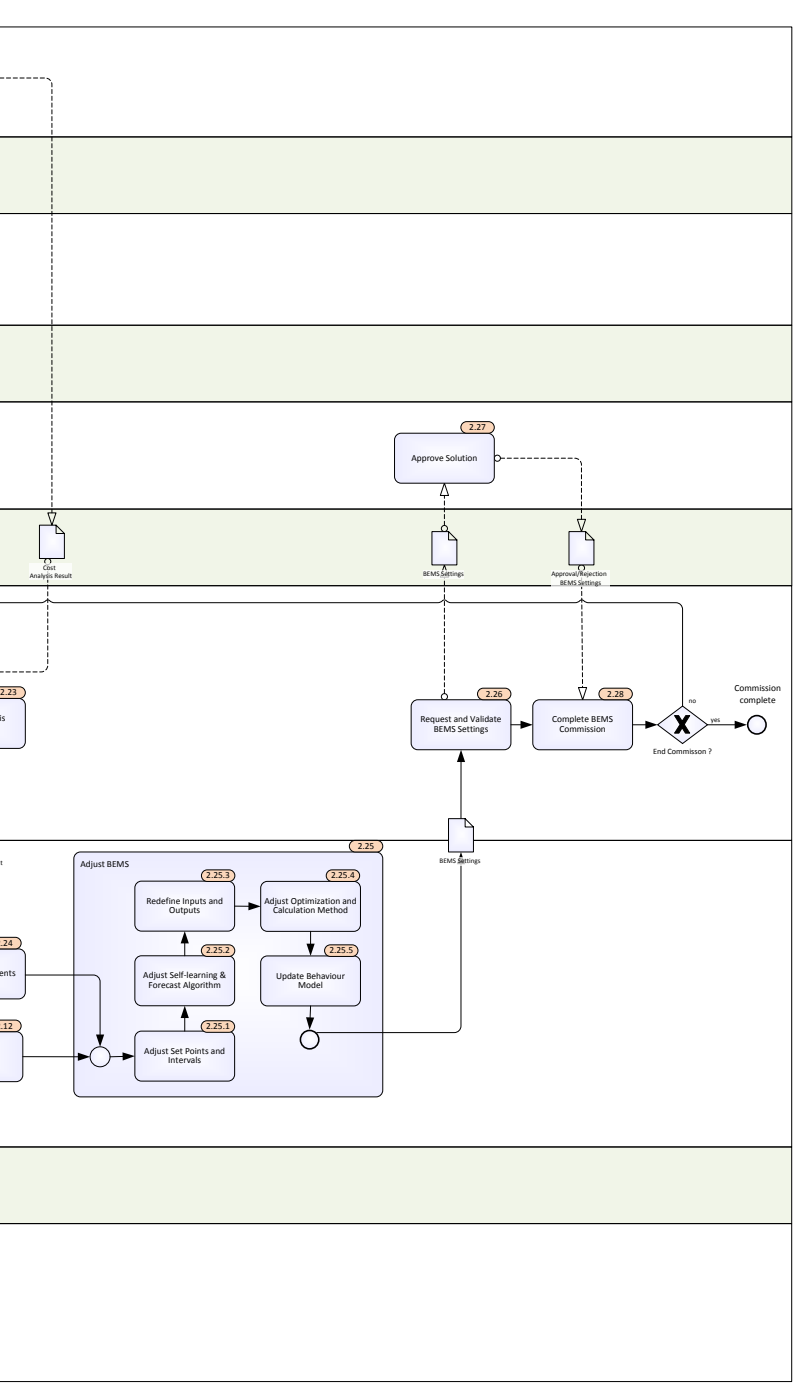

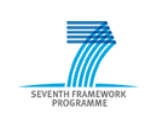

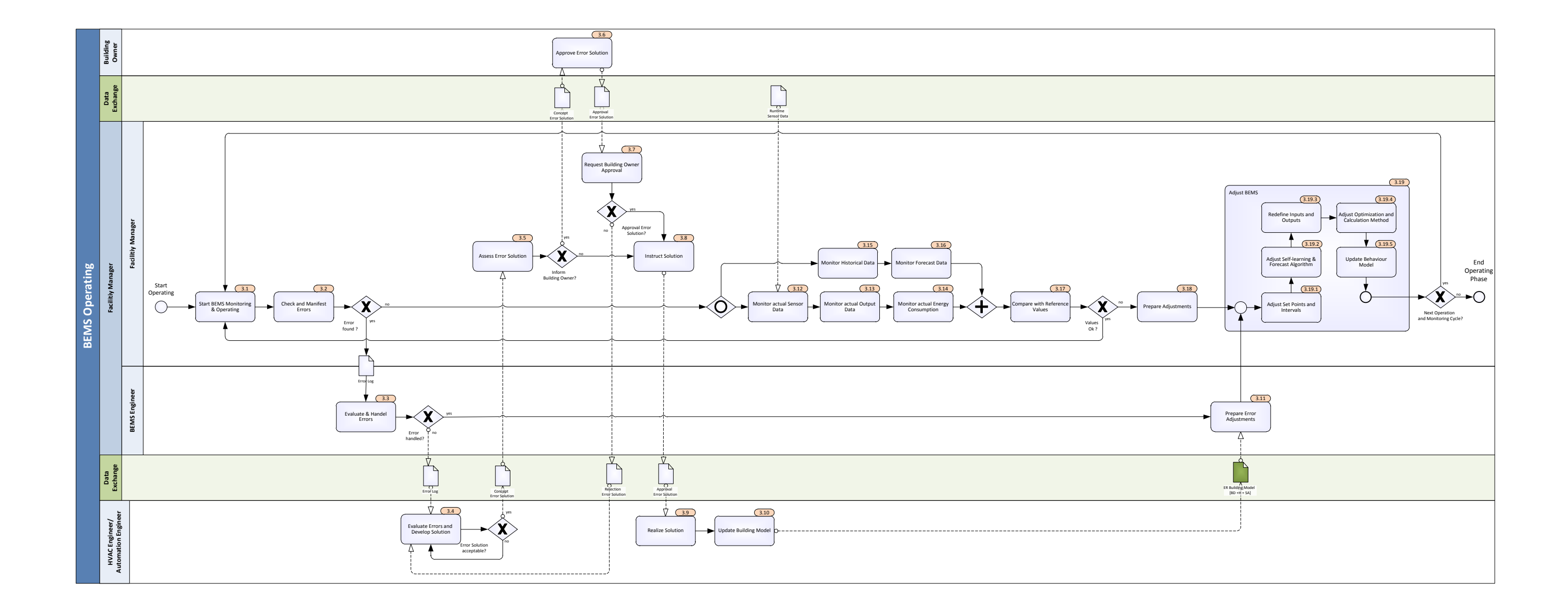

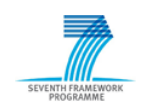

[2012/06/06] Annex A Page 15 of 22

### **1.6.** *Exchange Requirements*

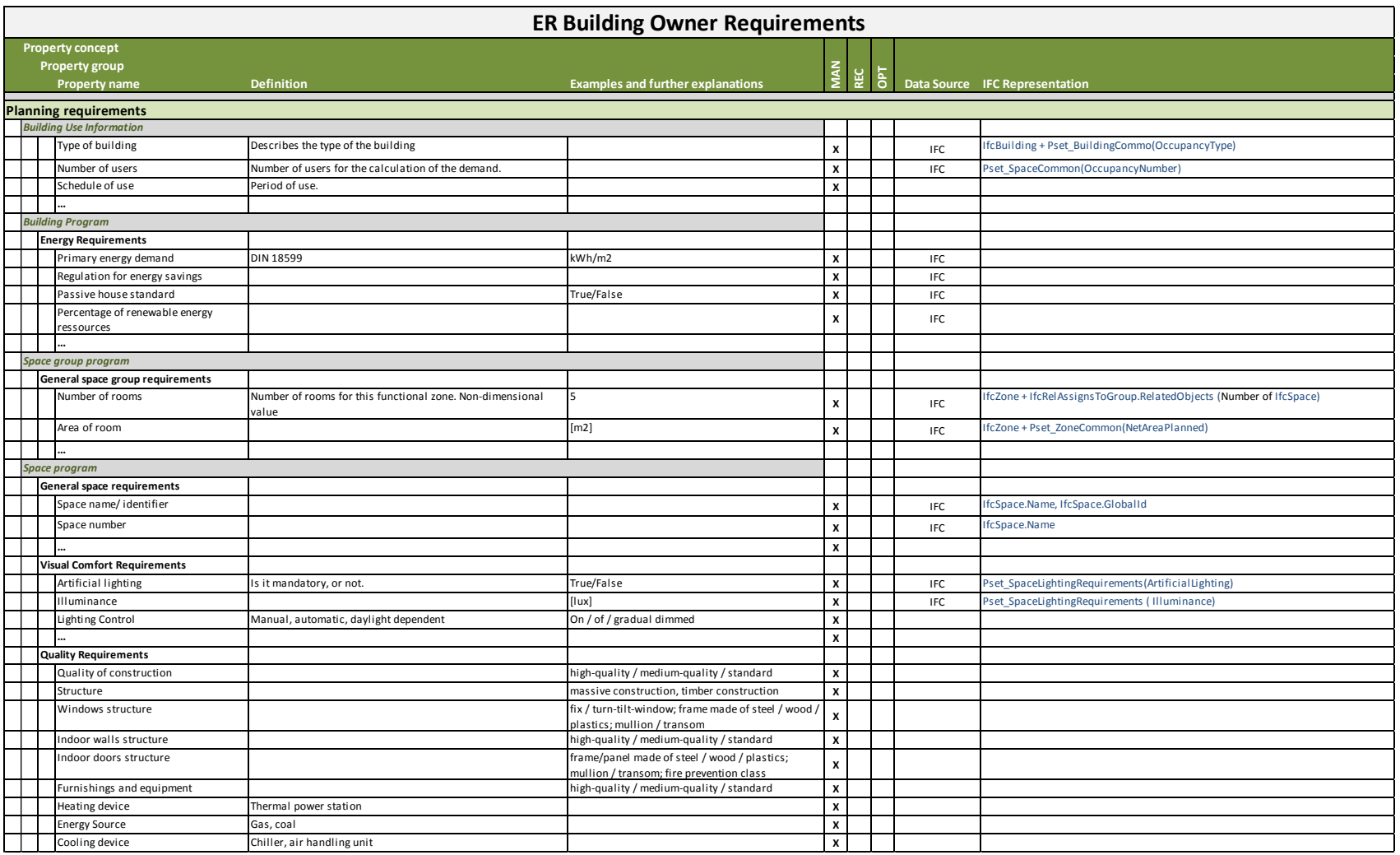

Table 1.1: ER Building Owner Requirements

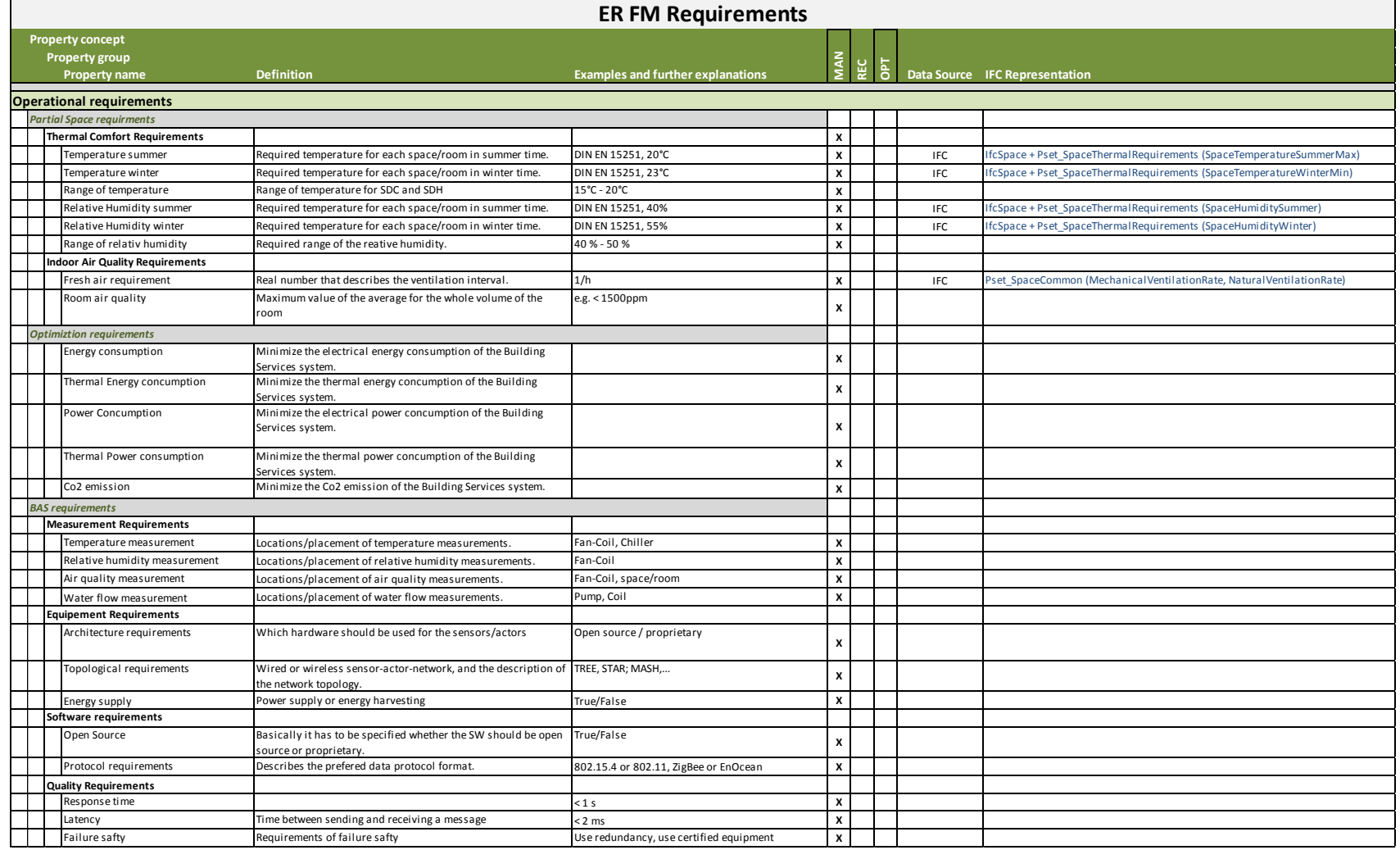

Table 1.2: ER FM Requirements

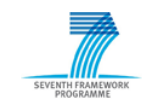

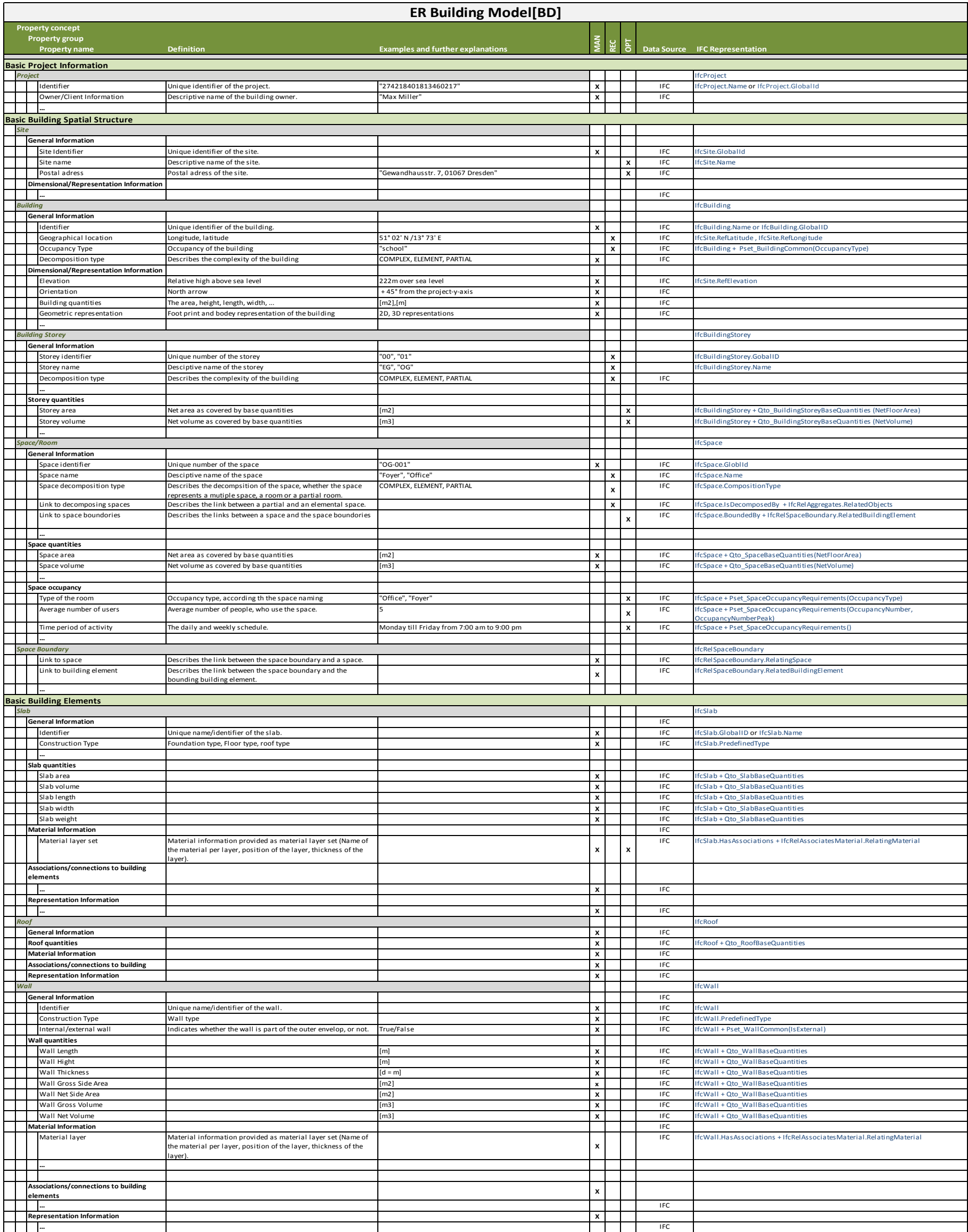

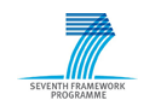

[2012/06/06] Annex A Page 17 of 22

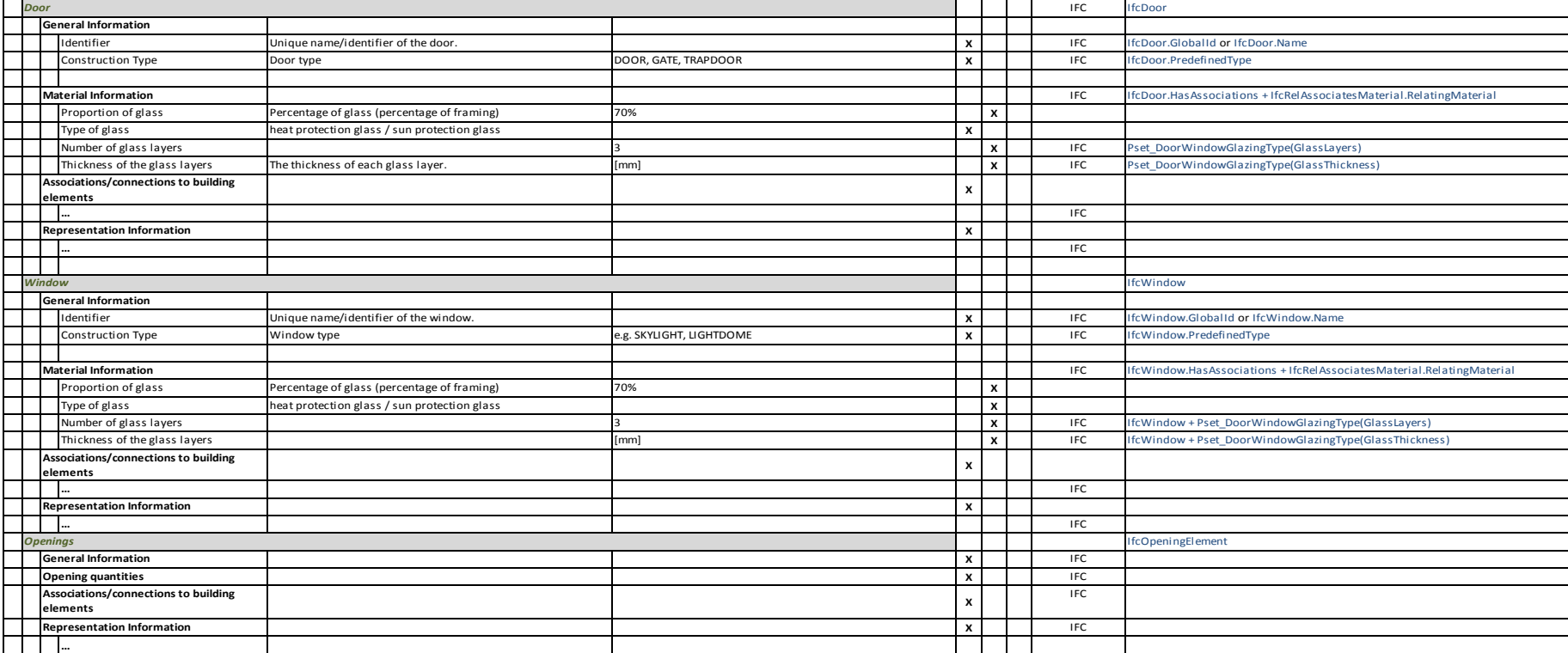

Table 1.3: ER Building Model [BD]

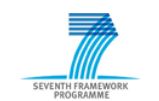

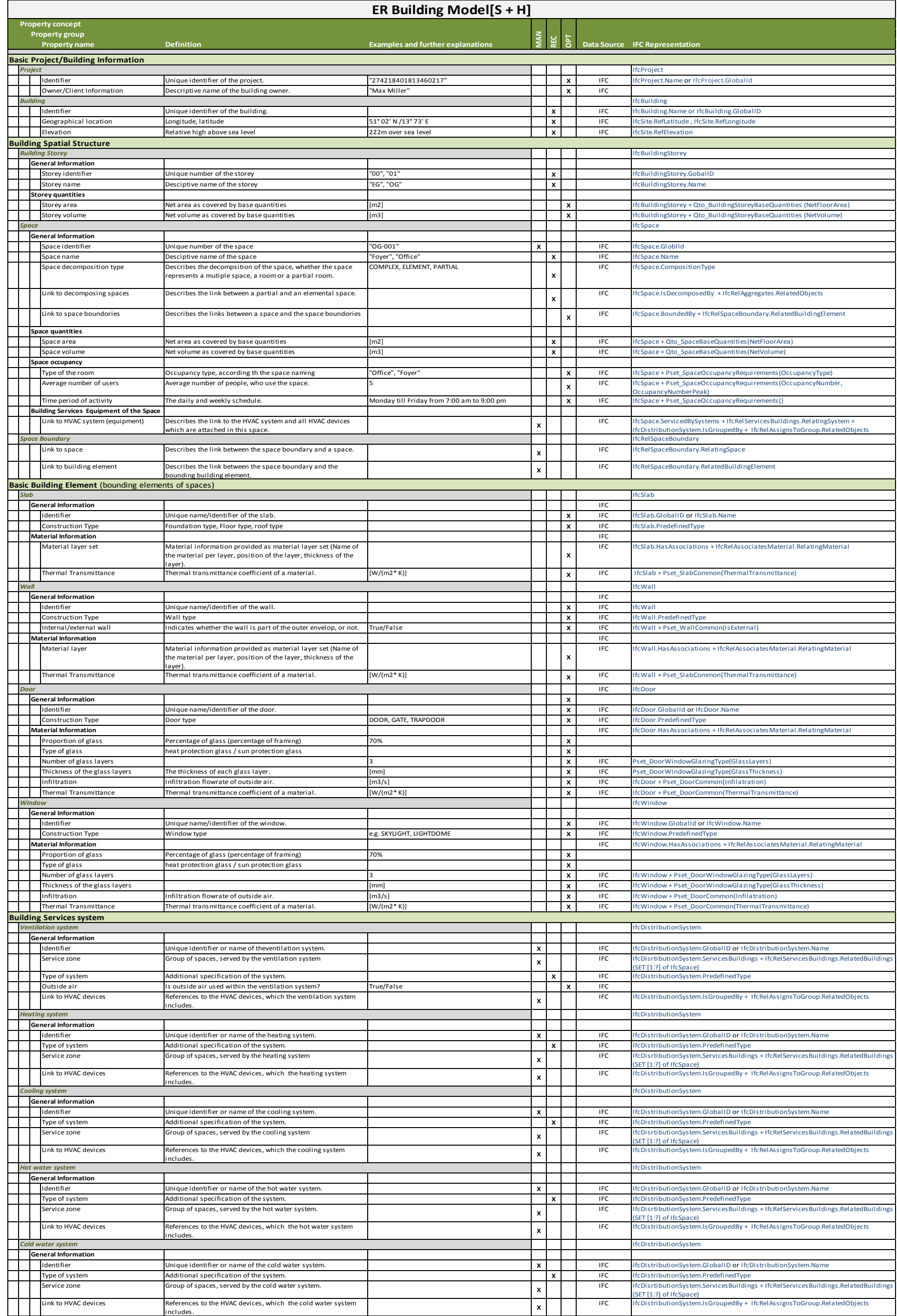

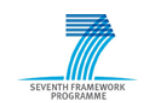

[2012/06/06] Annex A Page 19 of 22

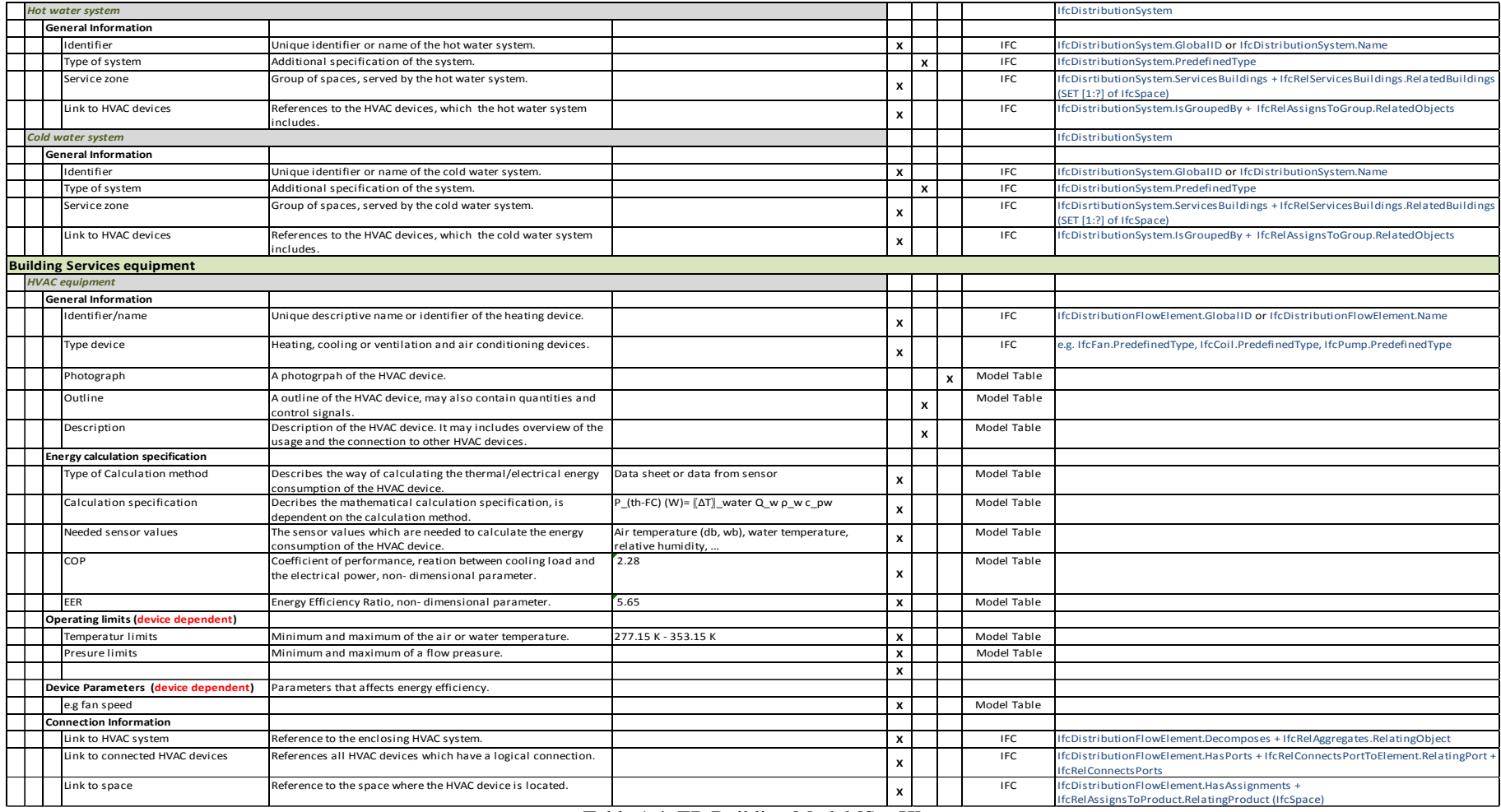

Table 1.4: ER Building Model [S + H]

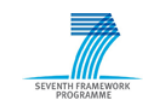

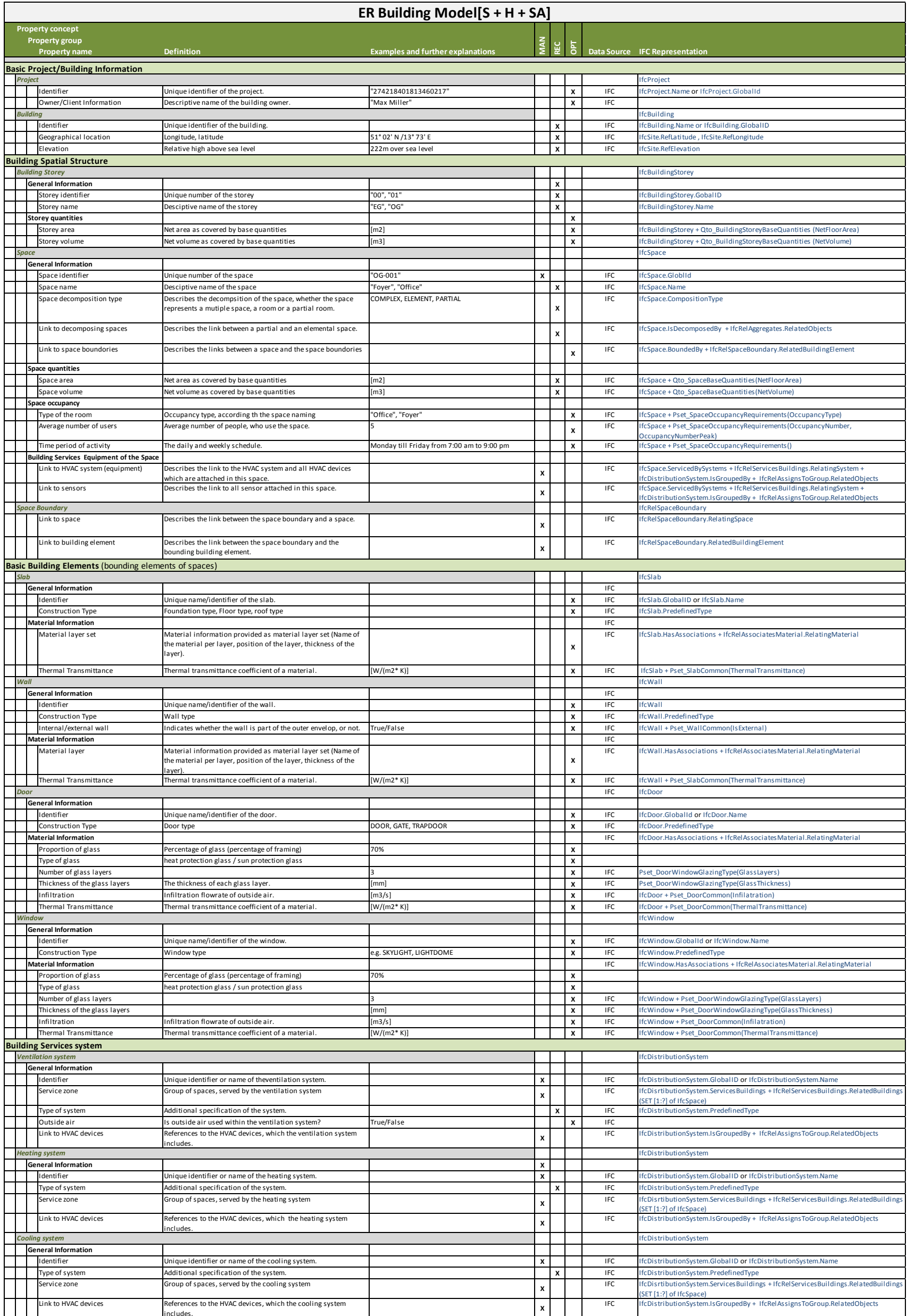

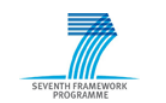

[2012/06/06] Annex A Page 21 of 22

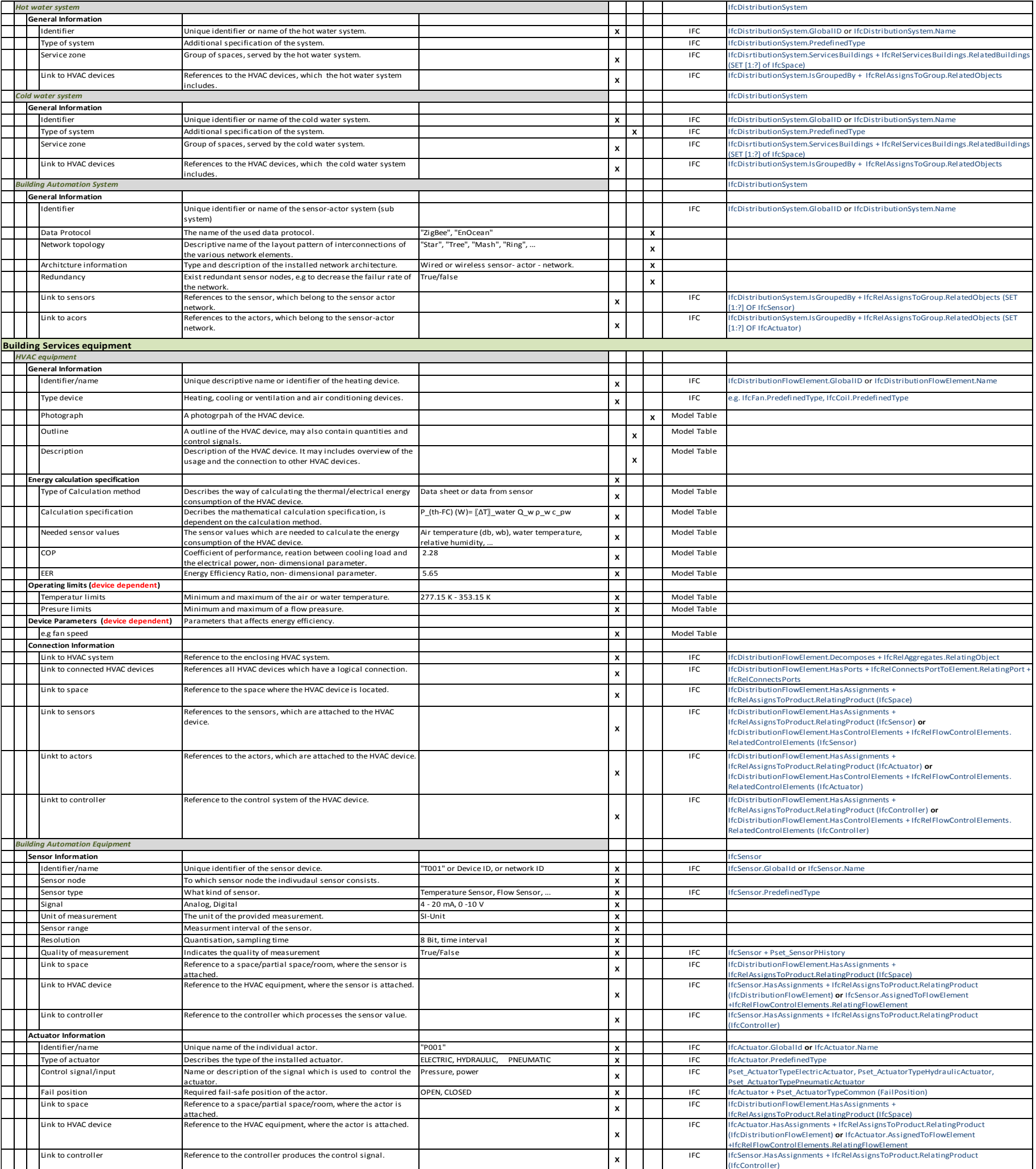

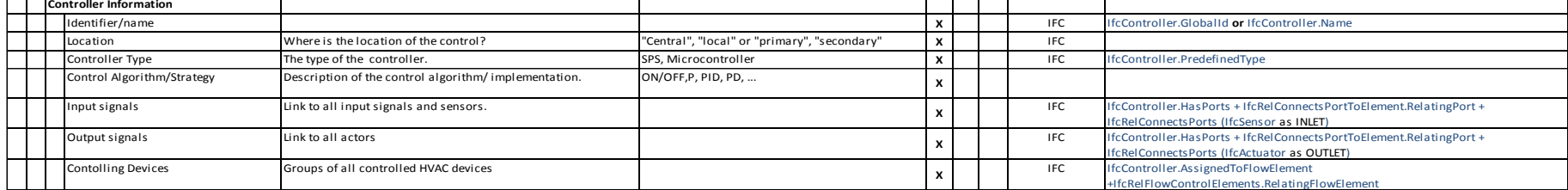

Link to controller Reference to the controller produces the control signal.

Table 1.5: ER Building Model [S + H + SA]

 $\Box$ 

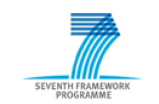

[2012/06/06] Annex A Page 22 of 22

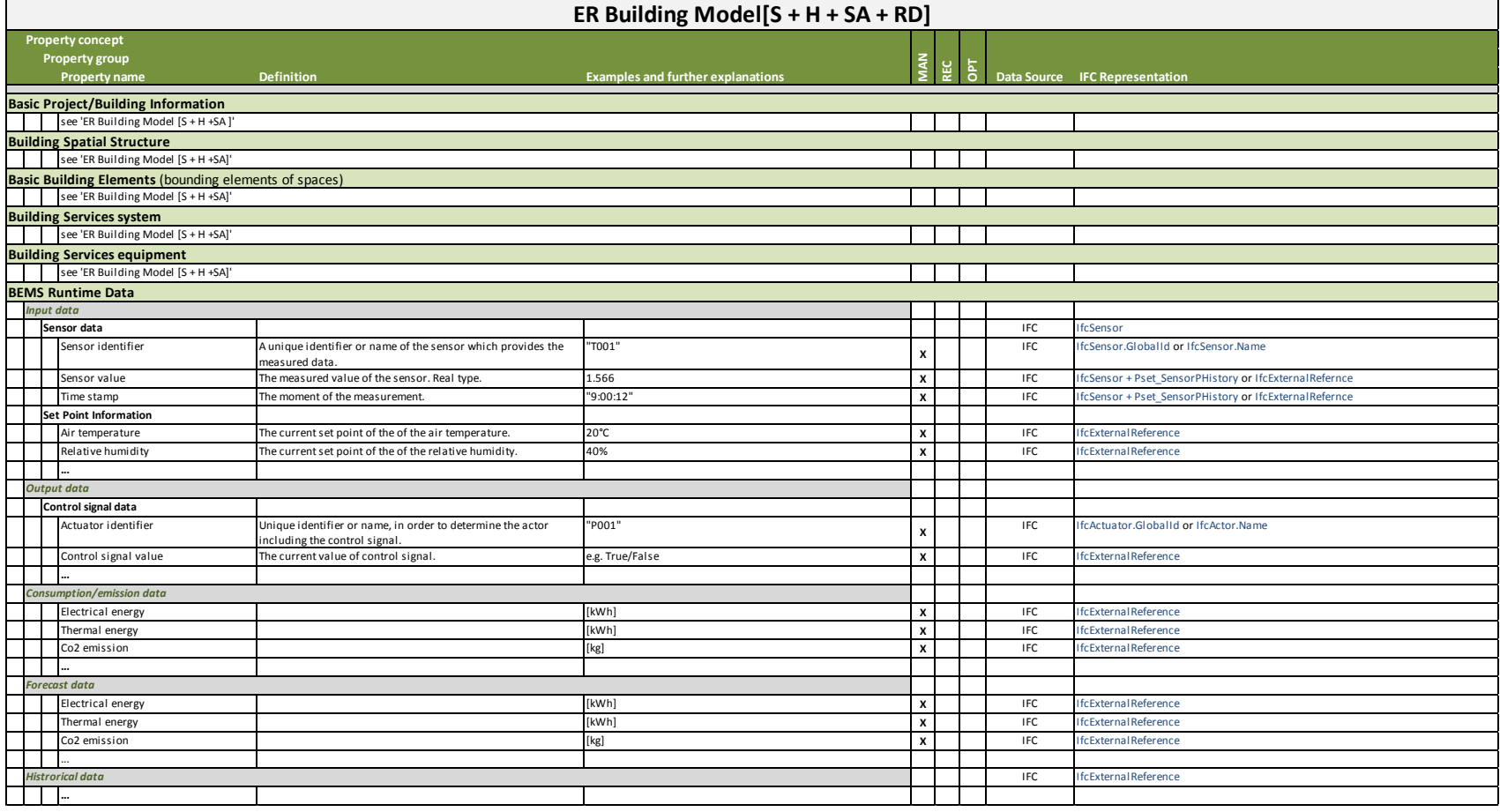

Table 1.6: ER Building Model  $[S + H + SA + RD]$ 

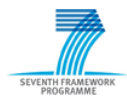

### **ANNEX B - References and Bibliography**

- [1] Ch. Eastman, P. Teicholz, R. Sacks, and K. Liston. *BIM Handbook : A Guide to Building Information Modeling for Owners, Managers, Designers, Engineers, and Contractors.* Inc. John Wiley & Sons, Ed. Hoboken, New Jersey, USA, 2008.
- [2] W. Kymmell. *Building Information Modeling: Planning and Managing Construction Projects with 4D CAD and Simulations*. McGraw-Hill Companies , Inc., 2008.
- [3] ISO10303-11 (2004). *Industrial automation systems and integration -- Product data representation and exchange -- Part 11: Description methods: The EXPRESS language reference manual.* International Organization for Standardization.
- [4] ISO10303-21 (1994). I*ndustrial automation systems and integration -- Product data representation and exchange -- Part 21: Implementation methods: Clear text encoding of the exchange structure*. International Organization for Standardization.
- [5] buildingSMART International, Modeling Support Group (2009). *IFC 2x Edition 3 Model Implementation Guide*. Available online at [http://buildingsmart-tech.org/+](http://buildingsmart-tech.org/downloads/accompanying-documents/guidelines/IFC2x%20Model%20Implementation%20Guide%20V2-0b.pdf) [downloads/accompanying-documents/guidelines/IFC2x%20Model%20Implementation+-](http://buildingsmart-tech.org/downloads/accompanying-documents/guidelines/IFC2x%20Model%20Implementation%20Guide%20V2-0b.pdf) [%20Guide%20V2-0b.pdf](http://buildingsmart-tech.org/downloads/accompanying-documents/guidelines/IFC2x%20Model%20Implementation%20Guide%20V2-0b.pdf) (last visited on March 26<sup>th</sup> 2012).
- [6] S. Kemmerer. *STEP: The Grand Experience*. United States Government Printing Office, 1999.
- [7] buildingSMART International, Modeling Support Group (2007). *ifcXML Implementation Guide.*  Available online at [http://buildingsmart-tech.org/+-downloads/accompanying](http://buildingsmart-tech.org/downloads/accompanying-documents/guidelines/ifcXML%20Implementation%20Guide%20v2-0.pdf)[documents/guidelines/ifcXML%20Implementation%20Guide+-%20v2-0.pdf](http://buildingsmart-tech.org/downloads/accompanying-documents/guidelines/ifcXML%20Implementation%20Guide%20v2-0.pdf) (last visited on March  $26^{th}$  2012).
- [8] buildingSMART International. Website. Available online at [http://buildingsmart-tech.org/+](http://buildingsmart-tech.org/implementation/implementations) [implementation/implementations](http://buildingsmart-tech.org/implementation/implementations) (last visited on March  $26<sup>th</sup> 2012$ ).
- [9] Inc. Open Green Building XML Schema. Website. Available online at <http://www.gbxml.org/index.php> (last visited on March  $26<sup>th</sup> 2012$ ).
- [10] VdZ Forum für Energieeffizienz in der Gebäudetechnik e.V. VDI3805 Website. Available online at [http://www.vdi3805.eu](http://www.vdi3805.eu/) (last visited on February  $10^{th}$  2012).
- [11] C. Martin and J. McClure. *Diagramming Techniques for Analysts and Programmers*. Englewood Cliffs, 1985.
- [12] VDI 3805 Part 1 (2011)*. Product data exchange in the Building Services, Fundamentals*. VDI, Beuth Verlag, Berlin.
- [13] FIATECH Automating Equipment Information Exchange Project (2009). *AEX XML Schema Reference Guide.* Available online at [http://www.cfixml.org/documents/+-](http://www.cfixml.org/documents/AEX%20XMLGuide%202010-08-12.pdf)  $AEX\%$  20XMLGuide% 202010-08-12.pdf (last visited on March 10<sup>th</sup> 2012).
- [14] T. Liebich and R. See (1999). *IFC Object Model Architecture Guide*. Available online at [http://iaiweb.lbl.gov/Resources/IFC\\_Releases/IFC\\_Release\\_2.0/FINAL\\_Documents/IFC\\_R2\\_Ob](http://iaiweb.lbl.gov/Resources/IFC_Releases/IFC_Release_2.0/FINAL_Documents/IFC_R2_ObjectModelArchitectureGuide_US.PDF) [jectModelArchitectureGuide\\_US.PDF](http://iaiweb.lbl.gov/Resources/IFC_Releases/IFC_Release_2.0/FINAL_Documents/IFC_R2_ObjectModelArchitectureGuide_US.PDF) (last visited on March 26<sup>th</sup> 2012).

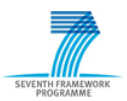

- [15] buildingSMART International, Model Support Group (2011). *Online Documentation, Industry Foundation Classes Release 2x4 (IFC4) Release Candidate 3*. Available online at <http://buildingsmart-tech.org/ifc/IFC2x4/rc2/html/index.htm> (last visited on March  $26^{th}$  2012).
- [16] J. Wix and J. Karlshøj (2007). *Information Delivery Manual: Guide to Components and Development Methods*. Available online at [http://www.iai.no/idm/idm\\_resources/+-](http://www.iai.no/idm/idm_resources/idm_methods_guides/IDMC_004_1_2.pdf)  $\frac{\text{idm}_\text{m}}{\text{m}_\text{m}}$  methods\_guides/IDMC\_004\_1\_2.pdf (last visited on March 16<sup>th</sup> 2012).
- [17] buildingSMART International (2010). *IFC Certification 2.0 procedure*. Available online at <http://buildingsmart-tech.org/certification/ifc-certification-2.0> (last visited on March 25<sup>th</sup> 2012).
- [18] R. J. Hitchcock (2002). *Software interoperability for energy simulation*. Lawrence Berkeley National Laboratory, Berkeley, California, USA, July 2002.
- [19] Object Management Group (2008). *Business Process Model and Notation V1.1.* Available online at<http://www.omg.org/spec/BPMN/1.1/PDF> (last visited on March  $25<sup>th</sup> 2012$ ).
- [20] J. Wix (2007). *Quick Guide: Business Process Modelling Notation (BPMN).* Available online at [http://iug.buildingsmart.com/idms/methods-and-guides/+-QuickGuideToBPMN.pdf](http://iug.buildingsmart.com/idms/methods-and-guides/QuickGuideToBPMN.pdf) (last visited on February  $20^{th}$  2012).
- [21] IFD Library Group. Website. Available online at [http://www.ifd-library.org/index+-](http://www.ifd-library.org/index.php?title=Main_Page) [.php?title=Main\\_Page](http://www.ifd-library.org/index.php?title=Main_Page) (last visited on March  $5<sup>th</sup> 2012$ ).
- [22] IFD Library Group (2008). *IFD Library White Paper*. Available online at [http://www.ifd](http://www.ifd-library.org/images/IFD_Library_White_Paper_2008-04-10_I_.pdf)[library.org/images/IFD\\_Library\\_White\\_Paper\\_2008-04-10\\_I\\_.pdf](http://www.ifd-library.org/images/IFD_Library_White_Paper_2008-04-10_I_.pdf) (last visited on March 5<sup>th</sup> 2012).
- [23] IFD Library Group (2008). *IFD Library Use Cases*. Available online at [http://www.ifd](http://www.ifd-library.org/images/IFD_Uses_2008-04-25.pdf)[library.org/images/IFD\\_Uses\\_2008-04-25.pdf](http://www.ifd-library.org/images/IFD_Uses_2008-04-25.pdf) (last visited on March 5<sup>th</sup> 2012).
- [24] Pit Stenzel. *Analysis and evaluation of the IFC project model with respect to its ability to describe building automation components for HVAC systems.* Study thesis, TU Dresden, 2012

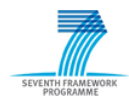

# **ANNEX C - Abbreviations and acronyms**

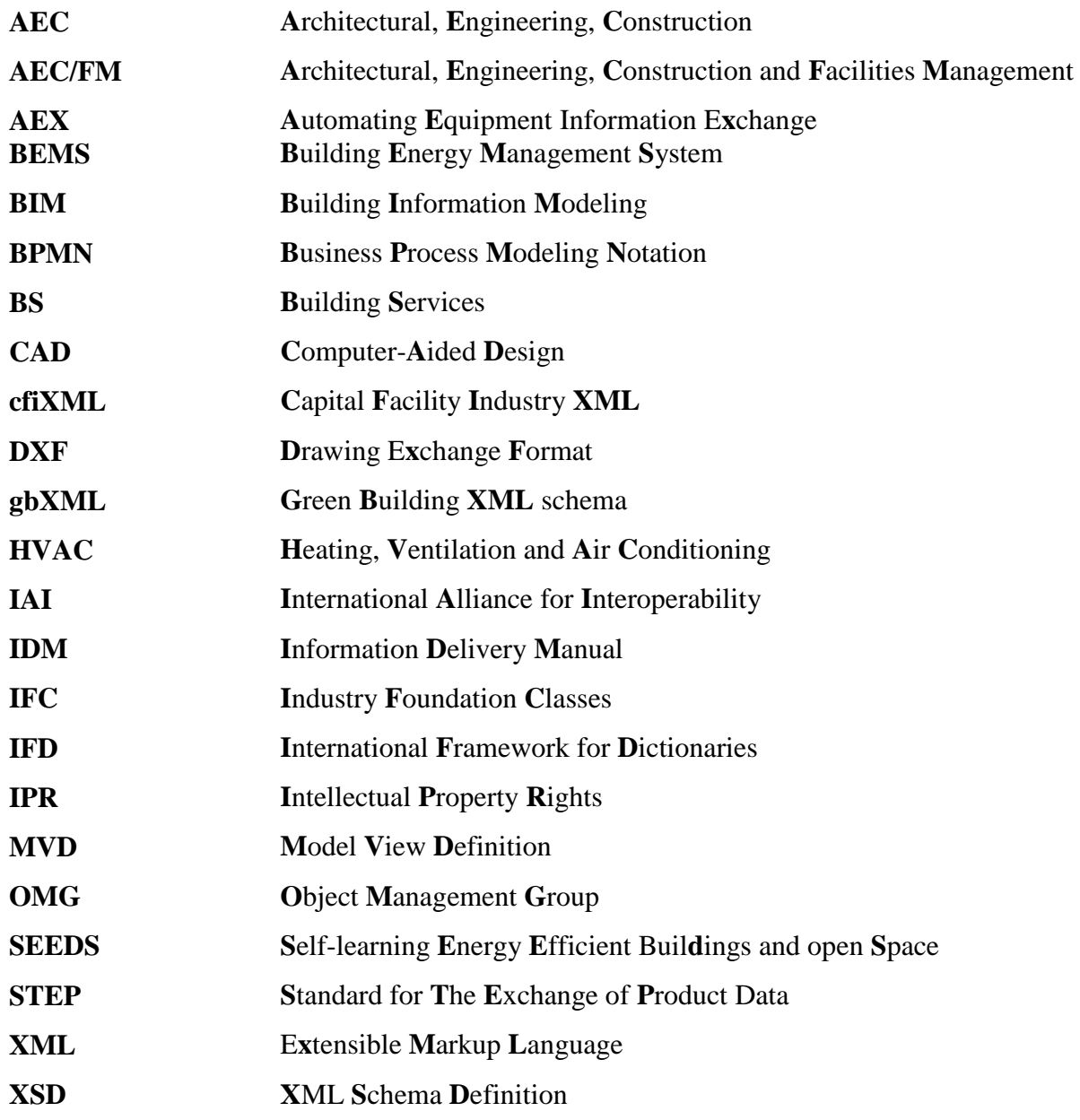